Masters Project Report

# Eval: A Gene Set Comparison System

Evan Keibler evan@cse.wustl.edu

# **Table of Contents**

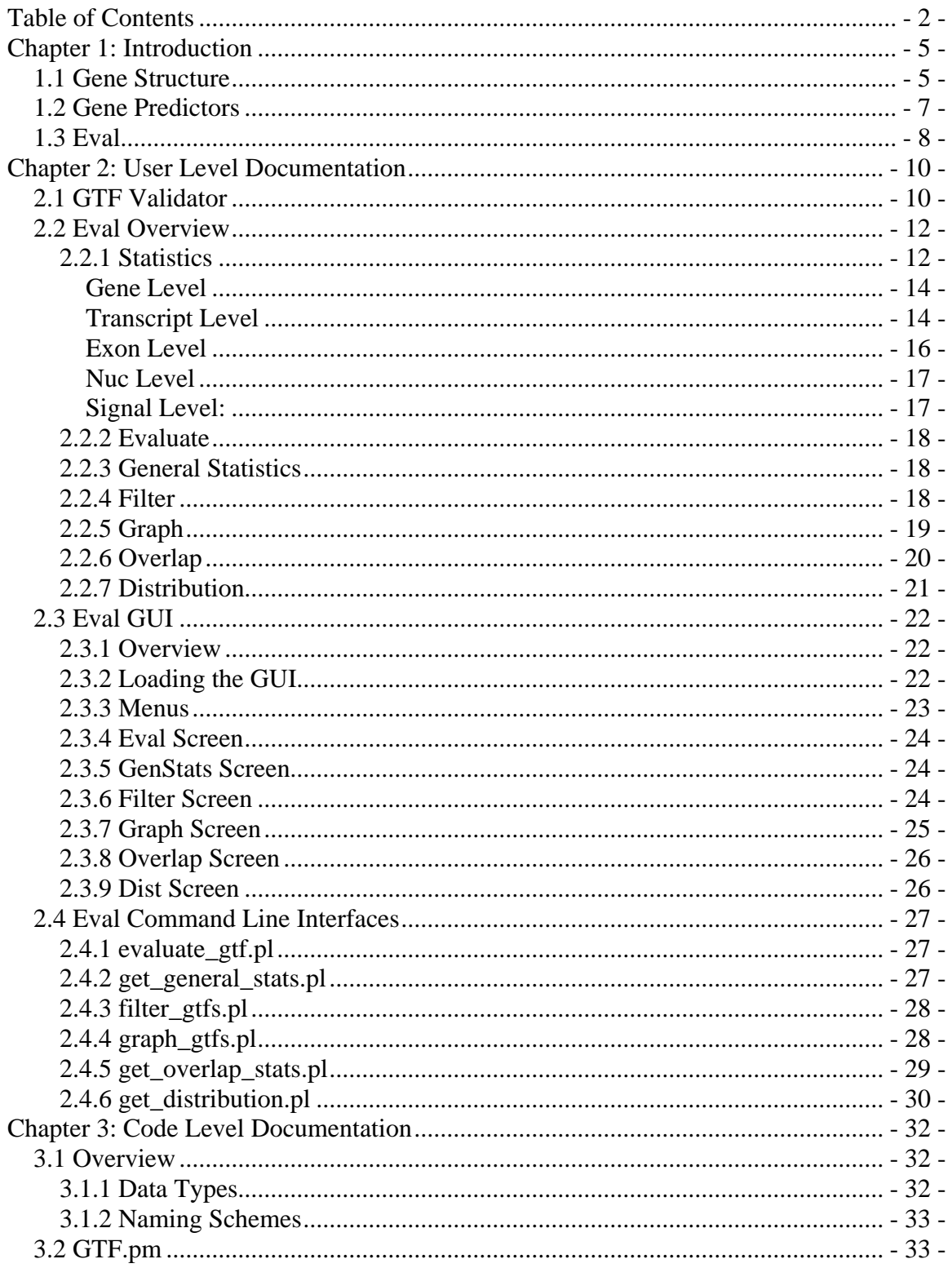

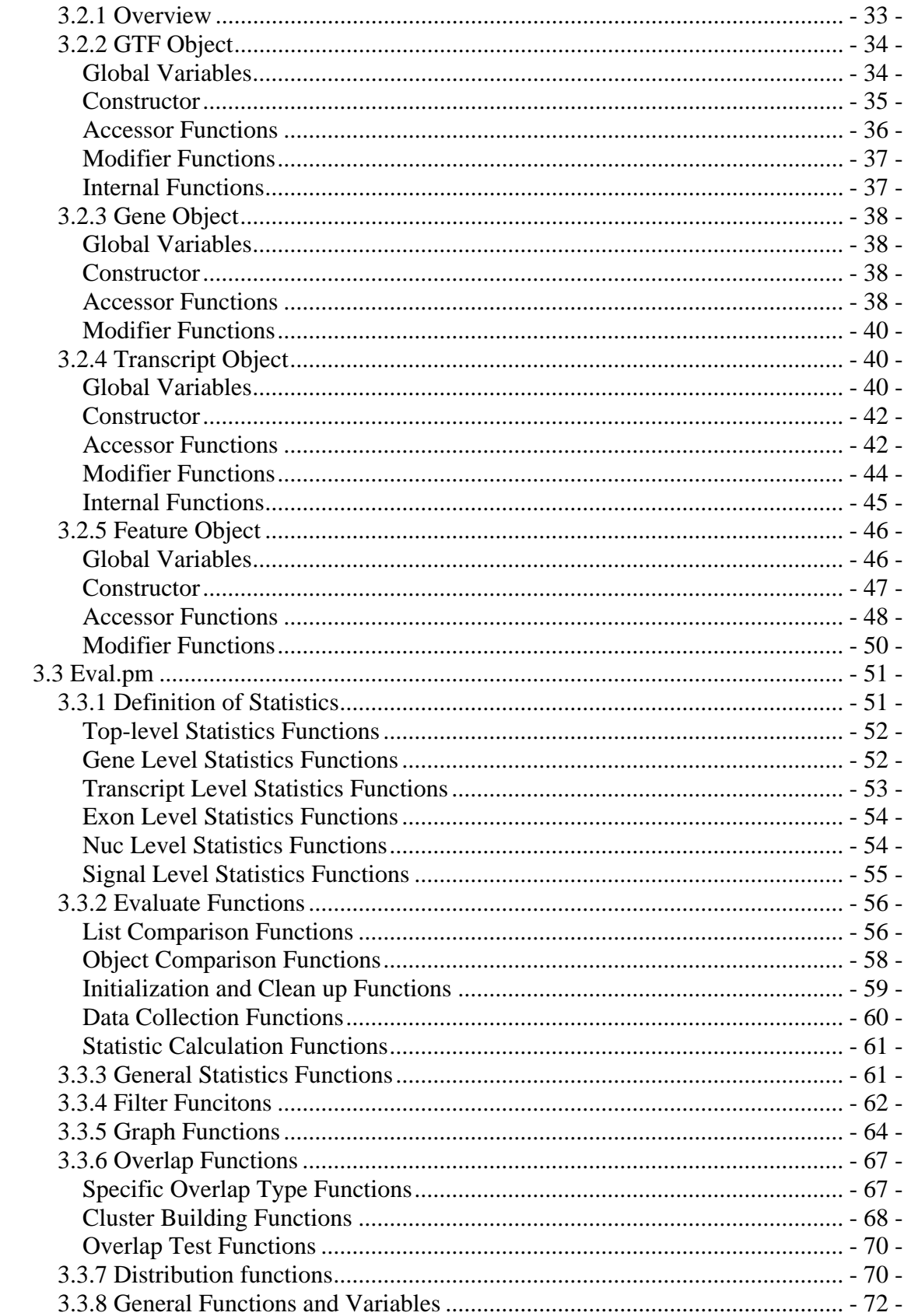

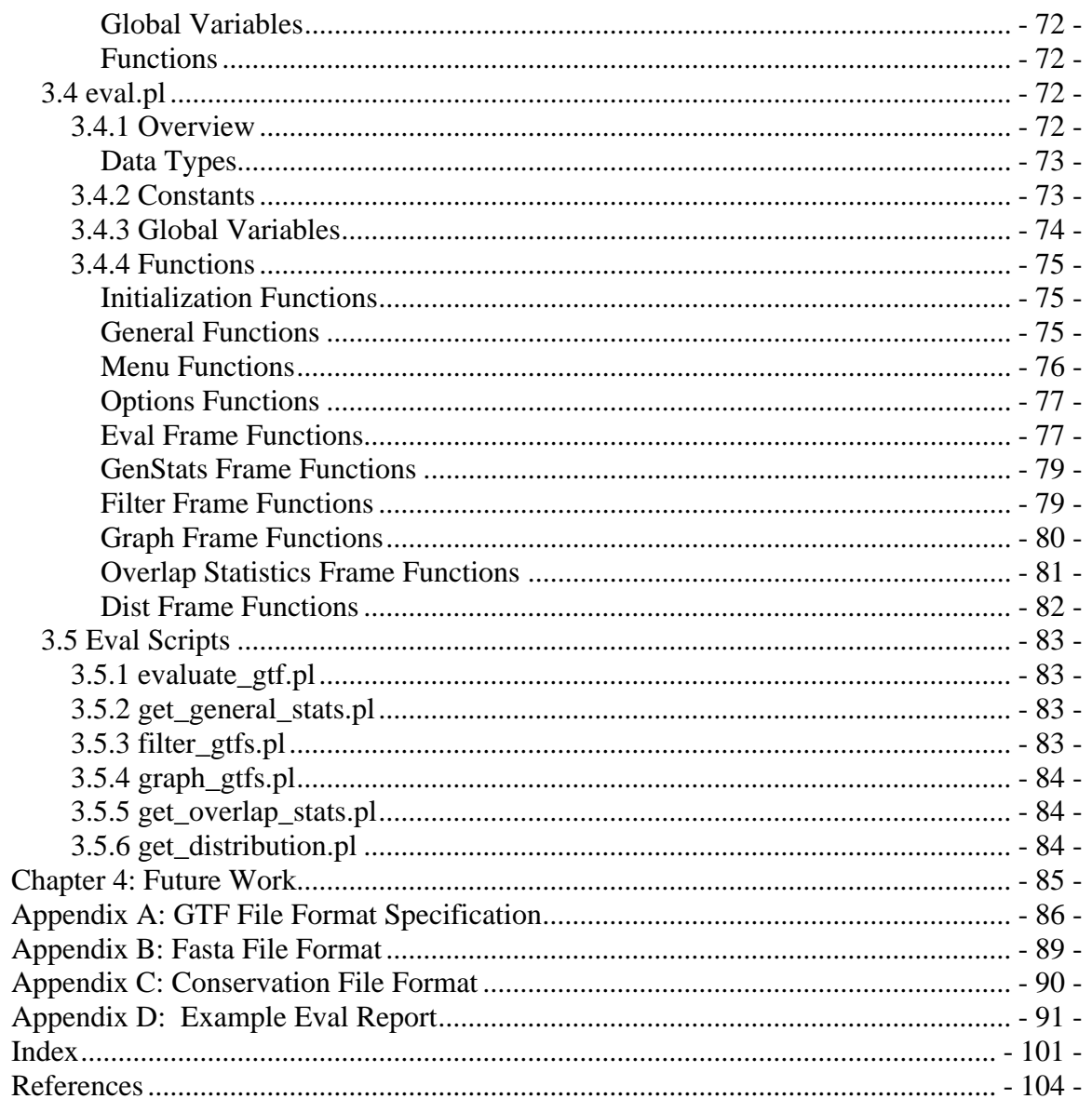

# **Chapter 1: Introduction**

# **1.1 Gene Structure**

As large amounts of high quality genomic sequence became available for many organisms the problem of gene-finding changed from the analysis of small segments of the genome, typically less than 150,000 bases, to find a single protein coding gene, to the analysis of large amounts of genomic sequence, up to billions of bases, to identify all protein coding genes [8, 11, 14]. In the past, analysis typically consisted of a single expert manually looking at all available evidence and trying to annotate the gene structure by hand. This is possible when annotating small amounts of sequence for a small number of genes, but is very expensive and tedious. Attempting to annotate billions of bases of sequence by hand is not feasible due to the enormous number of manhours it would require. Therefore automated gene prediction systems are required to process this large amount of data [5, 6, 8, 11, 14]. Before further discussion of current automated gene prediction systems a brief introduction to gene structure, the output of these systems, is needed.

The central dogma of molecular biology states that DNA is transcribed into RNA which is in turn translated into protein. A gene can be defined as the region of DNA which codes for a particular protein and all adjacent regions which regulate its expression. Gene expression is the processes by which the information encoded in a gene is decoded into a protein. Genes are processed differently in two types of organisms: prokaryotes, which are organisms whose cells have no nucleus, and eukaryotes, which are organisms whose cells do have a nucleus. The translation process is identical for these two types of organisms but the transcription process differs [13].

In prokaryotic organisms the region of the gene which is transcribed into RNA is a continuous stretch of DNA, all of which is then translated into a protein. In eukaryotic organisms the translated region of the gene, the region from which the protein will be built, is normally not continuous. Instead, the transcribed region is comprised of alternating stretches of exons and introns, where only the exon regions will be translated. The transcription process takes place in the cell nucleus and transcribes both exons and introns into a primary RNA transcript in the same order as they appear in the genomic sequence. A process called splicing removes the intron regions and combines the exons regions to create the mature messenger RNA (mRNA). The mRNA is then exported from the nucleus and translated into a protein [13] (Figure 1).

In both prokaryotes and eukaryotes RNA is transcribed into protein in three base pair increments called codons. A protein is a string of amino acids, and each codon signals that a specific amino acid should be added to the end of the protein. Every mRNA should have length evenly divisible by three since it must contain only whole codons [13].

In certain situations the same primary transcript can be spliced in more than one way to yield different proteins. This is called alternative splicing. Primary RNA transcripts are not spliced differently in the same cell at the same time but instead in different cells or at different times [13].

This paper deals primarily with eukaryotic gene predictions. Though the software described can be used for prokaryotic gene predictions also, many of the tools described have significantly less utility when no genes contain introns.

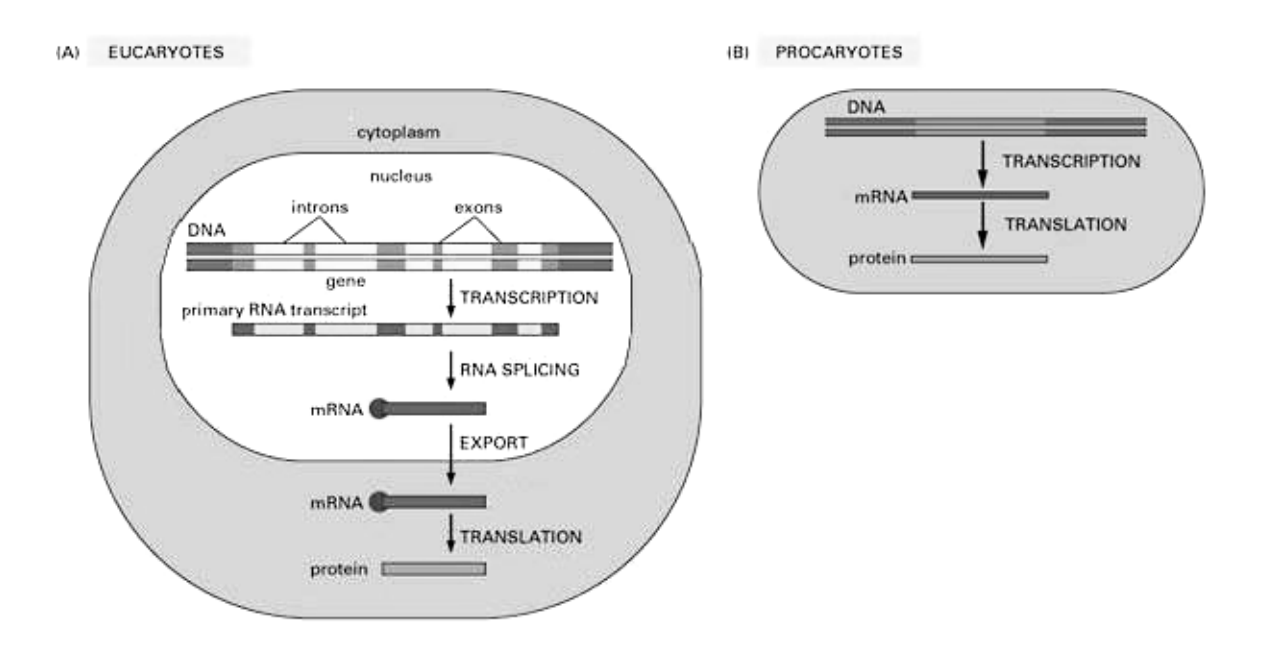

**Figure 1. Gene transcription and translation in eukaryotes (A) and prokaryotes (B).** 

In its natural state, DNA is double stranded helix made up of pairs of four different nucleotides: adenine, guanine, cytosine, and thymine which are referred to by the symbols A, C, G, and T respectively. A always pairs with T and C always pairs with G and these pairings are said to be complementary. Genes may reside on either strand but are always processed from the 5' end to the 3' end. The 5' end of one strand is the 3' end of the other so each strand is the reverse complement of the other [13]. This means that if one were to write the string of nucleotides which make up each strand of a DNA sequence from the 5' end to the 3' end separately, each strand's string would be made of only four characters (A, C, G, and T) and each would be the same as the other except that the nucleotides would occur in the reverse order and all nucleotides would be replaced with their complementary nucleotide. Typically the strands are called the plus strand and the minus strand, and the 5' end of the plus strand is considered position 1.

A multi-exon eukaryotic gene has the following structure. It begins with a promoter region, which regulates gene expression, and is followed by a transcribed but nonprotein-coding region called the 5' untranslated region (UTR). Next comes the initial exon, which contains the start codon, and an alternating series of introns and internal exons, followed by the terminal exon, which contains the stop codon. The terminal exon is followed by another non-coding region called the 3' UTR. The start and stop codons are specific three base pair long sequences which signal the beginning and the end of the transcript to the protein creation machinery. The exon-intron boundaries, also known as splice sites, are signaled by specific two base pair sequences located at the edges of the intron. The 5' end of an intron is called the donor splice site, and the 3' end of an intron is called the acceptor splice site [13].

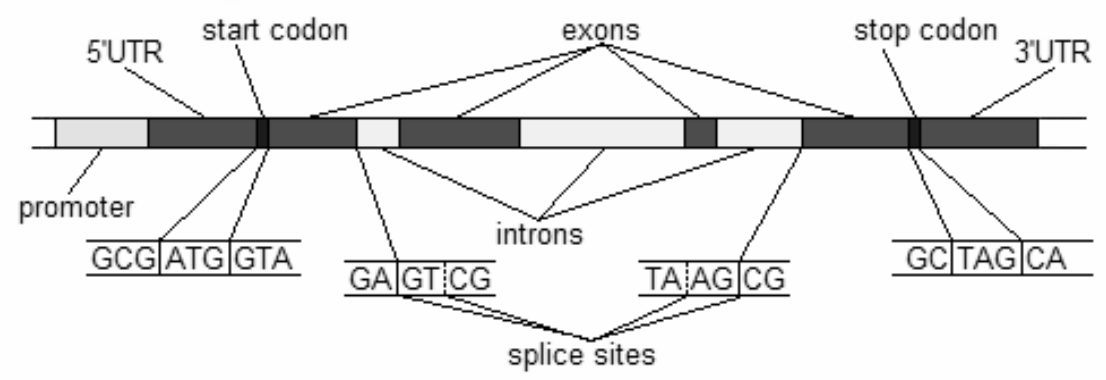

**Figure 2. A typical multi-exon eukaryotic gene structure. The start and stop codons as well as the examples of both donor and acceptor splice sites are shown in detail.**

It is often very difficult to locate all regulatory regions of a gene and knowing the protein product of a gene is more useful than knowing the location of all regulatory regions so most automated gene predictors focus on finding only the region of DNA which is transcribed to RNA [5, 6].

# **1.2 Gene Predictors**

Most modern automated gene prediction systems fall into one of two categories: transcript alignment based prediction systems and *ab initio*, *de novo* or genome-only prediction systems. The transcript alignment based systems attempt to map known transcripts from the species being annotated or from other species to the genome being annotated. If successful, it is highly likely that the region the known transcript was mapped to is also a gene. The *de novo* gene predictors use only genomic data to predict genes. They are generally based on some type of complex probability model, derived from the expected structure of genes. These computational gene prediction systems generally have many input parameters, in addition to the sequence to be annotated, which determine the types and number of genes they predict. Their output is a set of gene structures, which identify the location and structure of the genes in the input sequence (i.e. [5, 6, 9, 15]).

One standard file format for storing gene structures is GTF. GTF stands for Gene Transfer Format. This format facilitates the storage of four types of "features": exons, coding exons, start codons, and stop codons. The difference between an exon and a coding exon is that a coding exon is both translated and transcribed while a non-coding exon is only transcribed. In general exons can be located in the UTR region, which defines them non-coding exons as the UTR is not translated into protein. This distinction is important both because it is required to determine the protein product of a gene and because coding exons must obey more rules (i.e. no in-frame stop codons) than noncoding exons. Each feature takes up one line of the GTF file and stores the information needed to uniquely identify that feature. Features are grouped into transcripts and transcripts are grouped into genes. A transcript corresponds to a single RNA transcript as described above and a gene corresponds to several transcripts which are alternative splices of each other. A complete specification of the GTF file format can be found in Appendix A.

# **1.3 Eval**

As stated above, most automated gene prediction systems are typically based on large, complex probability models with many parameters. Changing these parameters can change the gene predictor's performance as measured by the accuracy with which it predicts the exons and gene structures in a standard annotation. While traditional measures of accuracy convey the performance of gene predictors [7, 10], these measures are often not enough to yield insight into why a gene predictor is performing well or poorly. A deep analysis requires considering many features of a prediction set and its relation to the standard set, such as the distribution of number of exons per gene, the distribution of predicted exon length, and accuracy as a function of GC percentage. Such statistics can reveal which parameters or parameter sets are working well and which need tuning.

When gene predictors are run on whole mammalian chromosomes they will be processing ~50-200 million bases of sequence and predicting thousands of genes. When gene predictors are run on whole mammalian genomes they will be processing up to billions of bases of sequence and predicting up to tens of thousands of genes (i.e. [9, 15]). An analysis system is needed to process this large amount of data and present it in a compact enough form for a human to view.

Because of the size and complexity of automated gene predictors and the volume of data generated by running them on the ever-growing amount of genomic sequence, we developed the Eval system. Eval is a software tool for analyzing and comparing gene sets. These summaries provide a human with a comprehensive overview of the large quantities of data produced by high-throughput automated gene predictors. It can compare a standard annotation set to a prediction set and generate a wide range of statistics showing how and to what extent the sets are similar. It can also compute statistics on a single set of gene annotations. It includes functionality to produce graphs of computed statistics versus characteristics of the genes and also graphs of distributions of any computed statistic across the gene set. It can do multi-way comparison between gene sets to determine the similarities and differences among multiple gene sets. It can

also build new gene sets from subsets of the genes which meet a specified set of criteria. Thus, Eval provides a powerful set of tools for analyzing the differences and similarities between gene prediction systems and adjusting their behavior.

Eval was primarily written for TWINSCAN [12], a *de novo* gene predictor. The TWINSCAN system compares the input genomic sequence to that of another organism, finds the similarities, and creates a new sequence, called the conservation sequence, which is given as input to the gene prediction software. Although Eval has some features which are primarily useful for viewing TWINSCAN gene predictions, such as conservation sequence graphs, the vast majority of its functionality is very useful for viewing and comparing gene sets from any source.

Although the GTF file format is a fairly simple and well defined format, data is often claimed to be in GTF format when it does not comply completely with the specification. Most data is generated in some proprietary format specific to the particular program or lab which produced it. These proprietary formats often differ in small subtle ways, such as the sequence being indexed starting at position 0 or 1, or the start/stop codon being inside or outside of the initial/terminal exon. If the data is to be effectively shared with others it must be in a standard, well defined format. Though many labs do convert their data to GTF format, the files they generate rarely comply completely with the specification. For this reason the GTF validator was created. The validator allows the user to verify that the data is in correct GTF format before sharing with others. This makes communication more efficient because the receiver does not have to locate and fix the subtle differences between the many file formats.

# **Chapter 2: User Level Documentation**

This chapter provides user level documentation for the Eval package. Each program's input and output is described is described in detail and examples of use-cases for each program are presented.

All programs and libraries are written in Perl for use on Linux based systems. The programs have been tested extensively on Red Hat Linux 6 or greater and Perl version 5.6 or greater. The Perl Tk module version 8.0 or greater is required to load the graphical user interface (GUI) to the Eval package and gnuplot [4] version 3.0 or greater is required to display graphs when using the GUI. If gnuplot is not in the user's path the *EVAL\_GNUPLOT* environment variable should be set to the full path and filename of gnuplot (i.e. /usr/bin/gnuplot).

Although the GTF specification does not state that all genes in a gtf file must be from the same sequence or in the same coordinate system, this is a requirement for using the Eval software. Any GTF file used by any of the programs or libraries described below must contain annotation of a single sequence with all genes in the same coordinate system (that of the sequence they annotate).

# **2.1 GTF Validator**

The GTF validator, validate\_gtf.pl, has two main functions: verifying correct GTF file format and verifying that the genes specified by the GTF file do not violate the rules of gene structure. The validator takes a GTF file and optionally a fasta file (see Appendix B for the fasta file format specification) containing the genomic sequence which the GTF file annotates. When run without the corresponding genomic sequence, the validator checks the file for format errors and that no genes violate the rules of gene structure (i.e. no coding exons after the stop codon, all transcripts contain coding region, etc). When run with the corresponding sequence the validator also checks that the gene structures could have come from this sequence (i.e. start and stop codons and splice sites have the correct sequence, the genes contain no in-frame stop codons prior to any annotated stop codon, etc.). Checking the GTF file with the sequence can also help to identify indexing problems in the file (i.e. off by 1 error) but increases the running time drastically.

All GTF fields as well as the <gene\_id> and <transcript\_id> attributes will be listed in angled brackets (<field name>) to designate them as GTF field names.

#### **Arguments**

These and all other arguments described in this document are listed in the same order they must be given to the program.

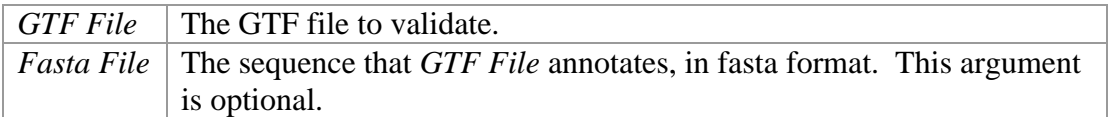

#### **Options**

These and all other options described in this document can be given to the program in any order but must come before all of the arguments to the function.

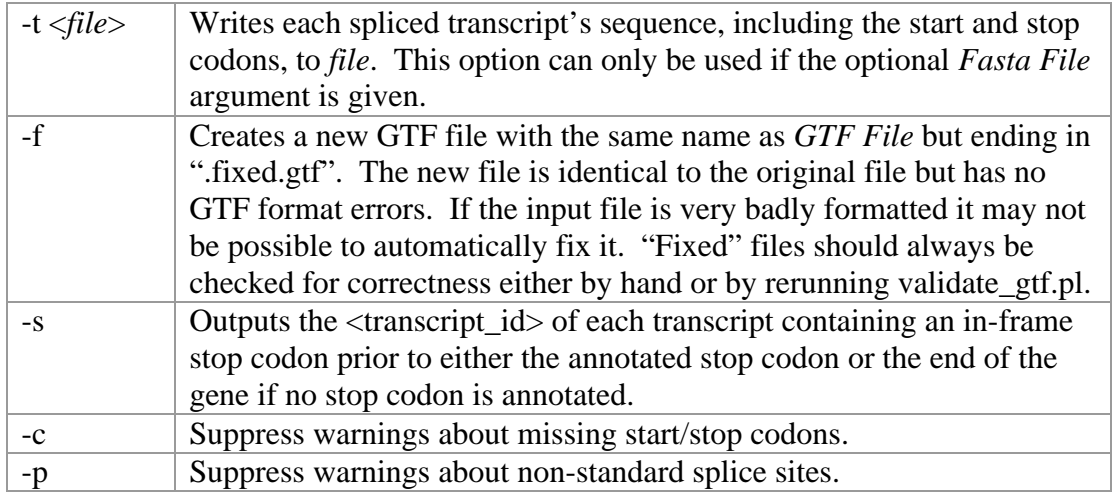

#### **Output**

The validator's output is written to standard out. The first five occurrences of any error or warning are displayed in detail, but details about any additional occurrences are suppressed. This is done to make the output more readable. Since this program is used to check for correct file format it often finds systematic errors that occur thousands of times in a GTF file, and seeing details about a specific format error five times is just as informative as seeing it a thousand times. Following these detailed descriptions, the total number of each error and warning is listed. The last data reported are general statistics about the number of genes, transcripts, and coding exons in the file.

The validator is useful for checking a GTF file for errors before sharing the file or using it as input to another program. Whenever the GTF file may contain problems (the program that produced it has changed, the file was imported from somewhere else, etc.) it should be checked for errors before being shared or used. The validator is also useful for identifying common gene predictor errors during gene predictor development. Problems such as in-frame stop codons are identified allowing the developers to find and correct the error.

Often the source of gene annotation and genomic sequence are different, because different labs work to sequence organisms and annotate sequence. Also, many version of a particular sequence are often available, since the sequence, especially if it is a largescale sequence like a whole chromosome, is constantly being updated and with more

reads and better assemblies until a final, complete version of the sequence is made available. The validator can be used to ensure that the annotation is for some particular version of the sequence and not some other.

# **2.2 Eval Overview**

The Eval package is used to compare and analyze sets of gene predictions. It has six main functions which perform different types of gene set comparisons and statistical calculations. Each of the main functions is described below. This section gives an overview of what the Eval package can do, not instructions on how to do it. That information is given in the descriptions of the user interfaces to the Eval package in sections 2.3 and 2.4.

The inputs to all main Eval functions are sets of GTF files. For a description of the GTF file format see Appendix A. A set of GTF files is just an ordered list of GTF files each of which resides in its own coordinate system. When an Eval function compares GTF sets, the first GTF file from each list is compared to each other, then the second GTF files are compared, and so on. So, when comparing GTF sets the user must be certain that the GTF files in the first position of all GTF sets are in the same coordinates as each other, as are the files in the second position, and so on. In the case of whole genome comparisons, GTF sets would be loaded which contain a GTF file for each chromosome. Eval would compare the chromosome 1 GTF from one list to the chromosome 1 GTF from the other lists, then compare the chromosome 2 GTF files, and so on through the list. For using Eval to analyze single GTF files, GTF sets can contain only a single GTF file.

Eval is primarily used for gathering data on the coding region of genes. As such, it ignores any exon type features, as they are used to designate non-coding exons. exon type features are used to calculate the start and end of transcripts, but are never directly used in any comparison. Any Eval function which reports statistics on exons is, in fact, reporting statistics on CDS features (coding exons).

Some of the descriptions below use the term "transcript region". The transcript region is defined as the area from the 5' end of the 5' most feature of the transcript to the 3' end of the 3' most feature of the transcript. In other words, the entire genomic region which is transcribed into RNA.

## **2.2.1 Statistics**

Each main function of the Eval package uses the same set of statistics. Comparisons between sets of gene data require that one set be designated the annotation set and one set the prediction set. The statistics reported on this comparison show how similar the prediction set is to the annotation set. Although most statistics do not change when swapping the annotation and prediction sets (other than the prediction statistics becoming the annotation statistics and vice versa) some do and the distinction is important.

The statistics are organized into a hierarchy of three levels: Level, Type, Stat. Stat is the most specific of the three and each Stat contains a single statistic about the data. Level is the most general of the three and organizes all Stats into groups which contain data about similar kinds of objects (i.e. exons, genes, etc). Types are used to further partition all Stats at a given Level into groups containing data about similar kinds of objects (i.e. specific types of exons). Objects are designated as being of a certain Level and Type, and the Stats at a given Level and Type contain data only on the objects which are of that Level and Type. Each level of the hierarchy is described in detail below and an example of all Stats at every Level and Type can be seen in Appendix D.

Statistics are split into five Levels: *Gene*, *Transcript*, *Exon*, *Nuc*, and *Signal*. The *Gene* Level contains statistics which deal with genes, the *Transcript* Level contains statistics which deal with transcripts, and so on.

Each Level is further split into Types. Each Type is a subset of the statistics at a given Level which contain data on a specific subset of the objects at that Level. Whether or not an object at a given Level is of a certain Type must be able to be determined from that object alone, without making any comparisons to other objects. Examples of *Exon* Level Types are *Initial* and *Terminal*, which contain statistics only on exons which are initial or terminal exons, respectively. Note that determining that an exon is an initial exon or a terminal exon does not require any comparison to any other gene.

Each Level contains a set of Stats which are calculated for each Type of this Level. Stats contain the actual data reported by Eval, and are made up of two non-overlapping sets called General Stats and Comparison Stats. General Stats are those which can be calculated using a single object (no comparisons are needed). Examples of General Stats are *Average Length* and *Average Score*, since the score and length of an object do not depend on anything but the object itself. Comparison Stats are those whose calculations do require comparison to other objects. Comparison Stats are made up of groups of Substats which are organized into Comparison Stat Types. Comparison Stat Types are subsets of the objects at a given Level and Type, where membership in the subset requires comparison to some other object. Examples of Comparison Stat Types are *Overlap* and *Correct*, since the object must overlap or be correct as compared to some other object. For each Comparison Stat Type the same four Substats are calculated. The Substats are: *Count*, *Matched*, *Sensitivity* and *Specificity*. So for the *Overlap* Comparison Stat Type, four Stats are calculated for each Type at the current Level: *Overlap Count*, *Overlap Matched*, *Overlap Sensitivity*, and *Overlap Specificity*. *Count* is just the number of objects of the current Level and Type which are found to be part of this Comparison Stat Type subset. *Matched* is the number of annotation objects with which some prediction object matches to be included in the Comparison Stat Type subset. *Sensitivity* is defined as true positives divided by the sum of true positives and false negatives, but is calculated as *Matched* divided by the total number of annotation objects of this Level and Type. A positive indicates that the object is in the subset and a negative indicates that it is not. *Specificity* is defined as true positives divided by the sum of true positives and false positives and is calculated as *Count* divided by the total number of prediction objects of this Level and Type. By calculating *Sensitivity* and *Specificity* in this way they

are guaranteed never to exceed 100%. This is not true if they were calculated according to their definition since two or more prediction objects could match a single annotation object or a single prediction object could match two or more annotation objects, allowing the true positive count to be greater than either the total number of annotation objects or the total number of prediction objects at a given Level and Type.

Appendix D contains an example Eval report which contains all Stats at each Level and Type.

Below is a definition of each Type and Stat for each Level. Any object mentioned in a statistics description below can be assumed to be from the set the statistic is being calculated for unless it is explicitly stated to be an object from the annotation set being compared against.

### **Gene Level**

**Types** 

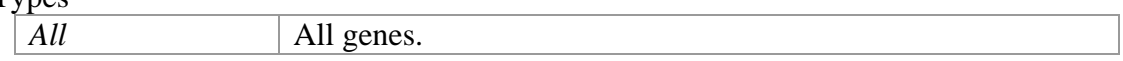

#### General Stats

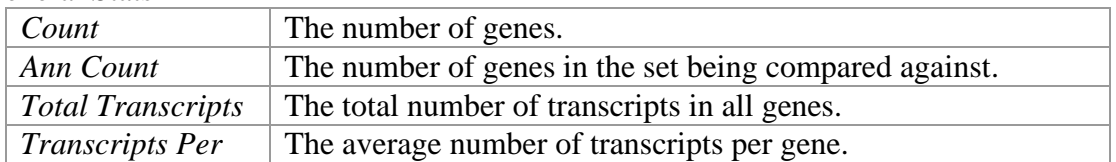

#### Comparison Stat Types

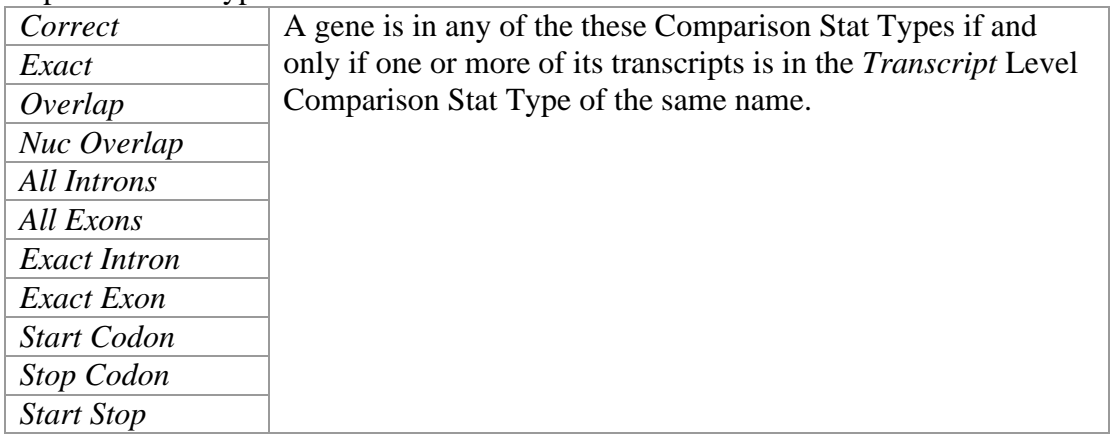

### **Transcript Level**

**Types** 

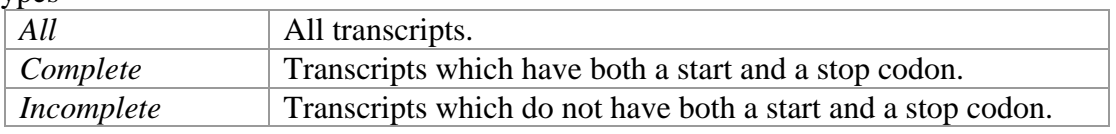

### General Stats

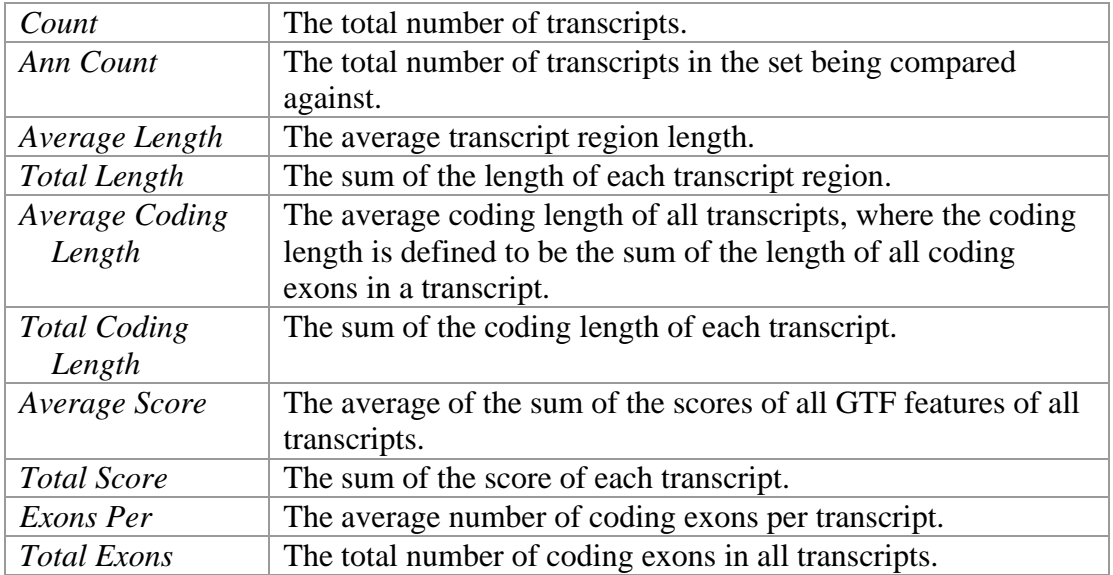

#### Comparison Stat Types

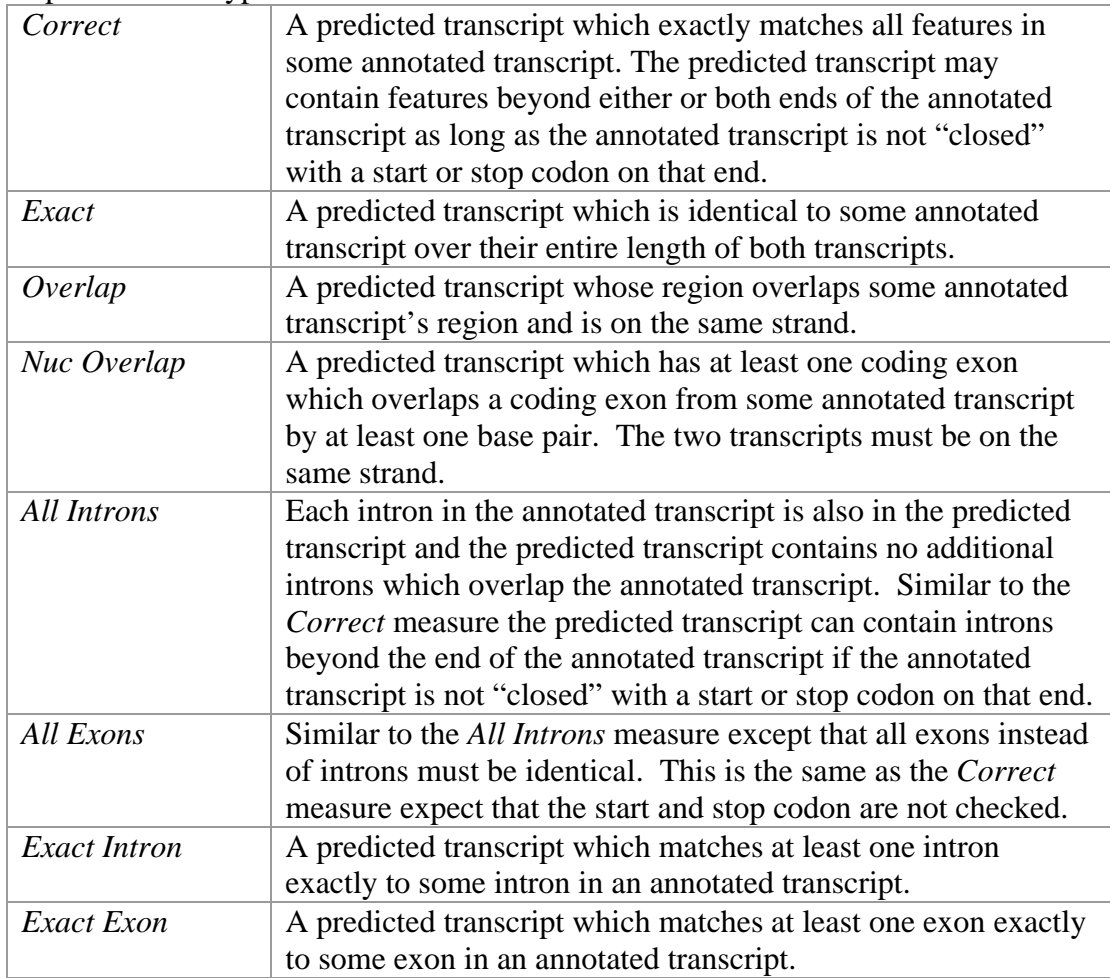

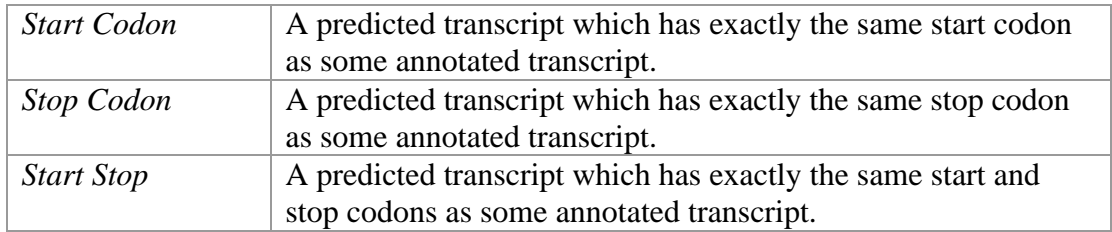

### **Exon Level**

When two of the same exons exist in a data set they are treated as a single exon when calculating the *Exon* Level Stats. Two of the same exons can exist in the same data set when transcripts which are alternative splices of each other have some exon in common. Exons are considered to be the same exon if they have the same  $\langle$ start $\rangle$ ,  $\langle$ end $\rangle$ , and <strand> values. In this way, the *Exon* Level Stats are a set of statistics on all unique exons in the data set.

Types

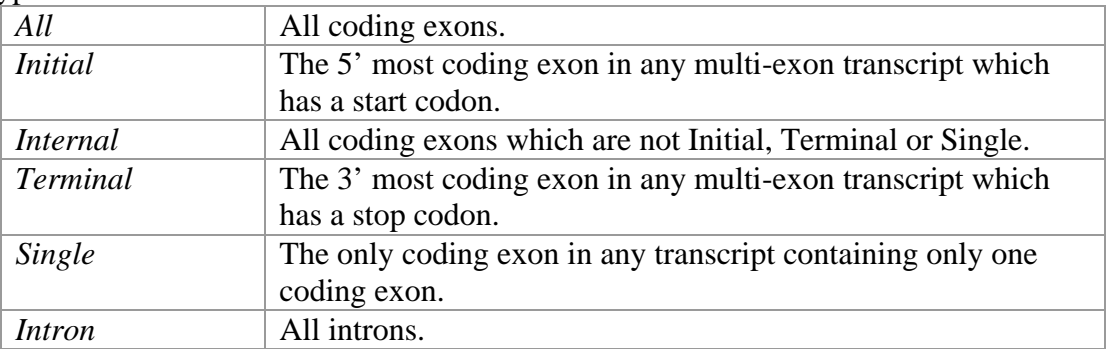

#### General Stats

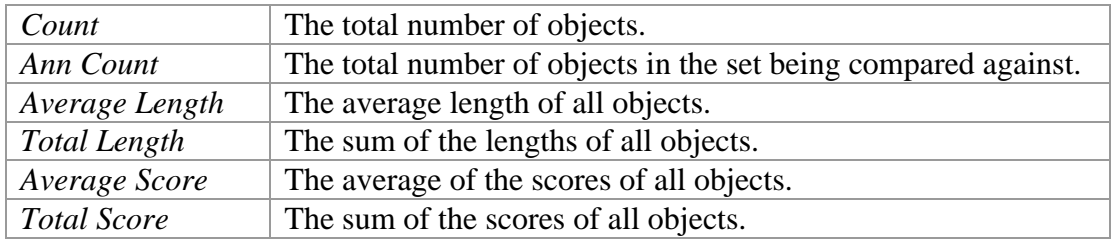

#### Comparison Stat Types

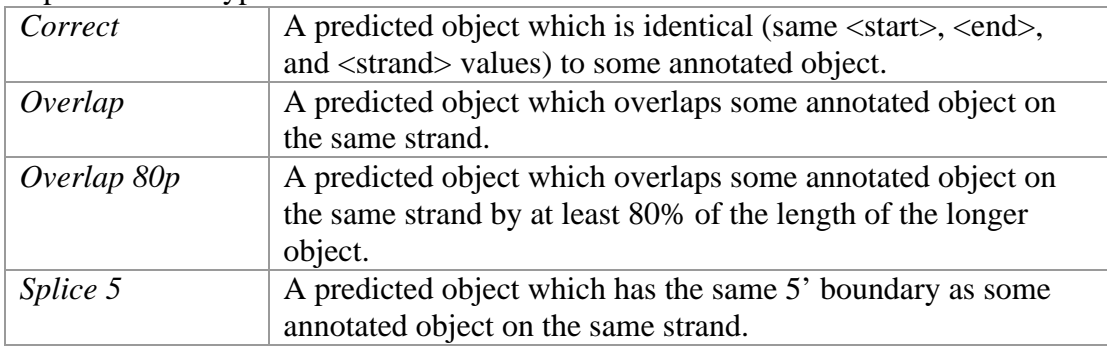

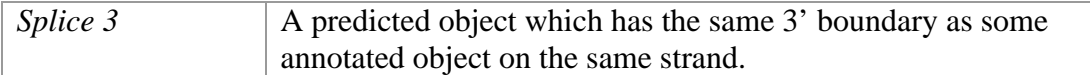

### **Nuc Level**

### Types

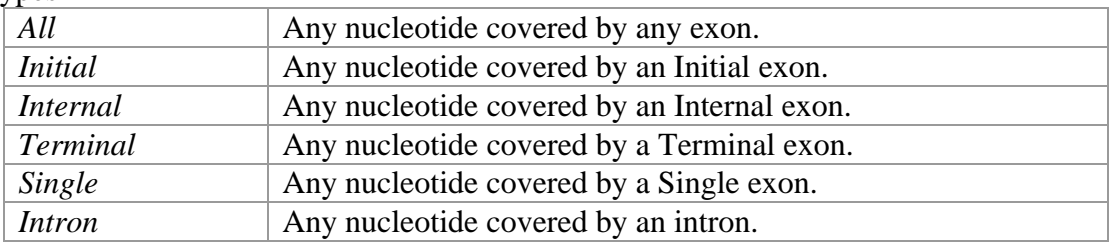

### General Stats

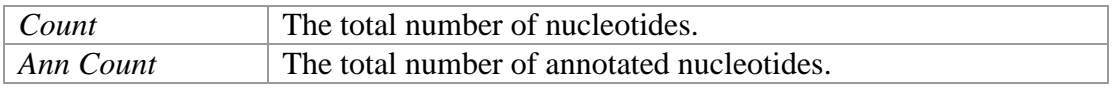

### Comparison Stat Types

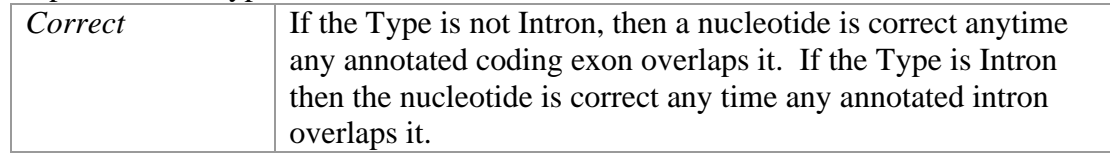

### **Signal Level:**

### Types

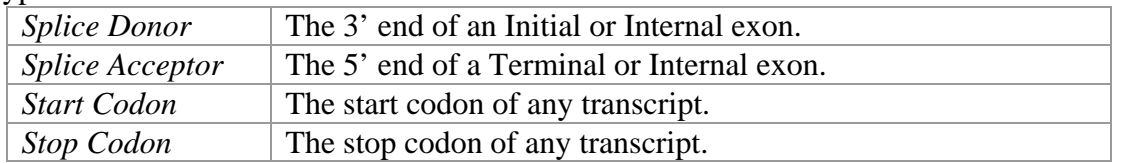

### General Stats

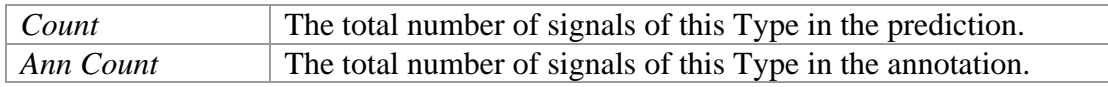

#### Comparison Stat Types

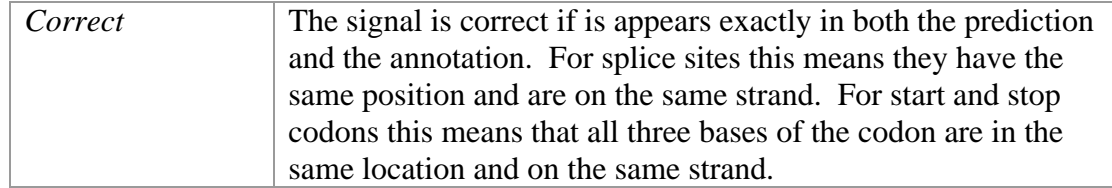

### **2.2.2 Evaluate**

The Evaluate function is the main function of the Eval package. It is used to compare a set of prediction GTF files to a set of annotation GTF files and is useful for finding the degree of similarity between many aspects of the two sets. Comparisons between the two sets of GTF files are reported as a set of statistics, which is described above. The output from the Evaluate function is called an Eval report. The Evaluate function is the most used Eval function and many of the other functions are nothing but alternative ways of viewing its results.

This function is primarily used for comparing the output from gene predictors to some standard annotation. It reports to what extent the gene predictions and the annotation are similar or different. This is useful for judging the performance of a gene predictor. It can handle comparisons of everything from single genes, to whole chromosomes, to whole genomes. The function can also be used to compare to sets of predictions to each other to see how similar they are.

## **2.2.3 General Statistics**

This function is used to get general statistics about a single GTF set. It reports a subset of the statistics reported by the Evaluate function, containing all Levels, all Types, but only General Stats. The output of the General Statistics function is also referred to as an Eval report as it is in the same format as the output from the Evaluate function but with some values (those for Comparison Stats) left out.

This function is useful for getting a general overview of a single GTF set. When first dealing with a new genome it is good to know what, on average, genes of this genome look like. For example, how many exons per transcript does it have? What is the average exon length? What is the average gene-density? This is useful information which varies from genome to genome. This function is also useful for tuning parameters of a gene predictor to output genes with some specific characteristics. Suppose a gene predictor is currently outputting transcripts which, on average, contain 7 exons and have a length of 30,000 base pairs, but the organism which it is being run on has genes that, on average, contain 9 exons and have a length of 40,000 base pairs. This change can probably be achieved by altering the input parameters to the gene predictor, but gene predictors are made of complex mathematical models and it is rarely clear how changing an input parameter will change the output. This function allows the user to check that the desired changes in the output did occur and that no additional, undesired changes in others statistics occurred.

# **2.2.4 Filter**

This function is used to select a subset of GTF style objects (Genes, Transcripts, and Exons) from a GTF set and create a new GTF set from them. The selected subset may be any subset calculated by the Evaluate function. This includes all Types and Comparison

Stat Types listed in section 2.2.1 above. The union, intersection, and compliment of any valid subsets may also be selected.

The Filter function is useful for tacking down bugs or improving performance in gene predictors. All predicted transcripts which overlap but do not exactly match an annotated transcript can be selected and checked closer manually to find why they are not exactly matching it. The Filter function is also good for finding examples. Perhaps a gene which gene predictor 1 predicts correctly but gene predictor 2 predicts incorrectly is wanted. This is easy to find using the Filter function but would be tedious to find by hand.

# **2.2.5 Graph**

This function is used to graph a certain statistic as a function of some other computable value on the objects. The objects first are split into consecutive, non-overlapping bins according to some X-Split type at some Level (see below). The statistic being graphed is then computed for each bin. Bins are graphed on the x-axis and the value of the statistic being computed is graphed on the y-axis.

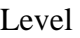

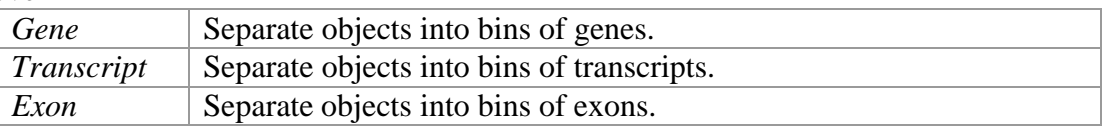

### X-Splits

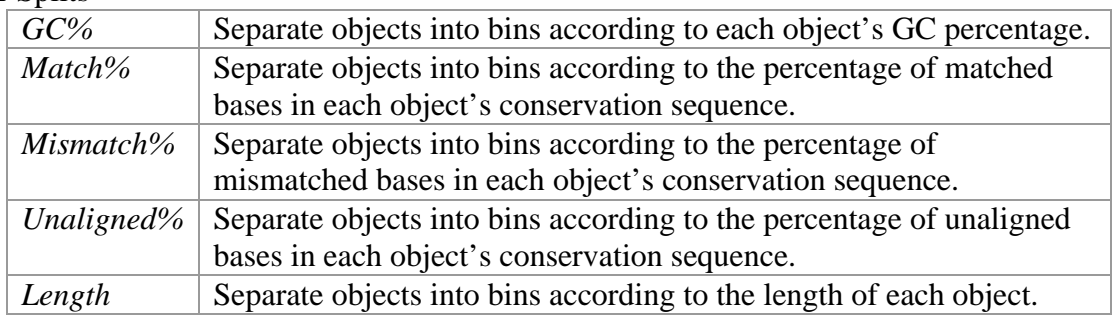

Bins are consecutive, non-overlapping ranges of values of the X-Split type. The number of bins and size of each bin is determined by parameters to the function. Values for the y-axis can be any statistic computed in the Evaluate function. If the split is made at the Exon Level the statistic cannot be from the Transcript of Gene Level because a single transcript or gene may have had its exons split into more than one bin. Similarly if the split was done at the Transcript Level, the y-axis statistic cannot be from the Gene Level.

The Graph function is useful for seeing how a statistic is changing as compared to another property of the objects from which the statistic was computed. Graphing *Transcript Sensitivity* against *Transcript Length* can show if a gene predictor is having problems predicting short or long transcripts relative to the other. Often times, genes with different GC percentages have different characteristics [13]. The Graph function can be used to see if a certain gene predictor is having trouble with genes in a particular GC range or just to see how genes in a particular GC range look in general. The *Match%*, *Mismatch%*, and *Unaligned%* X-Splits are useful primarily with TWINSCAN, but can also be used with any other gene predictor which uses some secondary sequence.

# **2.2.6 Overlap**

The Overlap function is used to build clusters of GTF style objects which share some property, called the overlap property. A cluster is defined as a group of objects, each of which shares the overlap property with at least one other object in the cluster and no objects outside the cluster. Given one or more GTF sets, this function builds clusters of objects and outputs statistics describing how the objects were clustered together. Possible overlap properties are:

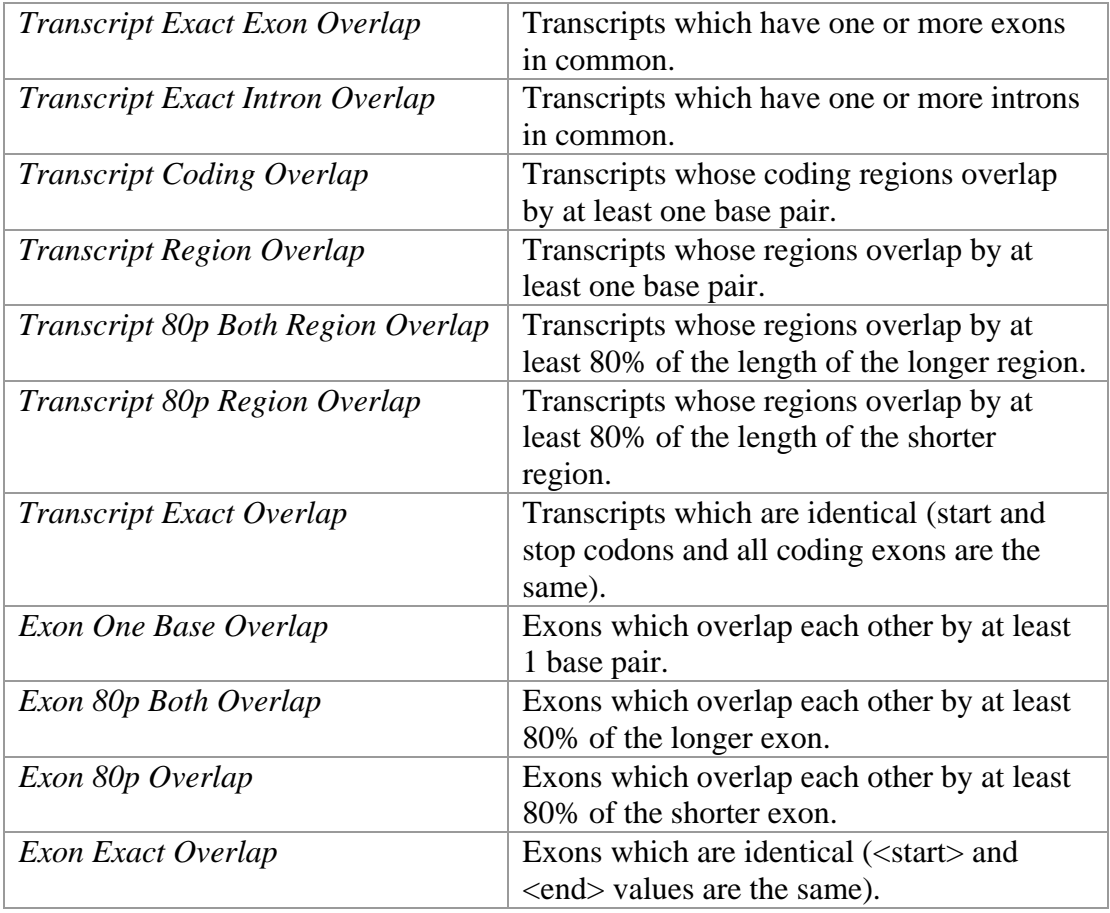

\*All overlap properties require that the two objects are on the same strand.

Once the clusters are built they are separated into cluster types. A cluster type corresponds to a subset of the GTF sets which were given as input to this function and contain clusters with objects from all and only the GTF sets in the subset. For example if clusters were built from three sets of GTF files, label them A, B, and C, clusters which contain objects from A and B and none from C would be one cluster type, and clusters which contain only objects from B would be another. A cluster type exists for each nonempty subset of the input GTF sets (this example has seven cluster types: A, B, C, AB,

AC, BC, and ABC). For each cluster type, the number of clusters in that type, as well as the number of objects in clusters of this type which came from each input GTF set is reported. In the example above, if only two clusters of type AB were created and one contained one object from A and one object from B and the other contained two objects from A and one from B, the results reported by this function would include a description of the AB cluster type which would state that it contained two clusters, three objects from the A input set, and two objects from the B input set.

The Overlap function allows the user to see how multiple sets of gene predictions are similar to one another. All other functions of Eval do only pair wise comparison but overlap analysis can find three-way or greater similarities between GTF sets. Though it is useful for looking a one or two sets, it is most useful for seeing how three or more sets compare to each other, as other Eval functions can give more detailed analysis of two set comparisons.

Building clusters of identical genes from a standard annotation set and two prediction sets from two gene predictors can show how similar the prediction sets are as compared to the annotation set. It could show that the two gene predictors are predicting the same or completely separate sets of correct and incorrect genes. If the two gene predictors correct gene sets have a small intersection and their incorrect gene sets have a large intersection, then the two gene predictors could be combined to create a system which has both a higher sensitivity and specificity than either one its own. This would signal that either gene predictor could benefit from incorporating features of the other.

### **2.2.7 Distribution**

The Distribution function is used to see how the density of objects changes across values of some property. For example you could use this to view a distribution of *Exons Per Transcript*, which would report the number of transcripts with *n* exons, for all values of *n*. Instead of reporting all values of *n*, the function can report bins of values of *n* to make the results easier to read and to allow for continuous values or small sample spaces.

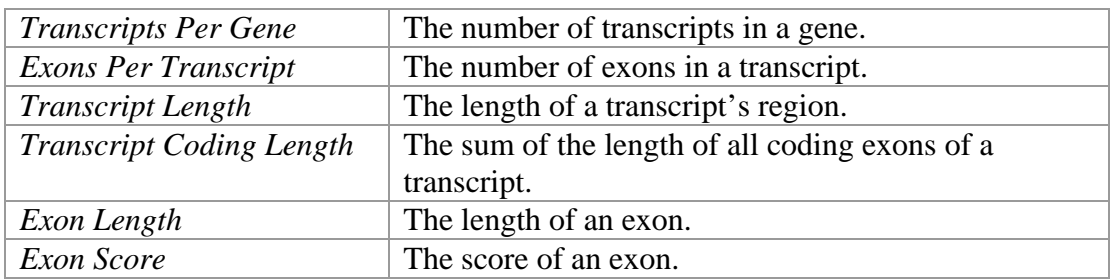

Distributions which can be calculated are:

Distributions are useful for seeing how some property is distributed across the data. The Evaluate function gives average values but averages can be misleading when they are coming from certain types of distributions, such as a bi-modal distribution. The average

value can give no indication of the distribution of values in the data and may even be a value that is never or rarely seen in the data. The distribution of gene lengths could be plotted for an annotation set and a prediction set and this could show that the prediction set is over- or under-predicting short and long genes relative to moderate length genes, which is something that an average value alone cannot show.

# **2.3 Eval GUI**

## **2.3.1 Overview**

eval.pl is the graphical user interface for the Eval package. It is the easiest way to use the Eval package and is more efficient when multiple analyses are being run. The user can load one of more GTF sets into memory and analyze them using the Eval package. This allows multiple analyses which use the same data set to be run without having to reload the data to memory. Since whole chromosome or genome data sets are very large, loading them often takes a significant fraction of the total time of the analysis, so keeping the data in memory provides a considerable decrease in the total time required for multiple analyses.

The Eval GUI contains a help system consisting of several postscript files. These files should be located in a directory called *help* located off of the directory containing eval.pl. The files can be moved to some other directory but the *EVAL\_HELP* environment variable must then be set to that directory in order to view the files (i.e. /usr/local/eval/help). The GUI attempts to display the files using ghostview (gv) [2]. If the ghostview program is not in the user's path, the *EVAL\_GV* environment variable should be set to the full path and filename of ghostview or some other postscript viewer program (i.e. /usr/X11R6/bin/gv).

# **2.3.2 Loading the GUI**

Running eval.pl starts the GUI. It has no required arguments but can optionally take one or more list files to load into memory. A list file is used to load GTF sets into memory. Each line of a list file contains the information for loading a single GTF file and optionally nucleotide and conservation sequence files. Each line contains three tab separated fields and has the following format:

<GTF filename> [nucleotide sequence filename] [conservation sequence filename]

The nucleotide sequence should be in fasta format. Both sequence files are optional, and either can be included with or without the other. If the conservation sequence is included and the nucleotide sequence is not, two tabs should be places between the GTF filename and the conservation filename. All files loaded from a list file make up a single GTF set.

The program has the following options:

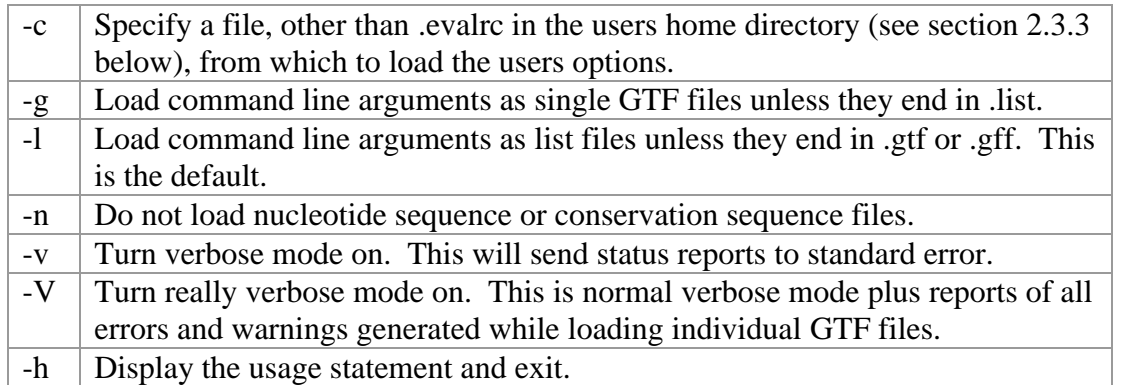

The GUI is organized around and provides access to the six main functions of the Eval package. At the top of the screen is a menu bar which is described in the section 2.3.3 below. Under that is a horizontal bar of buttons, each of which corresponds to one of the main Eval functions. Clicking one of these buttons displays the screen from which its function can be run. Each individual function's screen is described in its own section below.

### **2.3.3 Menus**

A standard menu bar appears across the top of the window. It contains menus entitled *File*, *Edit*, and *Help*. Each of these menus are described in detail below.

The *File* menu contains four commands: *Open*, *Save*, *Remove* and *Exit*. *Open* opens a Open File dialog box which allows the user to open new list or GTF files. *Save* allows the user to save any GTF set currently in memory. This is used to save new GTF sets generated by the Filter function. GTF sets containing only one GTF file save only that file and allow the user to specify the filename to which it is saved. GTF sets containing more than one GTF file are saved as a new list file, under a filename selected by the user, and all GTF files in the set are saved in the same directory as the list file under filenames of the form *filename.#.gtf*, where *filename* is the name the list file was written to and *#* is the position of each GTF file in the list. The *Remove* command allows the user to unload any of the GTF sets from memory. The final command of the File menu is *Exit*, which unloads all GTF sets from memory and closes the GUI.

The *Edit* menu contains a single command, *Options*, which brings up the *Edit Options* screen. This allows the user to edit his .evalrc file which contains the preferences to be loaded at startup. The *Edit Options* screen has two panes. The first allows the user to select, for each Level, which Stats and Types are included in any Eval report. If a box is unchecked, it means that that stat or type will be left out of all reports generated. The second pane allows the user to select the graph resolutions for each type of graph X-Split. Two options are available for graph resolutions. The first is the Uniform resolution which allows the user to specify a *Minimum X Value*, *Bin Size*, and *Number of Bins*, and generates *Number of Bin*s consecutive bins, each having size *Bin Width* and the first

starting at *Minimum X Value*. The second graph resolution type is User Defined. This allows the user to create bins of any size in any location. The only restrictions are that bins cannot overlap and there can be no gaps between bins. So, if a bin is defined from 0-100 and a second is defined from 150-300, a new bin from 100-150 is automatically added. The bottom of the screen has buttons to save the options and close the window. Closing the window discards any unsaved changes to the options.

The Help menu contains two commands: *About*, which displays a dialog with general information about the eval.pl program, and *Help*, which opens the Eval package documentation.

### **2.3.4 Eval Screen**

This screen provides access to the Evaluate function of the Eval package. A single annotation GTF set is selected from the upper listbox and one or more prediction GTF sets are selected from the lower listbox. The *Run Eval* button starts the comparison. Once the calculations are complete the results are displayed in a new window. The report contains three sections: Summary Statistics, General Statistics, and Detailed Statistics. The Summary Statistics section reports the *Correct Sensitivity* and *Correct Specificity* for *All Genes*, *All Transcript*, *All Exons* and *All Nucleotides*. This gives a good overview of how similar the GTF sets are. The General Statistics section reports all General Stats, organized into Levels and Types. The Detailed Statistics section reports all Stats, sorted by Level and Type. Each prediction GTF set has its own column of values in each section of the report. All sections include Stats on all prediction sets that were selected, but the General Statistics section also displays the General Stats for the annotation set. Buttons to close the output window and to save the output are located at the bottom of the window. The *Save* button opens a Save File dialog box which allows the user to chose a file to which the output is saved. Files are saved in text format with each line having the statistic name on the left followed by the value for each prediction set. Each prediction has its own column of values and columns are tab separated to make the file easy to load into a spreadsheet. Each label and value is also padded with spaces to make the report readable in a standard text editor using a fixed width font. The *Close* button closes the window displaying the results.

### **2.3.5 GenStats Screen**

This screen provides access to the General Statistics function of the Eval package. GTF sets are selected from the listbox and the *Get Stats* button is used to start the calculations. The results are displayed and saved in identically the same was as they are on the Eval screen, except that only the General Statistics section is reported.

## **2.3.6 Filter Screen**

This screen allows the user to filter one or more GTF sets, based on comparison to some annotation GTF set, using the Filter function of the Eval package. The initial screen is

for the selection of a single annotation set and one or more prediction sets, exactly as in the Eval function. The *Select Filters* button displays the next screen which is used to select the filter to apply. The top two listboxes allow the user to choose single filters to use. Selecting a Level in the left listbox displays a set of filters for that Level in the right listbox. The *Add Filter* button at the bottom of the screen adds the currently selected filters to the *Filter Key* listbox. The *Remove Filter* button removes all highlighted filters in the *Filter Key* listbox. All filters in the *Filter Key* listbox are assigned one character alphabetic labels, which are used to represent that filter in the Filter String. The Filter String tells the program how to apply the filters you have chosen. Each single filter from the *Filter Key* listbox specifies a subset of the objects in the GTF sets which are being filtered and can be combined in several ways. Single filters can be joined with set intersection by separating them with " $&&``$  (i.e. " $A&&B"$ ) or nothing (i.e. " $AB"$ ), or with set union by separating them with "||" (i.e. "A||B"). Filters can also be group with parenthesis (i.e. "A||(BC)") to specify the order which in filters should be applied. Filters may be negated with a set complement by "!" (i.e. "!A" or "!(A||B)") which selects all objects which are not selected by the negated filter. The *Run* button will filter the selected predictions according to the Filter String, and add the new, filtered GTF sets to the list of possible GTF sets to use in each Eval function. The filtered GTF sets will be added under the same name as the GTF set they were created from except that the string in the bottom textbox is inserted into the name prior to ".gtf" or ".list". If the bottom textbox is empty "filtered" is inserted into the name. To save the filtered GTF sets for future use, use the *Save* command under the *File* menu.

### **2.3.7 Graph Screen**

This screen allows users to make Eval style graphs from one or more prediction sets string the Graph function of the Eval package. The first screen is used to select a single annotation set and one or more prediction sets from which to make graphs. Graphs are made only from the prediction sets, not from the annotation set. The *Select Graphs* button moves to the next screen where the X-Split and Level are chosen. The top listbox selects the Level at which the data will be split, and the middle listbox selects the property by which the data are split. The *Selected Graphs* listbox shows all the graphs which will be calculated. The *Add* button adds the currently selected Level/X-Split combination to the *Selected Graphs* listbox. The *Remove* button removes any currently selected graphs in the *Selected Graphs* listbox. The *Create Graphs* button will calculate all graphs specified in the *Selected Graphs* listbox and move to the next screen. All possible y-values are calculated for each Level/X-Split combination. All graphs are calculated using the user's graph resolution options, accessible from the *Options* command under the *Edit* menu. The final screen selects which graphs to display or save. The top listbox selects one or more prediction sets to include in the graph, the middle listbox selects the Level/X-Split combination, and the bottom listboxes select the value to graph on the y-axis. All available y-values for the current Level/X-Split are listed. The *Choose Graphs* button will return to the previous screen so that new graphs can be created. The *View* button displays the currently selected graph using gnuplot. The *Save* button will display a Save File dialog box which saves the graph as a tab delimited text file. The first line contains the y-value and Level/X-split of this graph the second line

contains a tab delimited list of the prediction set names. All following lines contain the bin followed by a tab delimited list of the value of this bin for each prediction set, in the same order as the names are listed on the second line. Each bin has the format "# - #" where the first "#" is the lower-bound for the bin and the second "#" is the upper-bound for the bin.

## **2.3.8 Overlap Screen**

This screen allows the user to build overlap clusters from the GTF sets using the Overlap function of the Eval package. The upper listbox is used to select the GTF sets from which to build the clusters. The lower listbox is used to select the overlap type, which specifies how to build the clusters. The *Get Overlap* button will calculate overlap clusters from the selected GTF sets using the selected overlap type and display the results in a new window. The top of the new window shows the *Label Key* which maps labels to GTF set names. Below the *Label Key* is a list of all possible cluster types and the number of clusters of that type, and for each GTF set the percentage of objects from that set which are in clusters of this type, and finally the percentage of total clusters which are of this type. At the bottom of the screen is a *Save* button, which opens a Save File dialog box which allows the results to be saved to a tab delimited text file in the same format as the display window with all data separated by tabs, and a *Close* button which closes the display window.

### **2.3.9 Dist Screen**

This screen allows the user to build Eval distributions from one or more GTF sets. The upper listbox is used to select one or more GTF sets from which the distributions will be made. The lower listbox is used to select the type of distributions to generate. The *Get Distribution* button generates one distribution for each selected GTF set for each selected distribution type, and displays the next screen. On this screen the listbox is used to select the GTF set distribution to view or save. Two textboxes allow the user to enter values which set the upper-bound of the distribution and a bin size to use when reporting the data. The lower-bound of any distribution is always zero. Any data point occurring above the upper bound will be place in an "extra" bin just past the upper bound. A checkbox allows the user to change the distribution to a cumulative distribution, where the reported value for each bin is the size of the bin plus the sizes of all bins which are located below the current bin. The *Back* button allows the user to return to the previous screen to select new GTF sets and predictions to generate. This will cause any previously calculated distributions to be discarded. The *View* button will display the distribution in a new window using gnuplot and the *Save* button will display a Save File dialog box which allows the user to save the distribution to a text file. If saved as a text file the first line will be the distribution name followed by lines containing single tab separated bin-size pairs. The bin has format "#-#", where the "#" symbols are two numbers specifying the lower- and upper-bound of the bin, and the size is a single number representing how many objects fall into that bin. On the final line the bin has the form "#+" where "#" is the upper bound of the maximum valued bin and its size represents how many objects fall above the maximum bin.

# **2.4 Eval Command Line Interfaces**

The Eval package includes, for each main Eval function, a Perl script to run that function from the command line. The command line interfaces to the Eval functions provide quick, efficient access to each Eval function. If only a single analysis is being run, they can save time by avoiding the overhead associated with loading and displaying the GUI. Also, if many separate analyses need to be run, the command line interfaces allow them to be run on a compute cluster. The command line interfaces do not require the Tk Perl module.

### **2.4.1 evaluate\_gtf.pl**

This is the command line interface to the Evaluate function of the Eval package. It takes a set of annotation GTF files and one or more sets of prediction GTF files, runs the Evaluate function to compare all predictions to the annotation and outputs all statistics calculated. It takes the following arguments:

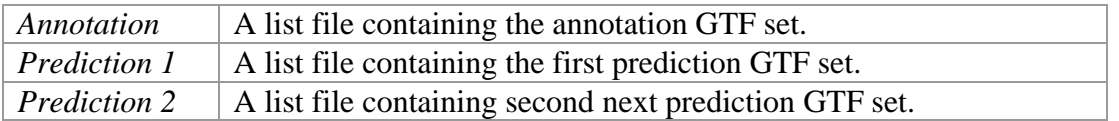

*Prediction 2* is optional and can be followed by any number of additional prediction GTF sets to be compared to the annotation set.

The program has the following options:

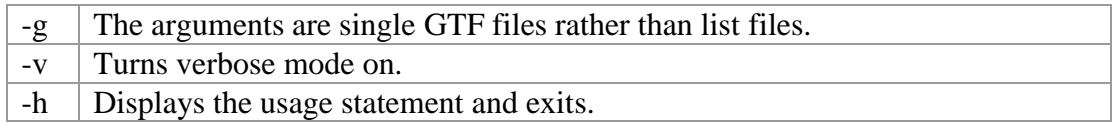

The output is sent to standard out and is in the same format as when saved to a text file from the GUI.

### **2.4.2 get\_general\_stats.pl**

This is the command line interface to the General Statistics function of the Eval package. It takes one or more sets of GTF files and reports Eval General Stats about them. It takes the following arguments:

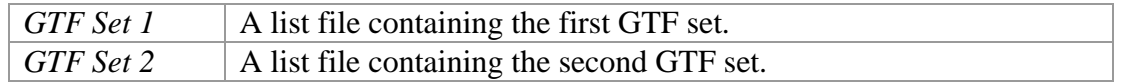

*GTF Set 2* is optional and can be followed by any number of additional GTF sets for which to calculate general statistics.

The program has the following options:

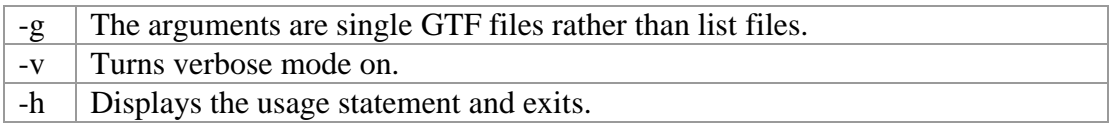

The output is sent to standard out and is in the same format as when saved to a text file from the GUI.

## **2.4.3 filter\_gtfs.pl**

This program is the command line interface to the Filter function of the Eval package. It takes a filter file, a set of annotation GTF files, and one or more sets of prediction GTF files, filters the predictions according to the filter file, and saves the results to files with the same name as the input prediction files but ending in .filtered.list or .filtered.gtf. It takes the following arguments:

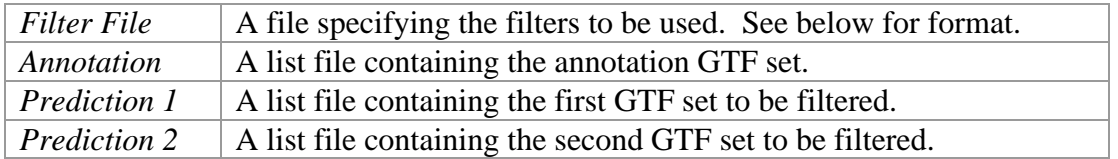

*Prediction 2* is optional and can be followed by any number of additional GTF sets to be filtered.

The program has the following options:

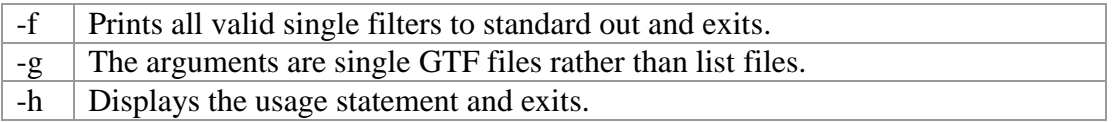

Each line of the *Filter File* should have a single character label, followed by a dash, followed by a single filter, all separated by any amount of whitespace. As many single filters as needed can be listed but all must have a different one character label. After all filters have been listed, there should be an empty line (no empty lines are allowed prior to this one), and then a line containing the Filter String. The Filter String is as described in the section 2.3.6 above.

# **2.4.4 graph\_gtfs.pl**

This program is the command line interface to the Graph function of the Eval package. It takes a graph file, an annotation set, and one or more prediction sets, creates the graphs

specified in the graph file, and outputs the data to standard out. It takes the following arguments:

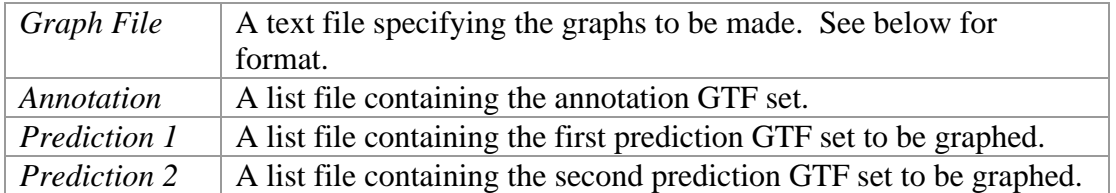

*Prediction 2* is optional and can be followed by any number of additional GTF sets to be graphed. The *Graph File* is a text file with each line describing a graph to be created. Each line has the format: "Y-Level::Y-Type::Y-Stat vs X-Split::X-Level". Where the Yterms specify the statistic to be graphed and the X-terms specify how and at what level to split the objects into bins.

The program has the following options:

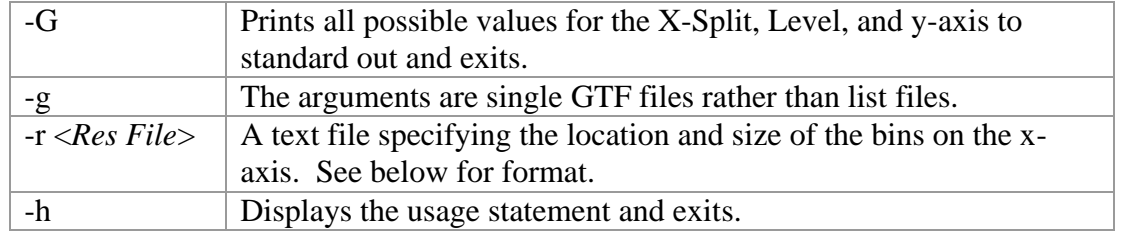

If no *Res File* is specified with the –r option, the users .evalrc file is used. If the user has no .evalrc file then a default resolution is used.

The *Res File* specifies the bins for each split type. Each line has the X-Split type followed by either "User" or "Uniform". "User" is used to specify the size and location of each bin, and should be followed by a series of increasing numbers, which are the bounds of the bins. The first bin runs from the first number to the second, the second bin runs from the second number to the third, and so on. "Uniform" is used to specify a list of identically sized bins, and should be followed by three numbers. The first is the lower bound of the lowest bin, the second is the size of each bin, and the third is the number of bins. All fields in the *Res File* are separated by a single tab.

### **2.4.5 get\_overlap\_stats.pl**

This is the command line interface to the Overlap function of the Eval package. It takes one or more sets of GTF files, builds overlap clusters from them using the specified Overlap Mode, and reports statistics on the number and composition of each cluster type. It takes the following arguments:

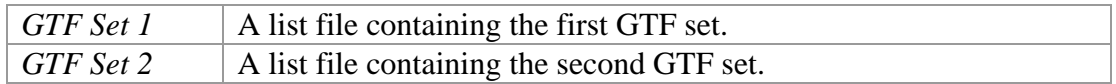

*GTF Set 2* is optional and can be followed by any number of additional GTF sets from which to build clusters.

The program has the following options:

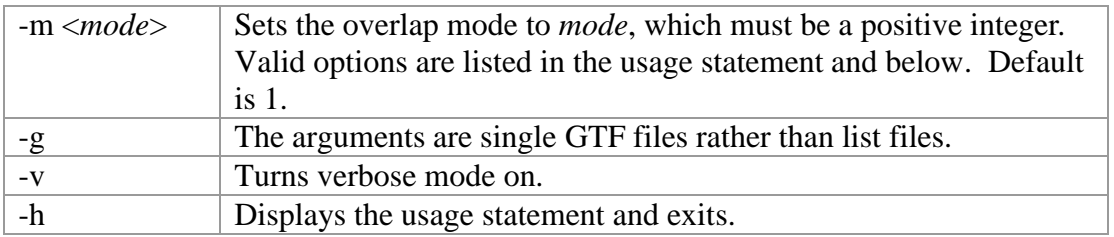

Overlap Modes:

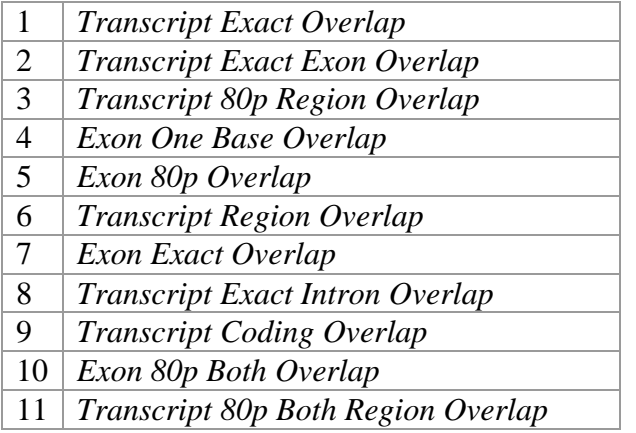

Overlap Modes are described in the section 2.3.8 above.

The output is sent to standard out and is in the same format as described in section 2.3.8 above.

# **2.4.6 get\_distribution.pl**

This is the command line interface to the Distribution function of the Eval package. It takes a distribution type, the upper bound of the values to be displayed, the size of the bins which the data should be split into, and one or more sets of GTF files and outputs the distribution of the given distribution type over the input GTF files. It takes the following arguments:

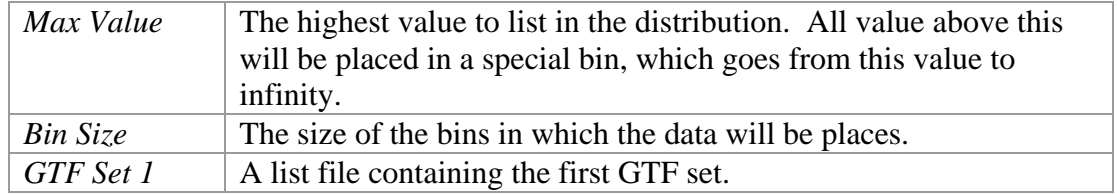

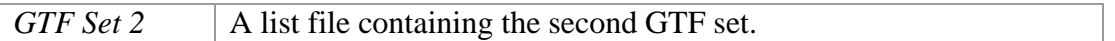

*GTF Set 2* is optional and can be followed by any number of additional GTF sets for which to calculate general statistics.

The program has the following options:

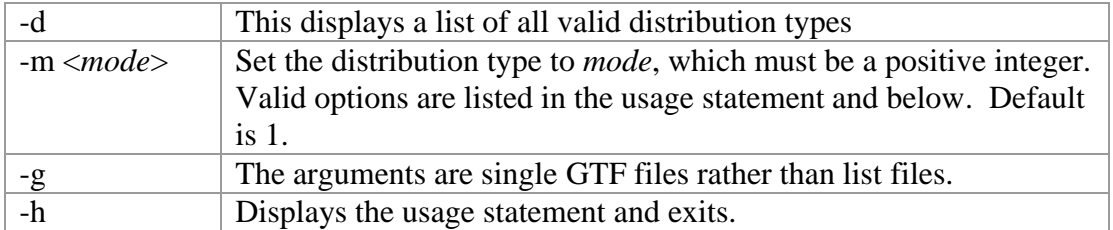

Distribution Types:

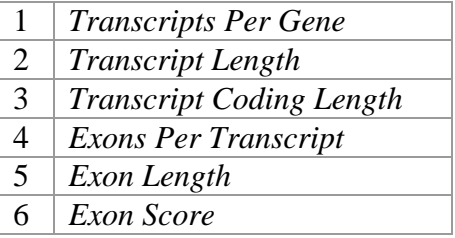

The output is sent to standard out and is in the same format as when saved to a text file from the GUI.

# **Chapter 3: Code Level Documentation**

# **3.1 Overview**

This chapter describes the structure and inner workings of all source code for all programs and libraries in the Eval package. A familiarity with the use of the programs and libraries described in Chapter 2 is assumed.

All code was written in Perl for several reasons. First, Perl makes text processing very easy and dealing with the GTF files requires a significant amount of text processing. Second, many bioinformatics scripts and programs are written in Perl so by making the libraries Perl libraries bioinformaticists can use the libraries' data structures and functions in their code. Also, the code is not exceptionally computationally intensive, so the speed loss from using Perl instead of a faster, compiled language like C is not detrimental. Three-way comparison of full human genome annotations, comprising over 80,000 genes and 600,000 exons, takes less than 30 minutes on a 900MHz Pentium running Red Hat Linux 7.1. Comparisons between two GTF sets containing thousands of genes each take less than 30 seconds on the same machine. As such, the benefits of Perl outweighed those of faster languages, and Perl was chosen as the implementation language.

### **3.1.1 Data Types**

Below is a list of data types that variables can take. Throughout this document all data types are listed in the same font. Although Perl does not have explicit data types, the documentation provides them for all variables because the code requires that variables are of a certain type and knowing the expected type of each variable makes the documentation and code easier to understand. The most general, commonly used data types are listed below. Other, more complex data types are introduced in the sections which they are used.

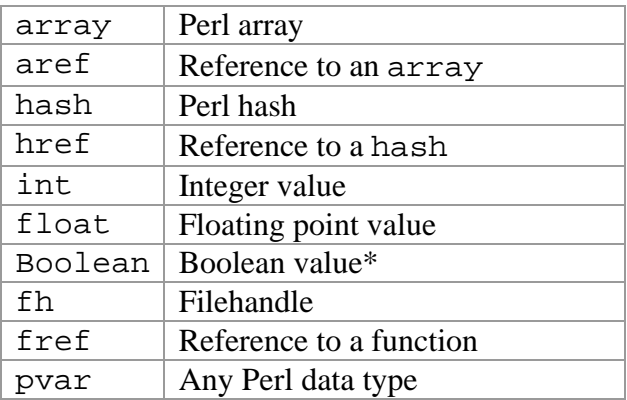

\* A Boolean is simply an int which takes the value of 0 for false and is otherwise true.

## **3.1.2 Naming Schemes**

*Variable names* and function names are also displayed in distinctive fonts in order to identify them and make the documentation easier to read.

Throughout the code a naming scheme is used to identify different types of variables and functions. Constant values are listed in all capitals (*CONSTANT*), global variables are listed with the first letter of each word capitalized (*Global\_Variable*), local variables and public functions are listed in all lowercase (*local\_var*, public\_function), and private functions are preceded by an underscore and listed in all lowercase (\_private\_function).

# **3.2 GTF.pm**

## **3.2.1 Overview**

The GTF.pm library contains data structures used to store and provide easy access to a GTF file. It defines four objects: GTF, GTF::Gene, GTF::Transcript, and GTF::Feature. Since all code in the Eval package imports the entire GTF.pm library the GTF:: is not needed so GTF::Gene, GTF::Transcript and GTF::Feature objects will be referred to as Gene, Transcript and Feature objects. The GTF object stores all data for a single GTF file, the Gene object stores all data for a single gene, the Transcript object stores all data for a single transcript, and the Feature object stores all data for a single GTF feature. A feature is a single line of the GTF file, a transcript contains all features with the same <transcript\_id> and a gene contains all transcripts with the same <gene\_id>.

The Gene object stores the <seqname>, <source>, <strand>, and <gene\_id> GTF fields as well as a list of all transcripts of this gene, stored as Transcript objects. The Transcript objects stores the <transcript\_id> as well as a list, for each GTF feature type (exon, CDS, start\_codon, and stop\_codon) , of all Feature objects of that type in this transcript. The Feature object stores the remaining GTF fields (<start>, <end>, <score>, and <frame>) each of which is specific to a single feature.

The standard use of the GTF.pm library is to store in memory and provide easy access to the data in GTF files. A GTF file is loaded into a GTF object by calling the constructor with the appropriate arguments (see below). Lists of all genes, transcripts, or coding exons from the file can then be retrieved as arrays of GTF.pm style objects (Gene, Transcript, and Feature). Each of these GTF.pm style objects contains functions to retrieve all data associated with them.

All objects defined in the GTF.pm library are Perl style objects. Perl style objects are essentially just hash objects with fields for each of the object's global variables and functions. This is abstracted away when using the objects, but the objects' code does show these details. In the code of a Perl object, each function has a required first

argument which is the object itself. So, in the code of GTF.pm, all non-constructor functions take an addition argument, before all other arguments, which is the object the function is being called on. This argument should never be given when using the function as it is automatically added by Perl, and, as such, is left out of all function descriptions below.

# **3.2.2 GTF Object**

The basic function of the GTF object is to parse a GTF file, store all data associated with it, and provide access to that data.

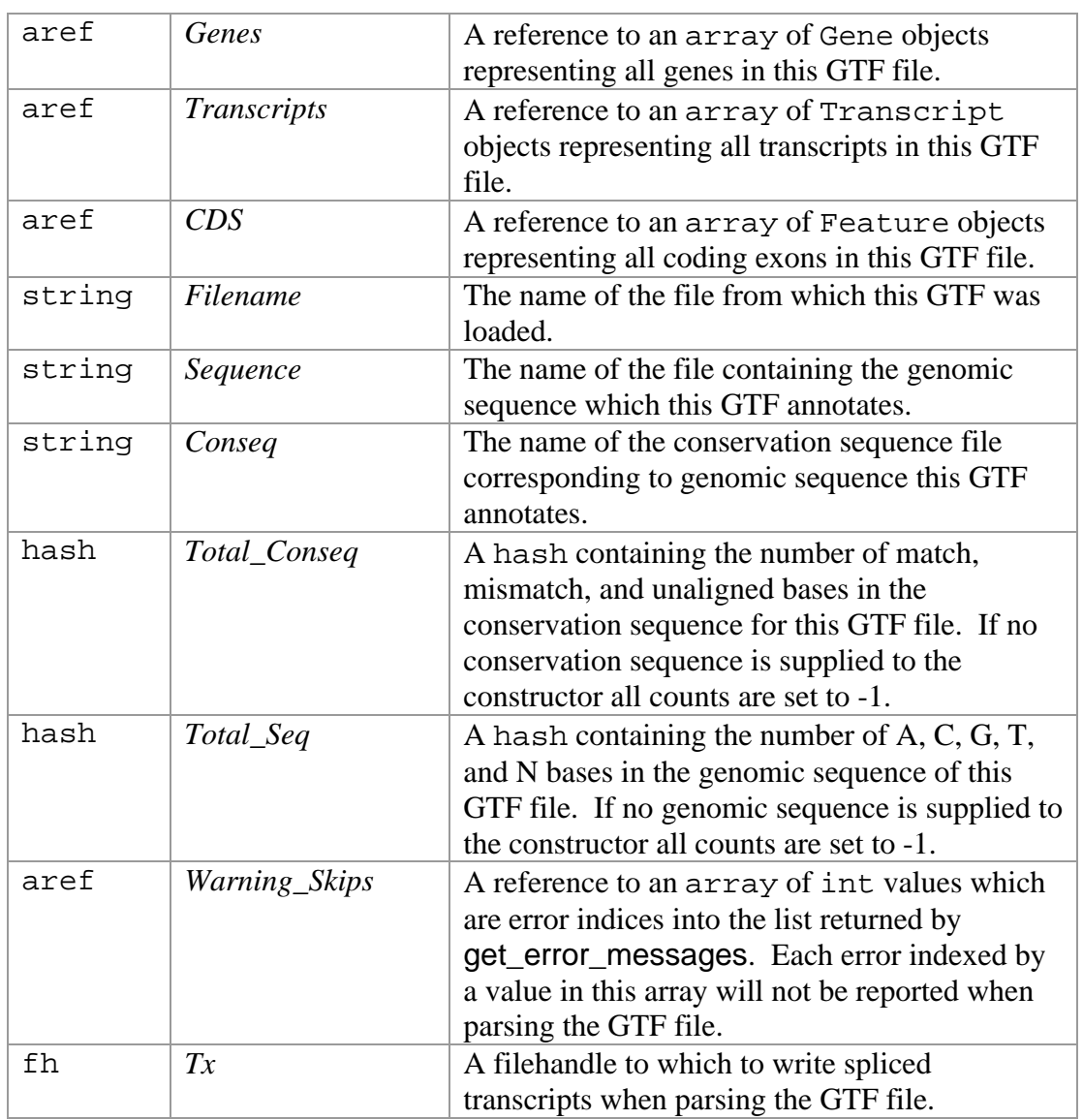

### **Global Variables**

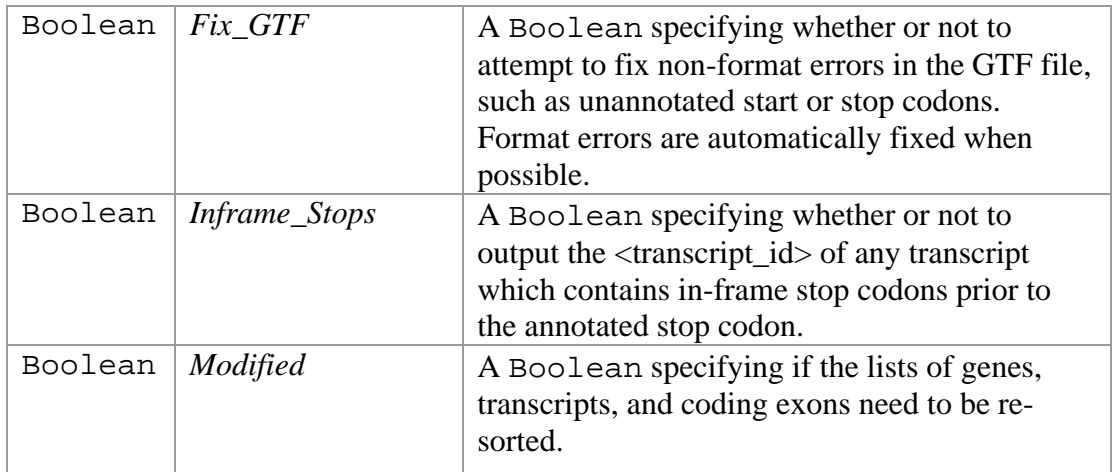

### **Constructor**

GTF new(href *info*);

The *info* hash contains the following fields all of which are optional:

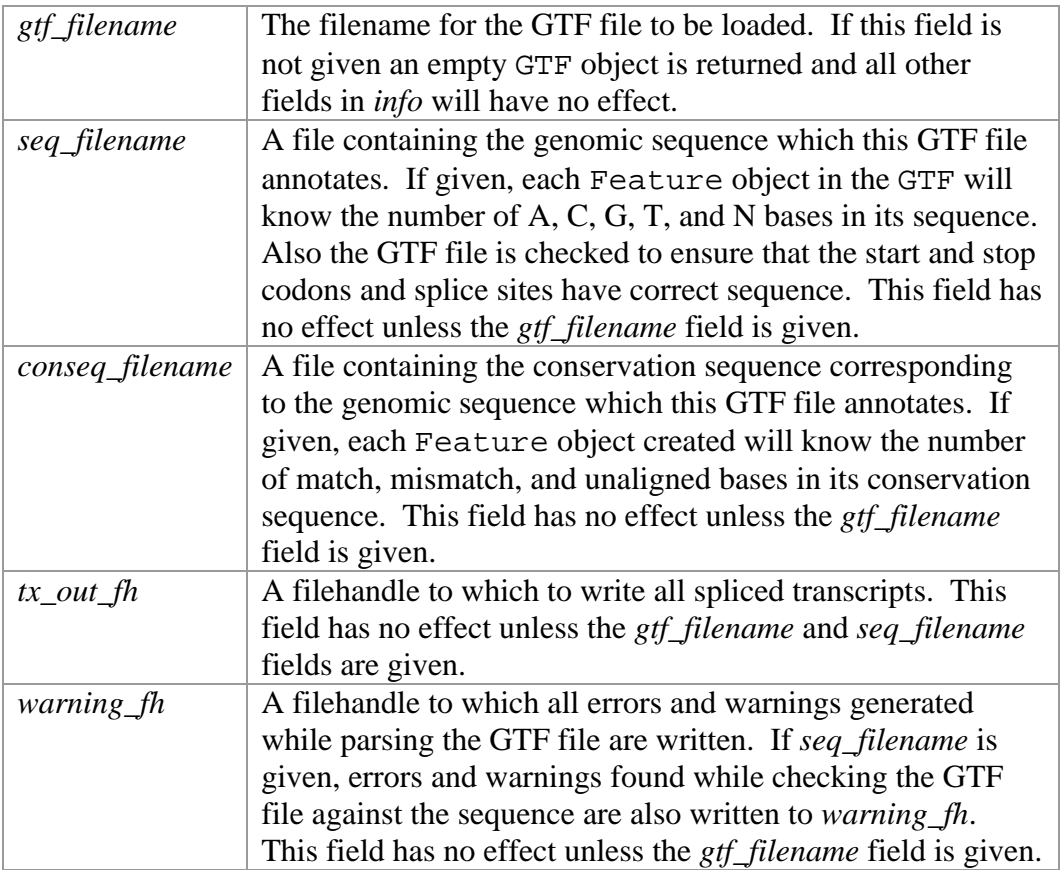

The constructor parses the data in the *info* hash into global variable. If the *gtf\_filename* field is given it loads the specified file with the \_parse\_gtf function, otherwise it returns an empty GTF object.

### **Accessor Functions**

#### aref genes()

This function returns a reference to an array of Gene objects (*Genes*), corresponding to all genes in this GTF file, sorted in increasing order of their start value.

#### aref transcripts()

This function returns a reference to an array of Transcript objects (*Transcripts*), corresponding to all transcripts of all genes in this GTF file, sorted in increasing order of their start value.

#### aref cds()

This function returns a reference to an array of CDS type Feature objects (*CDS*), corresponding to all coding exons in all transcripts in all genes in this GTF object, sorted in increasing order of their start value.

#### string filename()

Returns the name of the GTF file that was loaded into this GTF object (*Filename*). If this GTF was not loaded from a file it will return an empty string. The value returned can be changed with the set\_filename function.

#### href conservation\_count()

Returns a reference to a hash containing fields "0", "1", and "2" (*Total\_Seq*). Each field contains the number of times that symbol appeared in the conservation sequence of the genomic sequence which this GTF annotates. If the conservation sequence was not loaded when the object was created all counts are returned as -1.

#### href sequence\_count()

Returns a reference to a hash containing fields "A", "C", "G", "T", and "N" (*Total\_Conseq*). Each field contains the number of times that symbol appeared in the genomic sequence which this GTF annotates. If the sequence was not loaded when the object was created all counts are returned as -1.

#### void output\_gtf\_file(fh *filehandle*)

Writes the data stored in this GTF object to *filehandle* in GTF format. If *filehandle* is not given the data is written to standard out.

#### void output\_gff\_file(fh *filehandle*)

Writes the data stored in this GTF object to *filehandle* in GFF format. If *filehandle* is not given the data is written to standard out.

#### aref get\_error\_messages()

Returns a list of error messages used by the **parse** gtf function.
## **Modifier Functions**

```
void add_gene(Gene gene)
```
This function inserts *gene* into the list of Gene objects stored by this GTF object (*Genes*).

```
void set_genes(aref genes)
```
*genes* | A reference to an array of Gene objects

This sets the list of Gene objects stored by this GTF object (*Genes*) to *genes*. All genes that were previously stored will be forgotten.

#### int remove\_gene(string *gene\_id*)

This function removes any gene whose  $\leq$ gene id $\geq$  is *gene id* from the list of genes stored by this GTF (*Genes*). It returns the number of genes it removed, which should always be 0 or 1.

void set\_filename(string *filename*)

This function sets the value returned by the filename function (*Filename*) to *filename*.

void offset(int *offset*)

This function changes the position of every feature of every transcript of every gene stored by this GTF object by adding *offset* to it.

```
void reverse_complement(int length)
```
This function takes the length of the sequence this GTF file contains annotation for and reverse complements everything in the file. The positive strand becomes the negative strand and all positions, *p*, become *length - p*. It also updates the counts of each base returned by the sequence\_count function.

### **Internal Functions**

void \_parse\_gtf(fh *filehandle*)

This parses the GTF file passed to the constructor, reports any errors or warnings to *filehandle* and creates all Gene, Transcript, and Feature objects needed to store the information in the file. The *filehandle* parameter is optional and if it is not given errors and warnings are not reported.

void \_rev\_comp(string *string*)

*string*  $\begin{bmatrix} A & z \end{bmatrix}$  A string of A, C, G, T, and N characters

This function returns the reverse complement of *string*.

 $void$   $update()$ 

This function re-sorts the lists of genes, transcripts, and features of this GTF object. It is called before returning any of the lists but does nothing unless the *Modified* bit has been set by the add\_gene or set\_genes functions. Only re-sorting the lists before

they are returned saves time over keeping the lists in the correct order at all times since the lists are stored as simple array objects and would otherwise need to be re-sorted each time a new item it inserted into them..

# **3.2.3 Gene Object**

This object stores all data for a single gene. Each gene object stores the  $\leq$ gene\_id $>$ , <strand>, <source>, and <seqname> fields from the GTF specification. These data are stored in the Gene object because they are the same for all transcripts of a given gene. All data from other fields are stored in the Transcript or Feature object. Each gene also contains a list of all transcripts which it contains.

## **Global Variables**

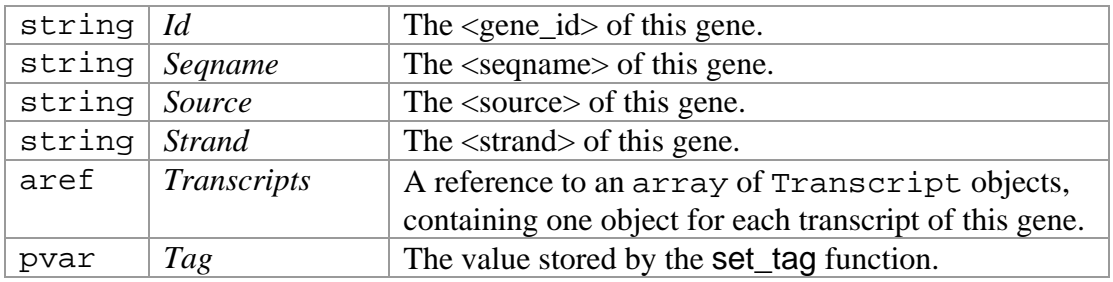

### **Constructor**

Gene new(string *gene\_id*, string *seqname*, string *source*, string *strand*) The constructor arguments contain data which specify the field of the same name in the GTF specification. The *strand* value must be "+", "-", or ".". The other three can be any string which contains no whitespace or "#" characters. The constructor returns a Gene object containing no transcripts.

### **Accessor Functions**

```
string id()
```
Returns the <gene\_id> of this gene (*Id*).

```
string seqname()
```
Returns the <seqname> field for this gene (*Seqname*).

```
string source()
```
Returns the <source> field for this gene (*Source*).

int start()

Returns the lowest start value of any transcript of this gene.

#### int stop()

Returns the highest stop value of any transcript of this gene.

#### float length()

Returns the length from the 5' most coordinate of any of its transcripts to the 3' most coordinate of any of its transcripts.

#### string strand()

Returns the <strand> field of this gene (*Strand*).

#### aref transcripts()

Returns a reference to an array of Transcript objects (*Transcripts*) containing all transcripts of this gene.

#### aref cds()

Returns a reference to an array of all CDS type Feature objects from any transcript of this gene.

#### void output\_gtf(fh *filehandle*)

Outputs each transcript of this gene in GTF format to *filehandle*.

#### void output\_gff(fh *filehandle*)

Outputs each transcript of this gene in GFF format to *filehandle*.

#### Boolean equals(Gene *compare*)

Compares *compare* to this gene and returns true if *compare* and this gene have exactly the same transcripts as each other and returns false otherwise. Transcripts are compared using the **equals** function of the Transcript object. The <gene id> and <transcript\_id> fields are ignored in this comparison.

#### float gc\_percentage()

Returns the average GC percentage of all transcripts of this gene as determined by the gc\_percentage function of the Transcript object.

#### float match percentage()

Returns the average match percentage of all transcripts of this gene gene as determined by the match percentage function of the Transcript object.

#### float mismatch percentage()

Returns the average mismatch percentage of all transcripts of this gene gene as determined by the mismatch\_percentage function of the Transcript object. float unaligned\_percentage()

Returns the average unaligned percentage of all transcripts of this gene gene as determined by the unaligned\_percentage function of the Transcript object.

pvar tag()

Returns the tag value ( $Tag$ ) as set by the set tag function. If no tag has been set, it returns Perl's undefined value.

## **Modifier Functions**

void add\_transcript(Transcript *transcript*)

Adds *transcript* to the list of transcripts of this gene (*Transcripts*). Also sets the *Gene* field of *transcript* to be this Gene object.

void set\_seqname(string *seqname*) Sets the <seqname> field for this gene (*Seqname*) to *seqname*.

void set\_source(string *source*) Sets the <source> field for this gene (*Source*) to *source*.

void offset(int *offset*)

Moves the position of each transcript of this gene by *offset* bases.

```
void reverse_complement(int length)
```
Reverse complements each transcript in this gene given that the sequence the gene is on has length *length*.

void set\_tag(pvar *tag*) Sets the tag value (*Tag*) to be returned by the tag function to *tag*.

## **3.2.4 Transcript Object**

This object stores the data specific to a single transcript. The transcript must be part of a Gene to retrieve its  $\langle$ strand $\rangle$ ,  $\langle$ source $\rangle$ ,  $\langle$ seqname $\rangle$ , or  $\langle$ gene\_id $\rangle$ . Transcript objects are not intended to be used alone and should always be part of a Gene object. The Transcript object stores the <transcript\_id> field and, for each of the four GTF feature types (exon, CDS, start\_codon, and stop\_codon), an array of Feature objects, each of which contains all features of that type of a transcript.

## **Global Variables**

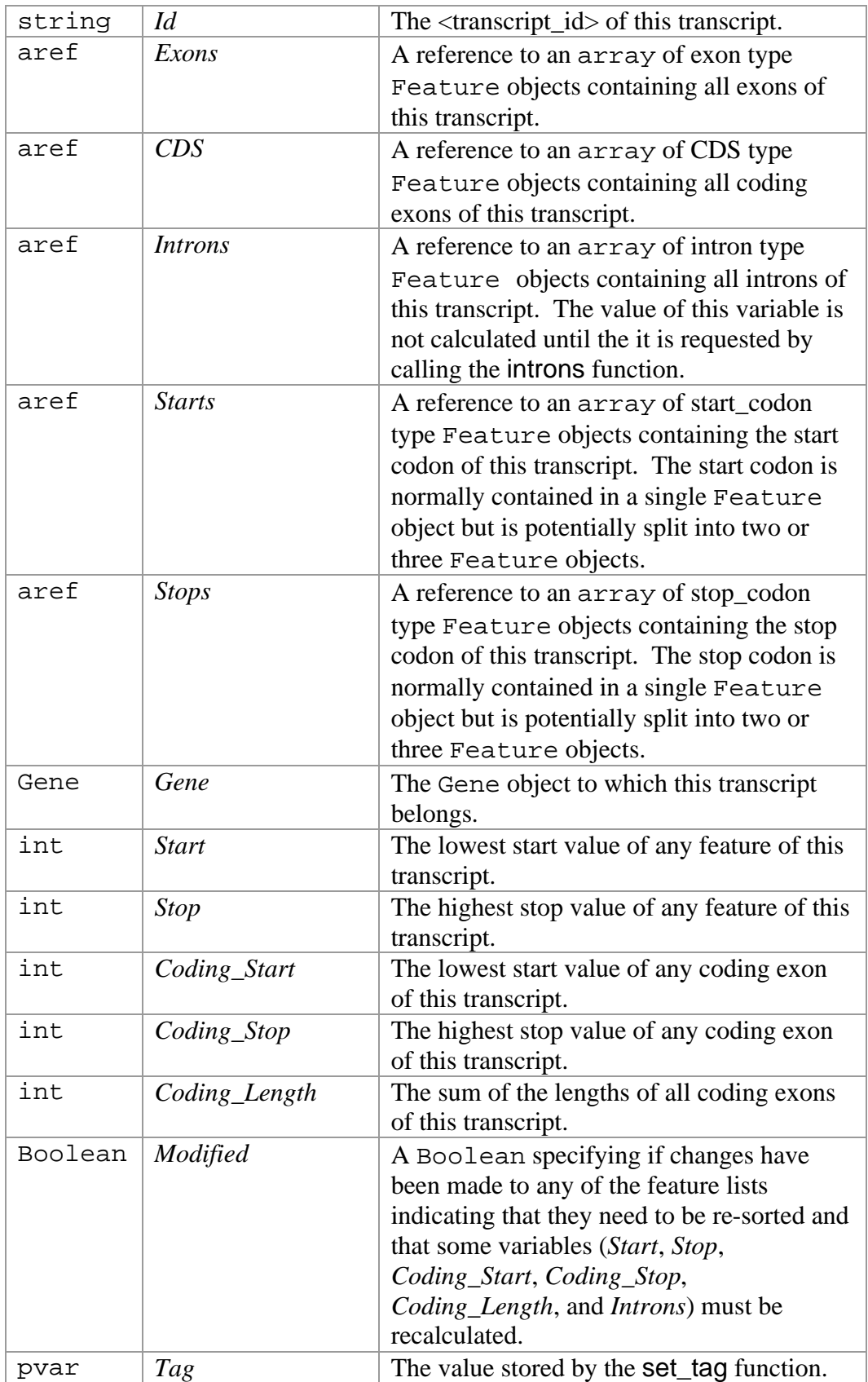

### **Constructor**

#### Transcript new(string *id*)

The constructor takes a single argument which is the <transcript\_id> for this transcript. The <transcript\_id> should be a string containing no whitespace, quote, or "#" characters, as stated in the GTF specification. It returns a Transcript object containing no features and belonging to no Gene.

#### **Accessor Functions**

#### aref exons()

Returns a reference to an array of all exon type Feature objects of this transcript sorted by increasing start value (*Exons*).

#### aref cds()

Returns a reference to an array of all CDS type Feature objects of this transcript sorted by increasing start value (*CDS*).

#### Feature initial exon()

If this transcript has a start codon, this function returns the 5' most coding exon of this transcript, otherwise it returns 0.

#### Feature terminal exon()

If this transcript has a stop codon, this function returns the 3' most coding exon of this transcript, otherwise it returns 0.

#### aref introns()

Returns a reference to an array of all intron type Feature objects sorted by increasing start value (*Introns*). Each feature corresponds to an intron of this transcript. Introns are not stored explicitly in the GTF file but the Transcript object calculates them and builds a Feature object for each one.

#### aref start\_codons()

Returns a reference to an array of all start\_codon type Feature objects of this transcript sorted by increasing start value (*Starts*).

#### aref stop\_codons()

Returns a reference to an array of all stop\_codon type Feature objects of this transcript sorted by increasing start value (*Stops*).

#### string id()

Returns the <transcript\_id> of this transcript (*Id*).

#### string gene\_id()

Returns the <gene id> of the Gene object to which this transcript belongs. This value is retrieved from the Gene object to which this transcript belongs.

#### Gene gene()

Returns the Gene object to which this transcript belongs (*Gene*).

#### string seqname()

Returns the GTF <seqname> field of this transcript. This value is retrieved from the Gene object to which this transcript belongs.

#### string source()

Returns the GTF <source> field of this transcript. This value is retrieved from the Gene object to which this transcript belongs.

#### int start()

Returns the lowest start value of any feature of this transcript (*Start*).

#### int stop()

Returns the highest stop value of any feature of this transcript (*Stop*).

#### int length()

Returns the length of the transcript from the start to the stop.

#### int coding\_start()

Returns the lowest start value of any coding exon of this transcript (*Coding\_Start*).

#### int coding\_stop()

Returns the highest stop value of any coding exon of this transcript (*Coding\_Stop*).

#### int coding length()

Returns the sum of the length of all coding exons of this transcript (*Coding\_Length*).

#### string strand()

Returns the GTF <strand> field of this transcript. This value is retrieved from the Gene object to which this transcript belongs.

#### float score()

Returns the sum of the score of all non-intron features of this transcript. Since introns are not explicitly stored in GTF they have no score.

#### void output\_gtf(fh *filehandle*)

Outputs all features of this transcript to *filehandle* in GTF format.

void output\_gff(fh *filehandle*)

Outputs all features of this transcript to *filehandle* in GFF format.

#### Boolean equals(Transcript *compare*)

Compares *compare* to this transcript and returns true if this transcript and *compare* have exactly the same features and returns false otherwise. Features are compared using the equals function of the Feature object. The <transcript\_id> and <gene\_id> fields are ignored in this comparison.

#### Transcript copy()

Returns a new Transcript object, with this object's transcript id, containing copies of all Feature objects of this transcript. The copy is not associated with any Gene object and should be added to a Gene object before being used.

#### float gc\_percentage()

Returns the GC percentage of the genomic sequence of all non-intron features of this transcript.

#### float match\_percentage()

Returns the match percentage of the conservation sequence of all non-intron features of this transcript.

#### float mismatch\_percentage()

Returns the mismatch percentage of the conservation sequence of all non-intron features of this transcript.

#### float unaligned\_percentage()

Returns the unaligned percentage of the conservation sequence of all non-intron features of this transcript.

pvar tag()

Returns the tag value (*Tag*) as set using the set\_tag function. If no tag has been set, it returns Perl's undefined value.

#### **Modifier Functions**

void add\_feature(Feature *feature*)

Adds *feature* to the proper list (*Exons*, *CDS*, *Start\_Codons*, or *Stop\_Codons*) of Feature objects stored by this Transcript.

int remove\_exon(int *position*)

This function removes all exon type Feature objects stored by this Transcript (*Exons*) whose start value is *position* and returns the number of features removed, which should always be 0 or 1.

int remove\_cds(int *position*)

This function removes all CDS type Feature objects stored by this Transcript (*CDS*) whose start value is *position* and returns the number of features removed, which should always be 0 or 1.

void offset(int *offset*)

This function changes the position of every feature of this transcript by adding *offset* to it.

void reverse\_complement(int *length*)

This function reverse complements the transcript given that the length of the sequence that the transcript is on is *length*. The positive strand becomes the negative strand and all positions, *p*, become *length* - *p*. It also updates the counts of each base stored in each Feature object of this transcript.

```
void set_tag(pvar tag)
```
Sets the value returned by the tag function (*Tag*) to *tag*.

## **Internal Functions**

void \_update()

This function sorts the lists of Feature objects, calculates the introns, start, stop, coding start, coding stop, coding length, all of which are stored in global variables. This is called before returning any list of Feature objects but only runs if some modifier function has set the *Modified* bit since the last time \_update was run. Only running these calculations when they are needed saves time over recalculating them each time a new feature is added.

#### aref \_all\_features()

This function returns a reference to an array of all non-intron Feature objects of this transcript, sorted by increasing start coordinate.

#### void \_set\_gene(Gene *gene*)

This function sets *gene* as the Gene object associated with this transcript (*Gene*). This function is used by the add transcript function of the Gene object.

## **3.2.5 Feature Object**

This object stores the data specific to a single feature (line) of a GTF file. The <feature>, <start>, <end>, <score>, and <frame> fields are stored in this object. Each Feature should be part of a Transcript, which, in turn, should be part of a Gene. Feature objects are not meant to be used outside of this hierarchy. The <transcript\_id> field can be retrieved from the Transcript which contains this feature and the <source>,  $\leq$ seqname $\geq$ ,  $\leq$ strand $\geq$ , and  $\leq$ gene\_id $\geq$  can be retrieved from the Gene which contains the transcript which contains this feature.

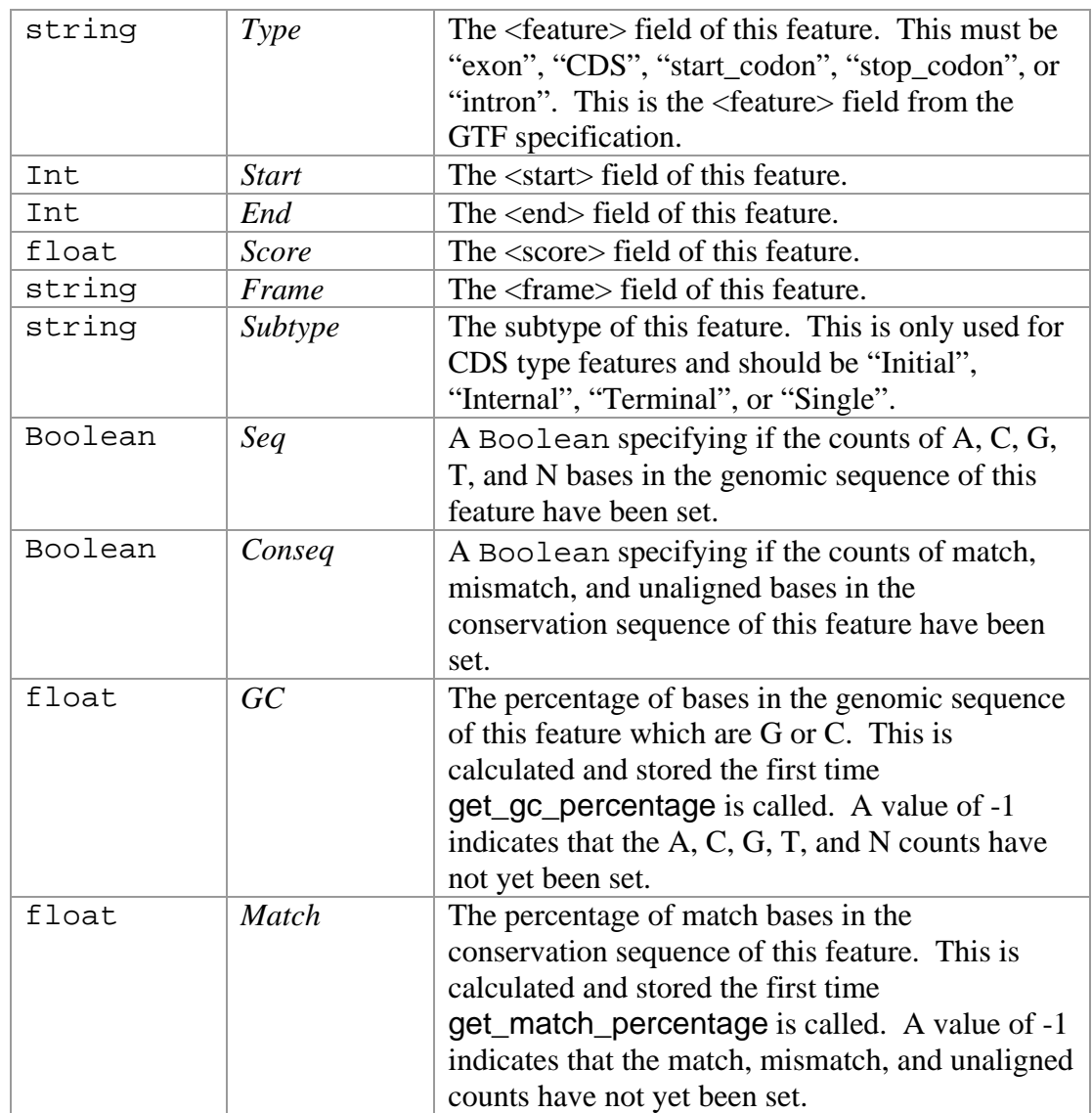

## **Global Variables**

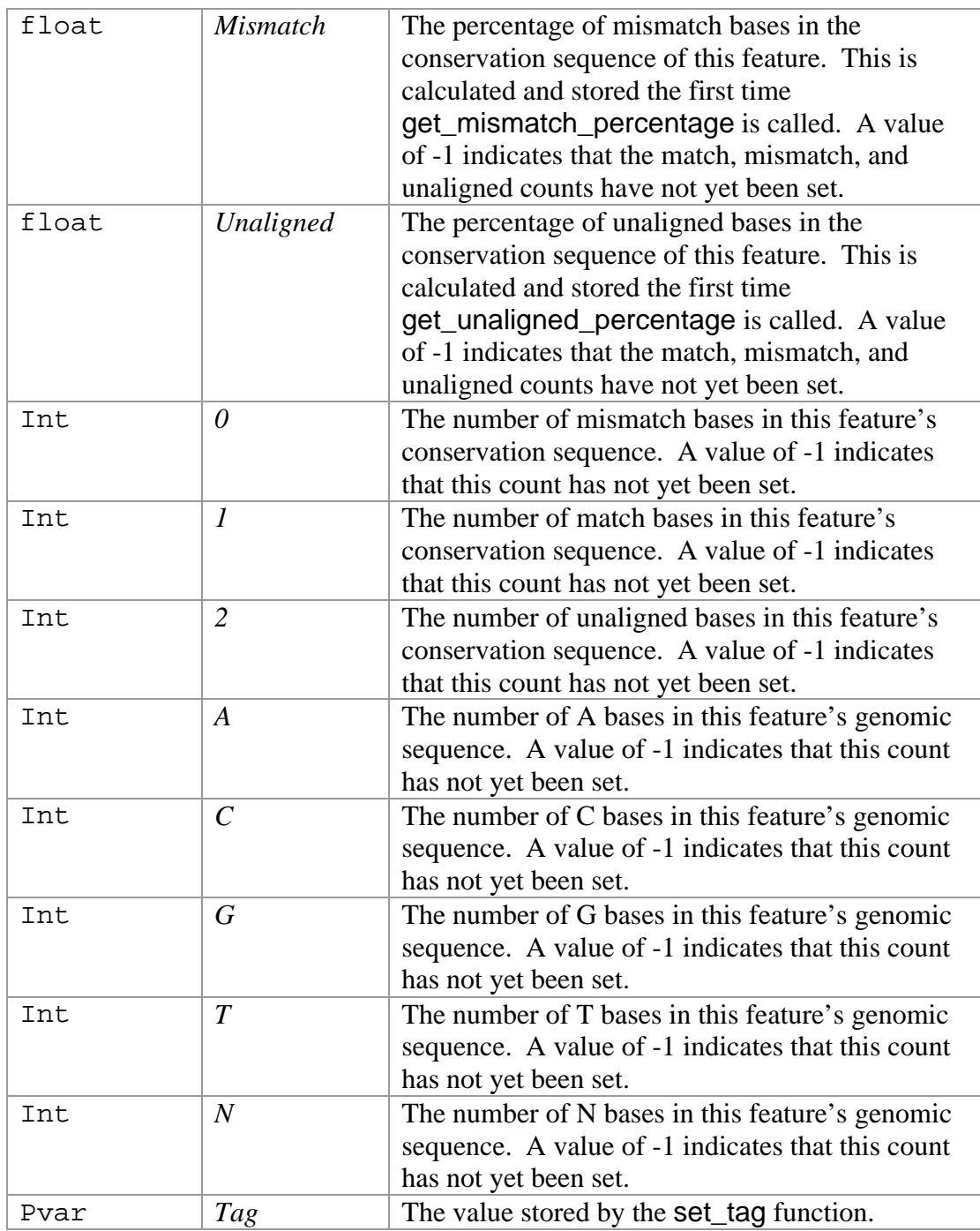

## **Constructor**

Feature new(string *type*, int *start*, int *end*, float *score*, string *frame*) The constructor takes five arguments which correspond to the field of the same name in the GTF specification. The *type* argument must be one of "exon", "CDS", "start\_codon", "stop\_codon", or "intron". The *start* and *end* arguments are positive integers corresponding to the boundaries of the feature and *start* must be the lower of the two. The *frame* value must be "0", "1", "2", or ".". The constructor returns a

Feature object that does not belong to any Transcript. The user should use the add feature function of the Transcript object to add this feature to a transcript.

### **Accessor Functions**

#### string type()

Returns the <feature> field for this object (*Type*).

#### string subtype()

This function is only valid for CDS type Feature objects. It returns either "Initial", "Internal", "Terminal", or "Single" depending on the subtype of the CDS (*Subtype*), which is determined by the transcript which contains this feature. If this is the only CDS in this transcript, then "Single" is returned. If the transcript has a start codon and multiple exons and this is the most 5' CDS, "Initial" is returned, and if the transcript has a stop codon and multiple exons and this is the most 3' CDS, "Terminal" is returned. In all other cases "Internal" is returned.

#### string transcript\_id()

Returns the <transcript\_id> of the transcript to which this feature belongs.

```
Transcript transcript()
```
Returns the Transcript object to which this feature belongs (*Transcript*).

string gene\_id()

Returns the <gene\_id> of the Gene object which contains this feature.

#### Gene gene()

Returns the Gene object which contains this feature.

#### string seqname()

Returns the <seqname> field for this feature. This value is retrieved from the gene which contains this feature.

#### string source()

Returns the <source> field for this feature. This value is retrieved from the gene which contains this feature.

#### int start()

Returns the <start> field of this feature (*Start*).

#### int stop()

Returns the <end> field of this feature (*End*).

int end()

Same as the stop function above (*End*).

int length()

Returns the length of this feature from  $\langle \text{start} \rangle$  to  $\langle \text{end} \rangle$ .

float score()

Returns the <score> field of this feature (*Score*).

string frame()

Returns the <frame> field of this feature (*Frame*).

string strand()

Returns the <strand> field of this feature. This value is retrieved from the gene which contains this feature.

#### Boolean equals(Feature *compare*)

Compares *compare* to this feature and returns true if this feature and *compare* have the same <start>>, <stop>, <stand>, and <feature> fields and returns false otherwise.

Feature copy()

Returns a new Feature object with the same  $\langle \text{start}\rangle$ ,  $\langle \text{end}\rangle$ ,  $\langle \text{score}\rangle$ ,  $\langle \text{frame}\rangle$ , <feature>, base counts and conservation counts as this object.

#### void output\_gtf(fh *filehandle*)

Outputs a single line describing this feature in GTF format to *filehandle*.

void output\_gff(fh *filehandle*)

Outputs a single line describing this feature in GFF format to *filehandle*.

#### float gc\_percentage()

Returns the GC percentage of the genomic sequence of this feature (*GC*).

float match\_percentage()

Returns the match percentage of the conservation sequence of this feature (*Match*).

float mismatch\_percentage()

Returns the mismatch percentage of the conservation sequence of this feature (*Mismatch*).

float unaligned\_percentage()

Returns the unaligned percentage of the conservation sequence of this feature (*Unaligned*).

int get a count() Returns the number of A bases in the genomic sequence of this feature (*A*).

int get\_c\_count() Returns the number of C bases in the genomic sequence of this feature (*C*).

int get\_g\_count() Returns the number of G bases in the genomic sequence of this feature (*G*).

int get  $t$  count() Returns the number of T bases in the genomic sequence of this feature (*T*).

int get\_n\_count() Returns the number of N bases in the genomic sequence of this feature (*N*).

int get\_match\_count() Returns the number of match bases in the conservation sequence of this feature (*1*).

int get mismatch count() Returns the number of mismatch bases in the conservation sequence of this feature (*0*).

int get unaligned count() Returns the number of unaligned bases in the conservation sequence of this feature (*2*).

pvar tag()

Returns the tag value ( $Tag$ ) as set using the set tag function. If no tag has been set, it returns Perl's undefined value.

### **Modifier Functions**

void set\_subtype(string *subtype*) Sets the subtype of this feature (*Subtype*) to *subtype*.

void set\_start(int *start*) Sets the <start> of this feature (*Start*) to *start*.

void set\_stop(int *stop*) Sets the <end> of this feature (*Stop*) to *stop*.

void set\_frame(string *frame*) Sets the <frame> of this feature (*Frame*) to *frame*.

void set\_bases(int *a\_count*, int *c\_count*, int *g\_count*, int *t\_count*, int *n\_count*) Sets the counts of each base in this feature's genomic sequence (*A*, *C*, *G*, *T*, *N*).

void set\_conseq(int *match\_count*, int *mismatch\_count*, int *unaligned\_count*) Sets the counts of each conservation base in this feature's conservation sequence (*0*, *1*, *2*).

void offset(int *offset*)

This function adds *offset* to the <start> and <send> fields (*Start* and *End*) of this feature.

void reverse\_complement(int *length*)

This function takes the length of the sequence that this feature is on and reverse complements the feature. The positive strand becomes the negative strand and all positions, *p*, become *length* - *p*. It also updates the counts of each base stored by this feautre.

```
void set_tag(pvar tag)
```
Sets the value to be returned by the tag function (*Tag*) to *tag*.

# **3.3 Eval.pm**

The Eval.pm library provides a set of functions to compute statistics on a set of GTF objects or compare two or more sets of GTF objects to each other. There are six main functions: Evaluate, General Statistics, Graph, Filter, Overlap, and Distribution. Each is described below. Most use a common set of statistics which are also described below.

All main Eval functions take GTF\_set objects as parameters. A GTF\_set is a data structure used to store a GTF set. Each GTF file in the set is loaded into a GTF object and stored in an array in the same position as the file occurs in the GTF set. A reference to this array is called a GTF\_set object. GTF\_set objects may contain only a single GTF object.

Several of the functions of the Eval library take, as input, objects that can be any of the following: Gene, Transcript, or Feature. A parameter of this type will be called a GTF\_obj object.

## **3.3.1 Definition of Statistics**

Most top-level functions use the same set of statistics and the same subroutines for GTF comparison and analysis. This allows new statistics to be added by making only one change to the initialization of the data structures and adding code to the appropriate comparison function to compute the new statistic. Statistics are organized into three levels, which from most general to most specific are: Level, Type, and Stat. A detailed description of how the statistics are organized into Levels, Types, and Stats as well as a description of all individual Levels, Types, and Stats can be found in Chapter 2.

All statistics computed are stored in a stats\_struct, which is a hash with a field for each Level, each of which points to a hash containing fields for each Type of that Level, which in turn point to hash objects with fields for each Stat for this Level, each of which contains the value for this Level/Type/Stat combination.

## **Top-level Statistics Functions**

```
array get_level_list()
```
Returns an array of string values containing the name of each Level.

hash get\_list\_struct()

Returns a hash with a field for each Level, indexed by the Levels name, and a field "Level" which points to an array containing the name of each Levels as a string. Each Level's field points to a hash with two fields: "Type", which is a list of all Types of this Level, and "Stat" which is a list of all Stats for this Level. This function is used to get a suggested ordering for reporting the statistics from a stats\_struct.

#### hash get\_general\_list\_struct()

Returns a hash similar to that of get\_list\_struct, but the "Stat" fields contain only General Stats.

```
stats_struct get_stats_struct()
Returns a stats struct with all Stats set to 0.
```
## **Gene Level Statistics Functions**

array get gene type  $list()$ Returns an array of all *Gene* Level Types.

array get\_gene\_stat\_list() Returns an array of all *Gene* Level Stats.

array get\_gene\_general\_stat\_list() Returns an array of all *Gene* Level General Stats.

array get\_gene\_stat\_type\_list() Returns an array of all *Gene* Level Comparison Stat Types.

array get\_gene\_substat\_list() Returns an array of all *Gene* Level Substats. hash \_get\_gene\_type\_hash()

Returns a hash containing a field for each *Gene* Level Type. Each field is initialized to  $0<sub>l</sub>$ 

hash \_get\_gene\_stat\_hash()

Returns a hash containing a field for each *Gene* Level Stat. Each field is initialized to 0.

hash \_get\_gene\_type\_struct()

Returns a hash containing a field for each *Gene* Level Type. Each field points to a hash containing the results of **get gene** stat hash().

## **Transcript Level Statistics Functions**

 $array$  get transcript type list() Returns an array of all *Transcript* Level Types.

array get\_transcript\_stat\_list() Returns an array of all *Transcript* Level Stats.

array get\_transcript\_general\_stat\_list() Returns an array of all *Transcript* Level General Stats.

array get\_transcript\_stat\_type\_list() Returns an array of all *Transcript* Level Comparison Stat Types.

array get\_transcript\_substat\_list() Returns an array of all *Transcript* Level Substats.

hash \_get\_transcript\_type\_hash()

Returns a hash containing a field for each *Transcript* Level Type. Each field is initialized to 0.

hash \_get\_transcript\_stat\_hash() Returns a hash containing a field for each *Transcript* Level Stat. Each field is initialized to 0.

hash get transcript type struct()

Returns a hash containing a field for each *Transcript* Level Type. Each field points to a hash containing the results of \_get\_transcript\_stat\_hash().

### **Exon Level Statistics Functions**

array get\_exon\_type\_list() Returns an array of all *Exon* Level Types.

array get\_exon\_stat\_list() Returns an array of all *Exon* Level Stats.

array get\_exon\_general\_stat\_list() Returns an array of all *Exon* Level General Stats.

 $array$  get exon stat type list() Returns an array of all *Exon* Level Comparison Stat Types.

array get\_exon\_substat\_list() Returns an array of all *Exon* Level Substats.

hash \_get\_exon\_type\_hash() Returns a hash containing a field for each *Exon* Level Type. Each field is initialized to  $0$ .

hash \_get\_exon\_stat\_hash() Returns a hash containing a field for each *Exon* Level Stat. Each field is initialized to 0.

hash get exon type struct() Returns a hash containing a field for each *Exon* Level Type. Each field points to a hash containing the results of **get exon** stat hash().

### **Nuc Level Statistics Functions**

array get\_nuc\_type\_list() Returns an array of all *Nuc* Level Types.

array get\_nuc\_stat\_list() Returns an array of all *Nuc* Level Stats.

array get\_nuc\_general\_stat\_list() Returns an array of all *Nuc* Level General Stats.

array get\_nuc\_stat\_type\_list() Returns an array of all *Nuc* Level Comparison Stat Types.  $array$  get nuc substat list() Returns an array of all *Nuc* Level Substats.

hash get nuc type hash()

Returns a hash containing a field for each *Nuc* Level Type. Each field is initialized to 0.

hash \_get\_nuc\_stat\_hash()

Returns a hash containing a field for each *Nuc* Level Stat. Each field is initialized to 0.

hash get nuc type struct()

Returns a hash containing a field for each *Nuc* Level Type. Each field points to a hash containing the results of \_get\_nuc\_stat\_hash();

## **Signal Level Statistics Functions**

array get\_signal\_type\_list() Returns an array of all *Signal* Level Types.

array get\_signal\_stat\_list() Returns an array of all *Signal* Level Stats.

array get\_signal\_general\_stat\_list() Returns an array of all *Signal* Level General Stats.

array get\_signal\_stat\_type\_list() Returns an array of all *Signal* Level Comparison Stat Types.

array get\_signal\_substat\_list() Returns an array of all *Signal* Level Substats.

hash get signal type hash()

Returns a hash containing a field for each *Signal* Level Type. Each field is initialized to 0.

hash \_get\_signal\_stat\_hash()

Returns a hash containing a field for each *Signal* Level Stat. Each field is initialized to 0.

hash \_get\_signal\_type\_struct() Returns a hash containing a field for each *Signal* Level Type. Each field points to a hash containing the results of **get\_signal\_stat\_hash().** 

## **3.3.2 Evaluate Functions**

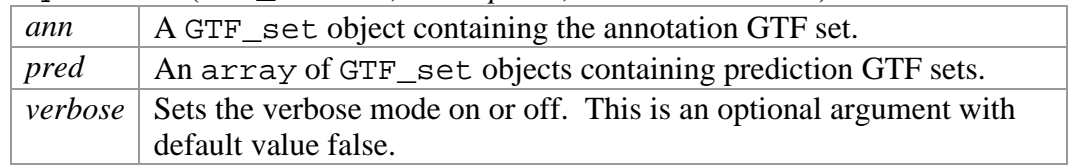

array evaluate(GTF\_set *ann*, aref *preds*, Boolean *verbose*)

Returns an array of stats\_struct objects where the first item corresponds to the annotation set, *ann*, and the rest correspond to the prediction sets in *pred* and occur in the same order as in the input.

The Evaluation function is used to compare one or more prediction GTF\_set objects to an annotation GTF\_set object. The first GTF in the annotation set is compared to the first GTF in each prediction set, the second GTF in the annotation set is compared to the second GTF in each prediction set, and so on. Statistics are calculated for each comparison and totaled, for each prediction list, over each GTF in that list. Comparisons are done using the compare\_gene\_lists function, which, in turn, uses the \_compare\_object\_list function. Annotation statistics are generated using the \_get\_stats function described in the section 3.3.3 below.

## **List Comparison Functions**

void compare\_gene\_lists(aref *anns*, aref *preds*, stats\_struct *data*)

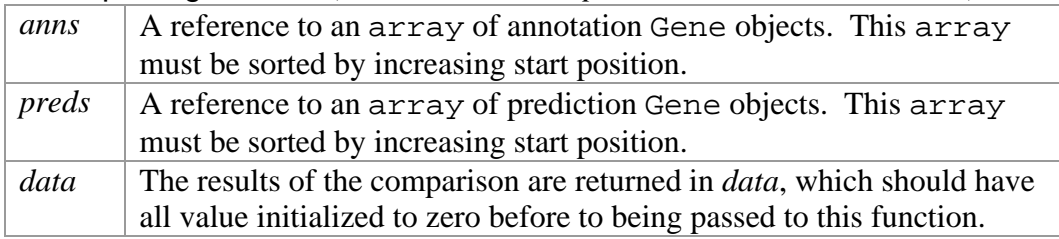

This function compares the gene set *anns* to the gene set *preds* and increments the appropriate counts in *data* by calling the \_compare\_object\_list function with the appropriate function pointers.

void compare\_tx\_lists(aref *anns*, aref *preds*, stats\_struct *data*)

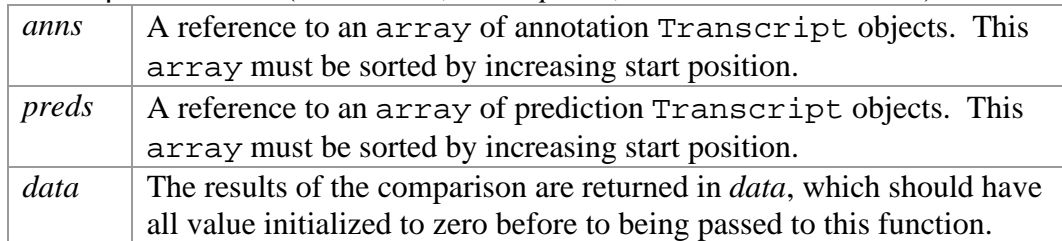

This function compares the transcript set *anns* to the transcript set *preds* and increments the appropriate counts in *data* by calling the \_compare\_object\_list function with the appropriate function pointers.

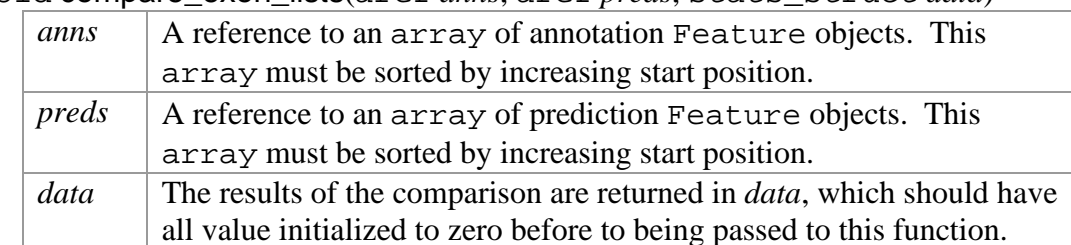

void compare\_exon\_lists(aref *anns*, aref *preds*, stats\_struct *data*)

This function compares the exon set *anns* to the exon set *preds* and increments the appropriate counts in *data* by calling the \_compare\_object\_list function with the appropriate function pointers.

void \_compare\_object\_lists(aref *anns*, aref *preds*, stats\_struct *data*, fref *init\_func*, fref *clear\_func*, fref *compare\_func*, fref *collect\_func*, fref *ann\_collect\_func*)

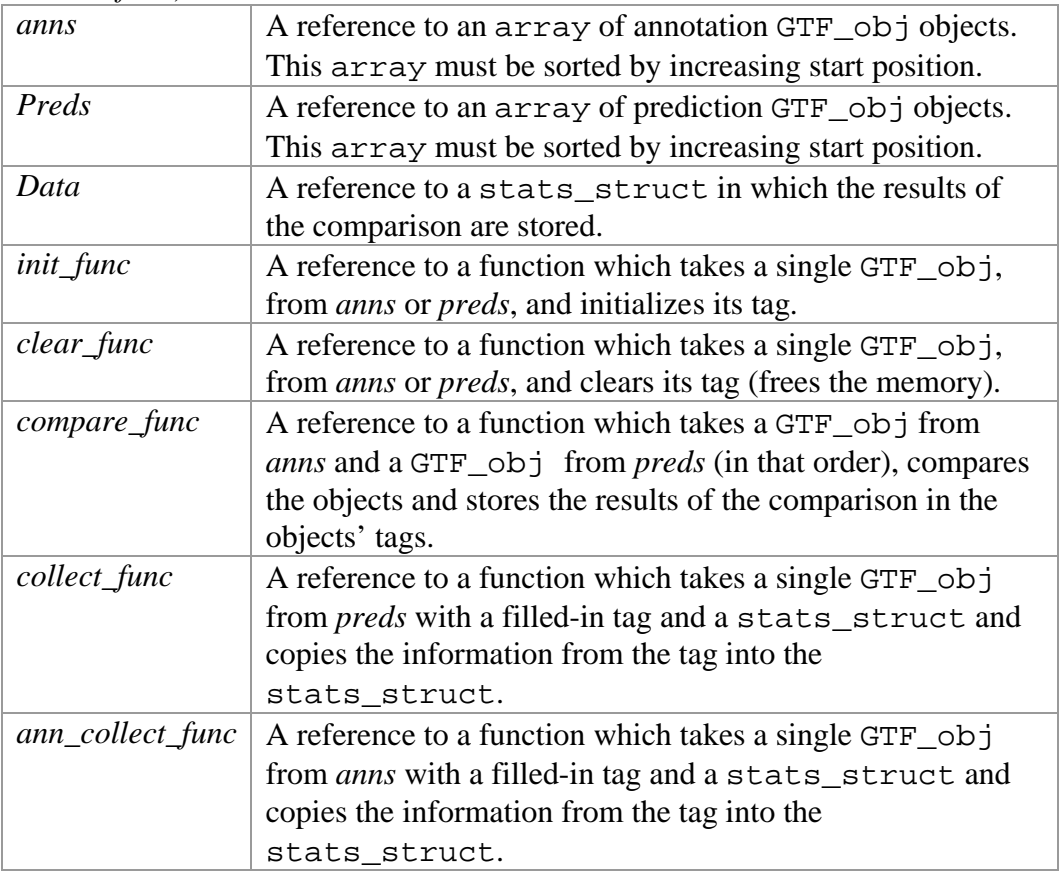

This is the main function used to compare sets of GTF\_obj objects. It moves through the sorted list of prediction objects, comparing each to all annotation objects which overlap it. The first time it compares any object it initializes that objects tag value using the *init* func parameter. Once the object will no longer be used in any comparison (for prediction objects this means it has moved on to comparisons involving the next prediction object and for annotation objects this means that the current prediction object begins after the annotation object ends) the data from the objects tag is used to increment the values in *data* using the *collect\_func* and

*ann\_collect\_func* parameters, and tag value is cleared with the *clear\_func*, freeing the memory.

The tag is used to temporarily store the data from comparisons involving the object which the tag is on. This is done because if a single object matches in some way to more than one other object it should only be counted as a single match, so the results of comparisons must be stored until all comparisons of this object are complete. For example if a single prediction object overlaps two annotation objects it should be counted as one prediction overlap, and two annotation overlaps. If the fact that the prediction object already overlapped an annotation is not stored, then each overlap will be counted and a potential exists to have a prediction overlap count that is greater than the total number of predictions.

A valid tag is one of the format returned by the appropriate get\_exon\_tag, get\_transcript\_tag, or get\_gene\_tag function for the Level of object it is on. A filled in tag is a valid tag with all values set to the appropriate value for the object which it is on.

## **Object Comparison Functions**

void \_compare\_genes(Gene *a\_gene*, Gene *p\_gene*)

This function is used to compare two Gene objects. This compares all overlapping transcripts of the genes using the \_compare\_txs function. The results of the comparisons are stored in the objects' tags, so each of the objects' tags must have been properly initialized using the \_init\_gene\_tag function prior to calling \_compare\_genes.

void \_compare\_txs(Transcript *a\_tx*, Transcript *p\_tx*)

This function is used to compare two Transcript objects. It compares all overlapping coding exons and all overlapping introns of the two Transcript objects using the compare features function. The results of the comparisons are stored in the objects' tags. The tag values for the Gene objects that *a\_tx* and *p\_tx* belong to are also updated. The tags of *p\_tx* and *a\_tx* as well as those of the Gene objects they belong to must have been initialized, using \_init\_tx\_tag and \_init\_gene\_tag respectively, prior to calling \_compare\_txs.

void \_compare\_features(Feature *a\_feature*, Feature *p\_feature*)

This function is used to compare two CDS or intron type Feature objects. The results of the comparison are stored in the objects' tags. The tags must have been initialized using the \_init\_exon\_tag or \_init\_intron\_tag function prior to calling \_compare\_features.

### **Initialization and Clean up Functions**

hash \_get\_gene\_tag()

Returns a tag data structure for a Gene object with all fields initialized to 0.

hash \_get\_tx\_tag()

Returns a tag data structure for a Transcript object with all fields initialized to 0.

hash \_get\_exon\_tag()

Returns a tag data structure for a CDS or intron type Feature object with all fields initialized to 0.

void \_init\_gene\_tag(Gene *gene*)

Sets *gene*'s tag value to the hash returned by \_get\_gene\_tag. Any *Gene* Level Type fields that this gene qualifies for are set. It also initializes the tag of all transcripts of this gene by calling the \_init\_tx\_tag function on each of them.

void \_init\_tx\_tag(Transcript *tx*)

Sets *tx*'s tag value to the hash returned by \_get\_tx\_tag. Any *Transcript* Level Type fields that this transcript qualifies for are set. It also initializes the tag of all CDS or intron type Feature objects stored by this transcript by calling the \_init\_exon\_tag or \_init\_introns\_tag function on each of them.

void \_init\_exon\_tag(Feature *cds*)

Sets *cds*'s tag value to the hash returned by \_get\_exon\_tag. Any *Exon* Level Type field that this exon qualifies for are set.

void \_init\_intron\_tag(Feature *intron*)

Sets *intron*'s tag value to the hash returned by \_get\_exon\_tag. The *Intron* Type field is set, and all other *Exon* Level Types are not.

void \_clear\_gene\_tag(Gene *gene*) Clears *gene*'s tag field.

void \_clear\_tx\_tag(Transcript *tx*) Clears *tx*'s tag field.

void \_clear\_exon\_tag(Feature *exon*) Clears *exon*'s tag field.

void \_clear\_intron\_tag(Feature *intron*) Clears *intron*'s tag field.

## **Data Collection Functions**

void \_collect\_gene\_stats(aref *genes*, stats\_struct *data*)

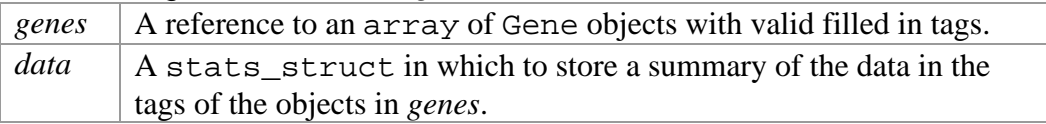

Increments the appropriate *Gene* Level prediction counts in *data* for each matched value in the tag of each Gene object in *gene*s.

#### void \_collect\_ann\_gene\_stats(aref *genes*, stats\_struct *data*)

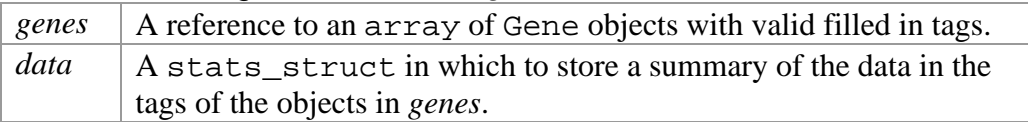

Increments the appropriate *Gene* Level annotation counts in *data* for each matched value in the tag of each Gene object in *gene*s.

#### void collect tx stats(aref *txs*, stats struct *data*)

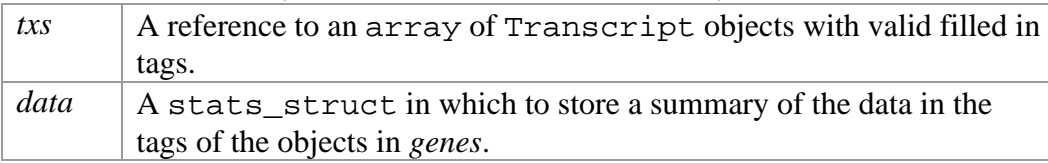

Increments the appropriate *Transcript* Level prediction counts in *data* for each matched value in the tag of each Transcript object in *tx*s.

#### void \_collect\_ann\_tx\_stats(aref *txs*, stats\_struct *data*)

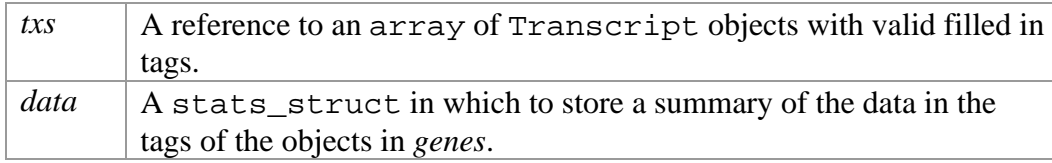

Increments the appropriate *Transcript* Level annotation counts in *data* for each matched value in the tag of each Transcript object in *tx*s.

#### void \_collect\_exon\_stats(aref *exons*, stats\_struct *data*)

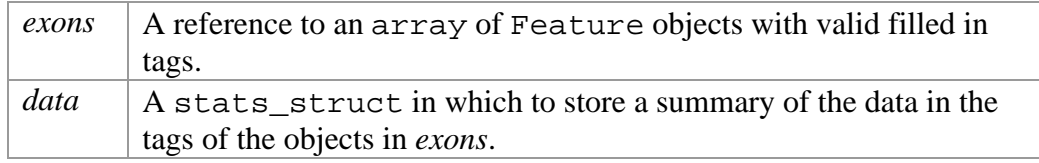

Increments the appropriate *Exon* Level prediction counts in *data* for each matched value in the tag of each Feature object in *exon*s.

#### void \_collect\_ann\_exon\_stats(aref *exons*, stats\_struct *data*)

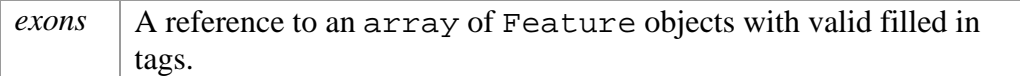

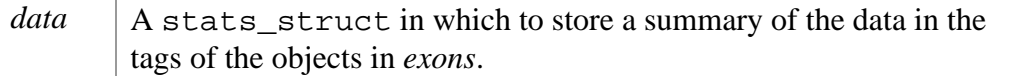

Increments the appropriate *Exon* Level annotation counts in *data* for each matched value in the tag of each Feature object in *exon*s.

## **Statistic Calculation Functions**

The following functions are used to calculate and store all Stats whose value is determined completely by the value of other Stats, such as *Sensitivity*, *Specificity*, and *Average* Stats, each of which depend on a *Count* and the total number of objects. The Stats these functions calculate are stored in *data* and the Stats which they depend upon must have been filled in in *data* prior to calling these functions.

```
void _calculate_stats(stats_struct data)
This calculates the Stats which depend on other Stats at each Level by calling each of 
the following five functions.
```
void \_calculate\_gene\_stats(stats\_struct *data*) This calculates the Stats at the *Gene* Level which depend on other Stats.

void \_calculate\_tx\_stats(stats\_struct *data*) This calculates the Stats at the *Transcript* Level which depend on other Stats.

void \_calculate\_exon\_stats(stats\_struct *data*) This calculates the Stats at the *Exon* Level which depend on other Stats.

void \_calculate\_nuc\_stats(stats\_struct *data*) This calculates the Stats at the *Nuc* Level which depend on other Stats.

void \_calculate\_signal\_stats(stats\_struct *data*) This calculates the Stats at the *Signal* Level which depend on other Stats.

## **3.3.3 General Statistics Functions**

stats\_struct get\_statistics (aref *gtfs*, Boolean *verbose*)

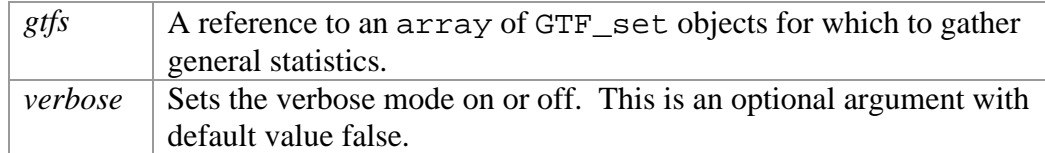

This function returns a stats\_struct with all General Stats filled in according to the data in *gtfs*. It works by simply making a gene set for each GTF\_set, calling the \_get\_stats function on it, and using the \_calculate\_stats function to fill in General Stats which depend on other General Stats.

#### stats\_struct \_get\_stats(aref *genes*)

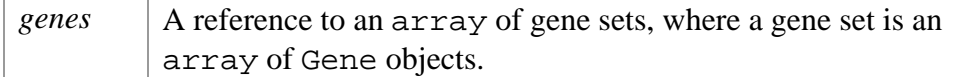

Returns a stats\_struct with all General Stat counts set according to the data in *genes*. It works by calling the \_get\_gene\_list\_stats function on each array of Gene objects in *genes*.

#### void \_get\_gene\_list\_stats(aref *genes*, stats\_struct *data*)

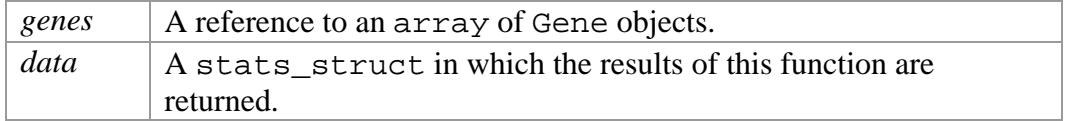

Increments all General Stat counts in *data* for each gene in *genes*. It works by calling the \_get\_gene\_stats function on each Gene in *genes*.

void \_get\_gene\_stats(Gene *gene*, stats\_struct *data*)

Increments all *Gene* Level General Stat counts in *data* for *gene*. The \_get\_tx\_stats function is called on each transcript of this gene to collect their stats.

#### void \_get\_tx\_stats(Transcript *tx*, stats\_struct *data*)

Increments all *Transcript* Level and some *Signal* Level (start and stop codon) General Stat counts in *data* for *tx*. The \_get\_exon\_stats function is called on each CDS feature and intron feature of this transcript to collect their stats.

void \_get\_exon\_stats(Feature *cds*, stats\_struct *data*)

Increments all *Exon* Level, all *Nuc* Level, and some *Signal* Level (splice site) General Stat counts in *data* according to *cds*.

## **3.3.4 Filter Funcitons**

array filter\_predictions(GTF\_set *ann*, aref *preds*, filter *filter*, Boolean *verbose*)

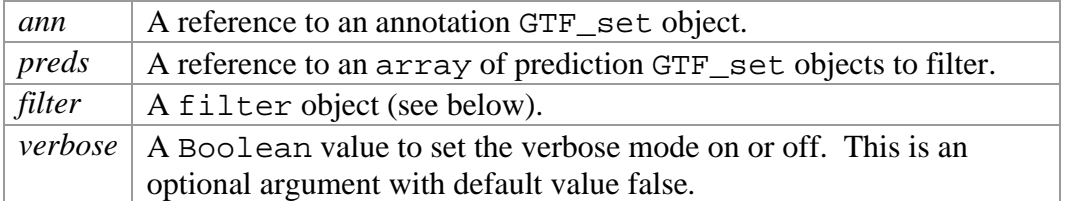

This function takes an annotation GTF set and list of prediction GTF sets, compares the prediction sets to the annotation set, and creates, for each prediction set, a new GTF set containing only objects from the prediction set which pass the filter in *filter*. The filtered GTF sets are built using the \_filter\_gene\_list function. This function returns an array of GTF\_set objects, each one corresponding to the prediction GTF set at the same position in *preds*. A filter object is a reference to an array of size three. The first position is one of the following: "Check", "Not", "And", or "Or". If the value at index 0 is "Check", then the values at the next two positions correspond to the Level

and Type of this filter in that order. Only objects at this Level of this Type will pass this filter. The Level and Type values for a "Check" filter must come from the get\_filter\_types function. If the first position is "And" or "Or" then the next two positions contain filter objects which are joined with a logical and or logical or (set intersection or set union) when checking to see if an object passes this filter. If the first position is "Not" then the next position contains another filter object which an object must fail to pass this filter.

#### hash get\_filter\_types()

Returns a hash listing possible filters. This just returns the results of qet filter type struct.

#### hash \_get\_filter\_type\_struct()

Returns a hash containing all possible filters in a similar format to the get\_list\_struct function, described in the 3.3.1 section above. It has a field, "Levels", which lists each Level at which filters can be applied. Each Level also has a field, indexed by the Level's name, which is a list of possible filter types for this Level. Possible filter types include all Types and Comparison Stat Types for this Level.

void \_filter\_gene\_lists(aref *anns*, aref *preds*, aref *new\_genes*, filter *filter*)

| anns      | A reference to an array of Gene objects used as annotation.     |
|-----------|-----------------------------------------------------------------|
| preds     | A reference to an array of Gene objects to be filtered          |
| new_genes | A reference to an array in which Gene objects from <i>preds</i> |
|           | which pass <i>filter</i> will be placed.                        |
| filter    | A filter object specifying how to filter the GTF sets.          |

This function moves though the annotation and prediction lists in the same way as the \_compare\_object\_lists function, making comparisons between any overlapping annotation and prediction genes. Once all comparisons have been made for a given prediction gene (and stored in that object's tag) the \_filter\_gene function is used to see if all or any part of the prediction gene passes *filter* and should be added to the *new\_genes* list.

#### Gene \_filter\_gene(Gene *gene*, filter *filter*)

This function returns a new Gene object containing the portion of this gene that passes *filter*. The gene, as well of all of its transcripts and all of their CDS and intron features, should have a valid, filled in tag of the form returned by get\_gene\_tag, \_get\_tx\_tag, or \_get\_exon\_tag before calling this function. The \_check\_filter function is used to check if *gene* passes *filter*. If the gene explicitly passes the filter then a copy of *gene* is returned. If not then \_filter\_tx is called on each transcript and any transcript which passes the filter get placed in a new Gene object and returned. If the gene explicitly fails the filter or all transcripts fail the filter completely (\_filter\_tx returns 0) then 0 is returned.

Transcript \_filter\_tx(Transcript *tx*, filter *filter*)

This function returns a new Transcript object containing any part of *tx* which passed *filter*. The transcript, as well as all of its CDS and intron features, should have a valid, filled in tag of the form returned by get\_tx\_tag or \_get\_exon\_tag before being passed to this function. The \_check\_filter function is used to check if *tx* passes *filter*. If the transcript explicitly passes the filter then a copy of *tx* is returned. If not \_filter\_exon is called on each coding exon of the transcript and any that pass are placed in a new Transcript object which is returned. If the transcript explicitly fails the filter or no CDS features pass the filter, then 0 is returned.

#### Feature \_filter\_exon(Feature *exon*, filter *filter*)

This function returns a new Feature, which is a copy of *exon*, if *exon* passes the filter and 0 otherwise. *exon* should have a valid, filled in tag of the form returned by get\_exon\_tag before being passed to this function. The \_check\_filter function is used to check if *exon* passes *filter*.

int \_check\_filter(href *info*, string *level*, filter *filter*)

| info | A reference to a hash containing a tag value of the form returned by                 |
|------|--------------------------------------------------------------------------------------|
|      | get_gene_tag, get_tx_tag, or get_exon_tag.                                           |
|      | <i>level</i> $\vert$ A string specifying what Level of object <i>info</i> came from. |
|      | <i>filter</i> $ $ A filter object to check <i>info</i> against.                      |

Returns -1 if the tag failed the filter, 0 if the tag neither failed nor passed the filter (the filter, or at least some part of it, is applied to a lower Level object than this), and 1 if the tag passed the filter. This function works recursively to get the value for the whole filter in cases when "And", "Or", or "Not" is used. Although the values returned from a call to \_check\_filter will always be -1, 0, or 1, its internal calls of itself may also return 2. A value of 2 means that this filter is for a Level which should already have been checked (since filter\_gene\_lists moves from gene to transcript to exon when checking the filter) and the filter was not failed at that level.

# **3.3.5 Graph Functions**

array make\_graphs(GTF\_set *ann*, aref *preds*, aref *graphs*, href *resolution*, Boolean *verbose*)

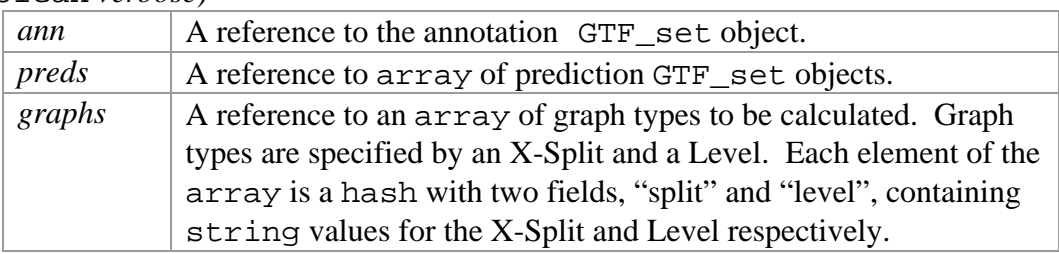

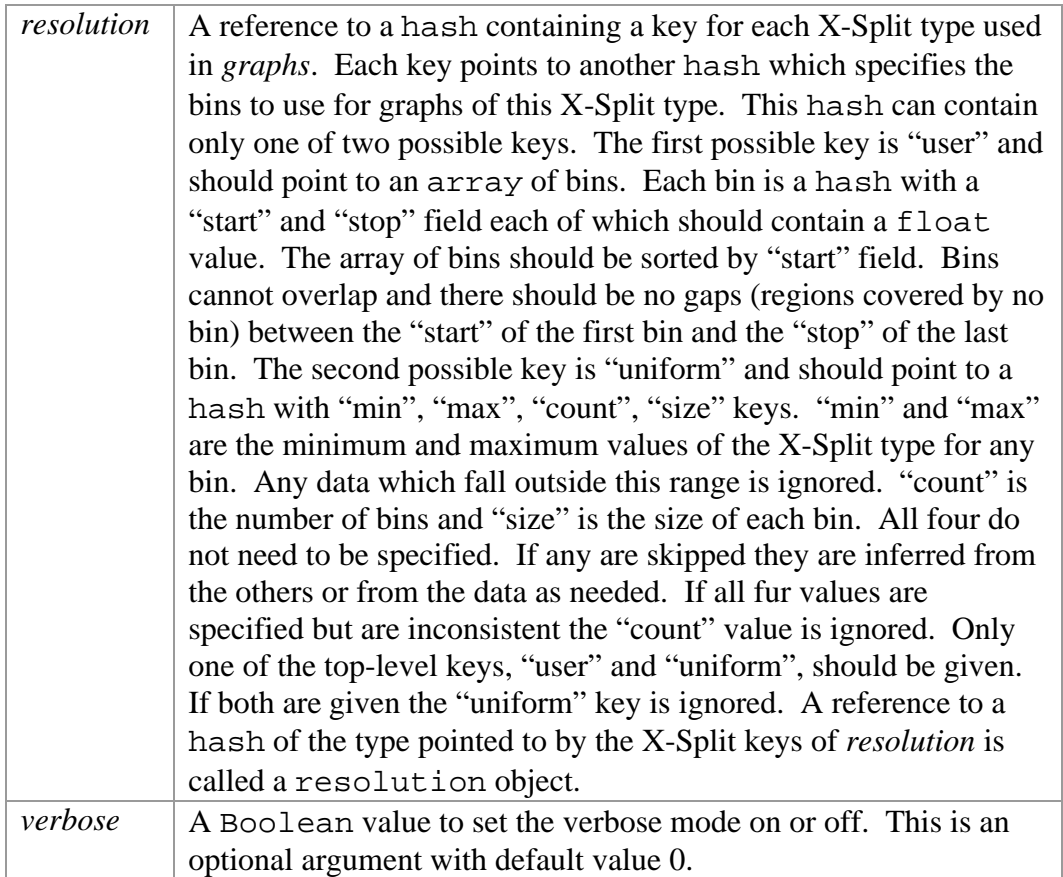

For each X-Split/Level pair in *graphs*, each prediction set in *preds* is split into bins according to *resolution* and an each bin is compared to the annotation set using the appropriate one of the compare gene sets, compare transcript sets, or compare\_exon\_sets functions. The return value is an array with an index for each prediction set, each of which contains the data for each X-Split/Level combination that was passed to the function in the *graphs* parameter. The format is:

```
return_val[pred]{split}{level}[bin] = data
```
Where *pred* is an index into the *preds* array to specify from which prediction set this data was created. *split* and *level* are hash fields specifying the X-Split/Level of the graph whose data they contain. *bin* is an index into each bin created, and *data* is a hash containing three fields:

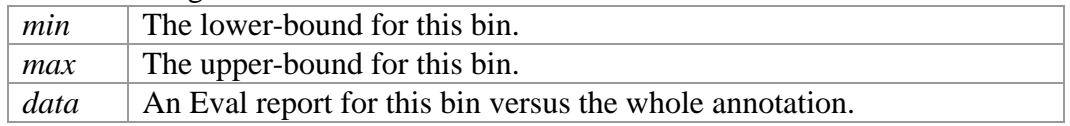

#### array get\_graph\_x\_types()

Returns an array of string values representing all possible X-Splits.

hash get\_graph\_y\_types()

Returns a hash in the same format as the return value of the get\_list\_struct function which specifies all Stats which can be graphed.

#### array get\_graph\_x\_levels()

Returns an array of string values representing all possible Levels at which the data can be split.

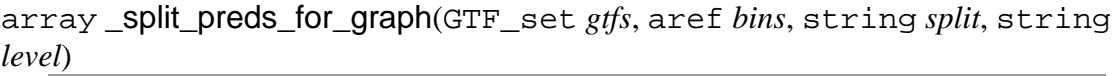

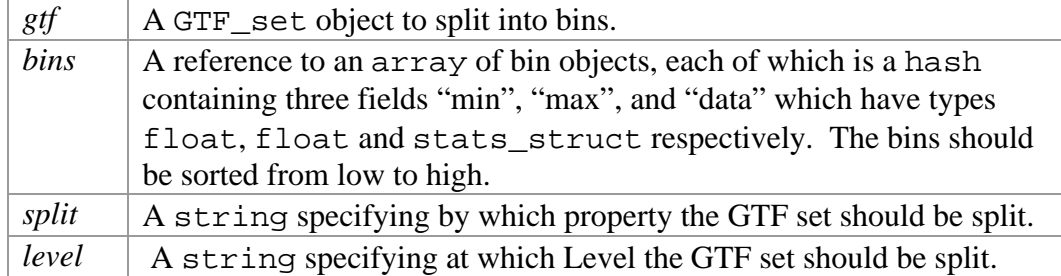

Returns an array of GTF\_set objects, each corresponding to a bin in *bins*, containing the *level* Level objects from *gtfs* which belong in that bin. Bins in the array returned are in the same order as the bins in the *bins* parameter.

array \_get\_graph\_bins(resolution *resolution*, string *split*)

Returns an array of bin objects as specified by *resolution*. Each bin object is a hash with two fields, "min" and "max", both float values, which specify the lower- and upper-bound of the bin respectively. The *split* parameter is used only for error reporting.

float \_get\_x\_val(GTF\_obj *obj*, string *type*)

Returns the *type* value of *obj*, where *type* is a valid X-Split type (i.e. if *type* is GC% and *obj* is an exon it returns the GC% of that exon).

hash \_get\_graph\_x\_val\_map()

Returns a hash mapping each X-Split type to a function that takes a GTF\_obj and returns the value of the object for this X-Split.

float **get gc** percent(GTF obj *obj*) Returns *obj*'s GC percentage.

float \_get\_match\_percent(GTF\_obj *obj*) Returns *obj*'s conservation match percentage.

float \_get\_mismatch\_percent(GTF\_obj *obj*) Returns *obj*'s conservation mismatch percentage. float \_get\_unaligned\_percent(GTF\_obj *obj*) Returns *obj*'s conservation unaligned percentage.

int \_get\_length(GTF\_obj *obj*) Returns *obj*'s length

## **3.3.6 Overlap Functions**

hash get\_overlap\_statistics(aref *preds*, string *type*, Boolean *verbose*)

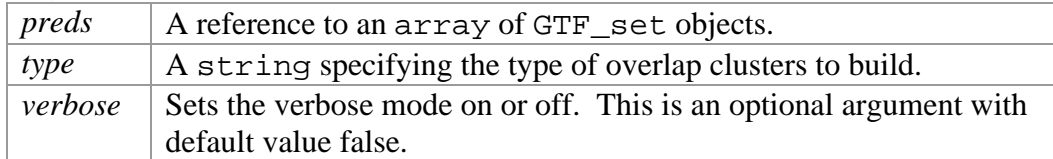

This function is used to build overlap clusters (see Chapter 2) from one of more sets of GTF objects. The type of overlap clusters to build is specified by *type*, which must be one of the string values in the array returned by the get overlap mode list function. Clusters are built using the **get overlap** stats function. The number of clusters of each cluster type as well as the number of objects from each input set in clusters of each cluster type are counted and returned. The results are returned as a hash in exactly the format described in the \_get\_overlap\_stats function.

### array get\_overlap\_labels(int *count*)

Returns an array containing the first *count* letters of the alphabet. This array can be used as a mapping between the GTF sets passed to get\_overlap\_statistics and their labels in the value returned by that function.

```
array get_overlap_mode_list()
```
Returns an array of string values, where each string is a valid overlap type for the argument *type* to get\_overlap\_statistics.

## **Specific Overlap Type Functions**

Each of the following functions takes as input a reference to an array of GTF\_set objects and computes overlap clusters from the GTF\_set objects by calling \_get\_overlap\_stats with arguments which cause it to build overlap clusters using a specific overlap type. The value returned is a hash containing counts of each cluster type and is described in detail in the quet overlap stats section. The overlap type used to build the clusters is described for each function. All types of overlap require that the two objects are on the same strand.

### hash get\_tx\_exact\_overlap\_statistics(aref *preds*)

Builds overlap clusters of transcripts which are exactly the same (identical start\_codon, stop\_codon, and CDS features).

hash get\_tx\_80p\_overlap\_statistics(aref *preds*) Builds overlap clusters of transcripts whose regions overlap by at least 80% of the length of the longer region.

hash get\_tx\_80p\_small\_overlap\_statistics(aref *preds*) Builds overlap clusters of transcripts whose regions overlap by at least 80% of the length of the shorter region.

hash get\_tx\_coding\_overlap\_statistics(aref *preds*) Builds overlap clusters of transcripts whose coding regions (CDS features) overlap each other by at least one base pair.

hash get\_tx\_1bp\_overlap\_statistics(aref *preds*) Builds overlap clusters of transcripts whose regions overlap by at least one base pair.

hash get\_tx\_exact\_exon\_overlap\_statistics(aref *preds*) Builds overlap clusters of transcripts which match at least one exon exactly.

hash get\_tx\_exact\_intron\_overlap\_statistics(aref *preds*) Builds overlap clusters of transcripts which match at least one intron exactly.

hash get\_exon\_exact\_overlap\_statistics(aref *preds*) Builds overlap clusters of exons which are exactly the same (<start>, <end>, and <strand> are identical).

hash get\_exon\_80p\_both\_overlap\_statistics(aref *preds*) Builds overlap clusters of exons which overlap each other by at least 80% of the length of the longer exon.

hash get\_exon\_80p\_smaller\_overlap\_statistics(aref *preds*) Builds overlap clusters of exons which overlap each other by at least 80% of the length of the shorter exon.

hash get\_exon\_1bp\_overlap\_statistics(aref *preds*) Builds overlap clusters of exons which overlap each other by at least one base pair.

## **Cluster Building Functions**

hash \_get\_overlap\_stats(aref *preds*, fref *select\_func*, fref *compare\_func*)

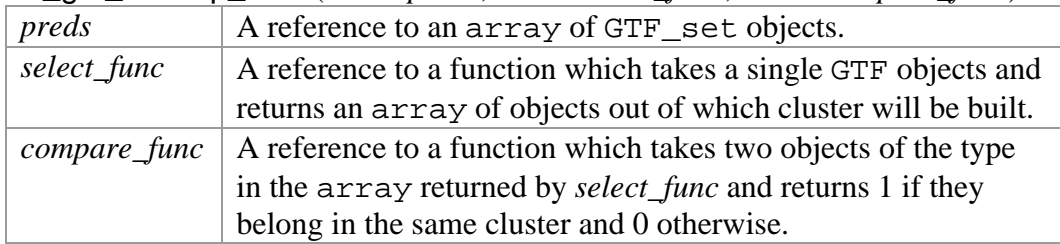

The return value for this function is a hash containing a field for each cluster type which contains data about the clusters of that type. Each prediction set in *preds* is given a one character upper-case alphabetic label. Each cluster type is given a label which is simply the alphabetic order concatenation of the labels of all prediction sets whose objects this cluster type contains. In the return value each cluster type label points to a hash with a "total" field and fields for each GTF set in *preds*, indexed by each sets label. The "total" field contains the total number of clusters of this type and the GTF set label fields contain the number of objects in clusters of this type which come from the GTF set with that label. A reference to a hash of the format described for the return value of this function will be referred to as a cluster count object.

A cluster is stored internally as a hash with three fields: "list", "start", and "stop". The "start" field holds the lowest coordinate of any object in the cluster. The "stop" fields hold the highest coordinate of any object in the cluster. The "list" field holds a reference to an array of objects (of the type returned by *select\_func*) which are in this cluster. Each object in the "list" array should have its tag value set to the label of the GTF set to which it belongs. A reference to a hash of this type will be referred to as a cluster object.

```
void _collect_cluster(cluster cluster, cluster_count cluster_count)
This function increments the counts in cluster_count according to the objects in cluster.
```

```
void _combine_clusters(cluster c1, cluster c2)
```
Takes all the objects in the *c2* cluster and places them in *c1*. Also updates the "start" and "stop" fields of *c1* as necessary. The *c2* cluster is set to be an empty cluster.

hash \_get\_overlap\_map()

Returns a hash which has a field for each valid overlap type each of which points to the function which will compute overlap clusters for that type.

aref \_get\_genes(GTF *pred*)

Returns a reference to an array of all Gene objects in *pred*.

aref \_get\_txs(GTF *pred*)

Returns a reference to an array of all Transcript objects in *pred*.

aref \_get\_exons(GTF *pred*)

Returns a reference to an array of all CDS type Feature objects in *pred*.

## **Overlap Test Functions**

Each of the overlap test functions described below will return false anytime the two objects are not on the same strand.

Boolean exact bounds overlap func(GTF  $obj a$ , GTF  $obj b$ ) Returns true if the start and the stop of each object is the same and returns false otherwise.

Boolean \_80p\_both\_overlap\_func(GTF\_obj *a*, GTF\_obj *b*) Returns true if the region from the start to the stop of each object overlaps by at least 80% of the length of the shorter object and returns false otherwise.

Boolean \_80p\_smaller\_overlap\_func(GTF\_obj *a*, GTF\_obj *b*) Returns true if the region from the start to the stop of each object overlaps by at least 80% of the length of the longer of the two objects and returns false otherwise.

Boolean \_1bp\_overlap\_func(GTF\_obj *a*, GTF\_obj *b*) Returns true if the regions from the start to the stop of each object overlap by at least one base pair and returns false otherwise.

Boolean \_tx\_exact\_overlap\_func(Transcript *a*, Transcript *b*) Returns true if the two transcripts are identical (start and stop codons and all coding exons are the same) and false otherwise.

Boolean \_tx\_coding\_overlap\_func(Transcript *a*, Transcript *b*) Returns true if at least one CDS feature in *a* overlaps a CDS feature in *b* and returns false otherwise.

Boolean \_tx\_exact\_exon\_overlap\_func(Transcript *a*, Transcript *b*) Returns true if the two transcripts share at least one exon (same start and stop) and false otherwise.

Boolean \_tx\_exact\_intron\_overlap\_func(Transcript *a*, Transcript *b*) Returns true if the two transcripts share at least one intron (same start and stop) and false otherwise.

## **3.3.7 Distribution functions**

array get\_distribution(aref *gtfs*, aref *distributions*, Boolean *verbose*)

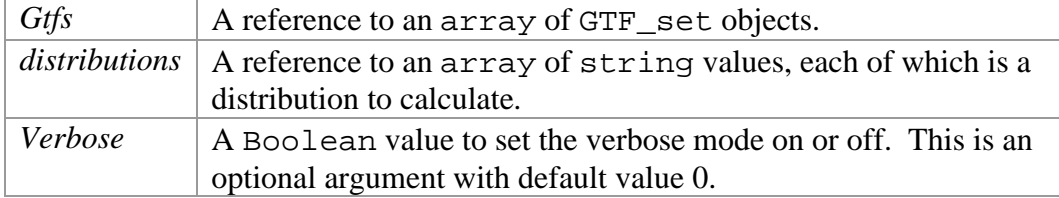

This function computes each distribution in *distributions* on each GTF set in *gtfs* and returns an array containing a hash for each GTF set in *gtfs*. Each hash has a field for all distributions in *distributions*, each of which points to a hash containing fields for every value an object in this prediction set takes in this distribution. Each value field points to an integer which is the number of objects which have this value. For example for an *Exons\_Per\_Transcript* distribution the field "4" would contain the number of transcripts which have 4 exons. A hash is used because some distributions have rare outliers which are very large. In the case of a length distribution 99% of the data could have length less than 2000 but a small number could have length between 2000 and 40000. If an array were used to store this data 40000 bins would be needed to store all the data, but many of them would be empty (have value 0). By using a hash the memory needed to store as well as the time required to iterate through most distributions is decreased.

#### hash get\_distribution\_type\_hash()

Returns a hash with a field for each distribution type returned by get\_distribution\_type\_list. All fields are initialized to 0.

#### array get\_distribution\_type\_list()

Returns an array of string values containing all valid distribution types.

| gtfs       | A reference to an array of GTF_set objects.                          |
|------------|----------------------------------------------------------------------|
| data       | A reference to an array of the form returned by get_distribution     |
|            | described above.                                                     |
| type_func  | A reference to a function which takes a single GTF object and        |
|            | returns an array of the objects from which distributions will be     |
|            | made.                                                                |
| dist_funcs | A reference to a hash of fref objects, each of which                 |
|            | corresponds to a distribution to calculate and takes a single object |
|            | of the type in the array returned by the type_func function and      |
|            | returns the value of that object for a this distribution. The        |
|            | functions are indexed in the hash by the distributions name.         |

void \_get\_distribution(aref *gtfs*, aref *data*, fref *type\_func*, href *dist\_funcs*)

This function calculates all distributions which are keys to *dist\_funcs* for all GTF sets in *gtfs* and places the results in *data*. This function is used by the get\_distribution function to calculate all distributions.

#### hash \_get\_distribution\_functions()

Returns a mapping between the distribution type, as a string, and a function to get the appropriate value for this distribution from a  $GTF$  object.

#### int \_get\_exons\_per(Transcript *tx*)

Returns the number of coding exons *tx* contains.

int \_get\_tx\_length(Transcript *tx*) Returns the total length of *tx*.

```
int _get_coding_length(Transcript tx)
Returns the coding length of tx.
```
int \_get\_exon\_length(Feature *exon*) Returns the length of *exon*.

```
float _get_exon_score(Feature exon)
Returns the score of exon.
```
## **3.3.8 General Functions and Variables**

## **Global Variables**

```
alphabet \vert An array of letters of the alphabet. This is used to label overlap
            sets.
```
## **Functions**

```
void print_time(int total_time)
```
Reports to standard error that the calculations have been completed in *total\_time*  seconds. Time is reported in days, hours, minutes, and seconds. This function is used by all top-level Eval functions when in verbose mode.

# **3.4 eval.pl**

## **3.4.1 Overview**

The GUI is organized around the six top-level function of the Eval package. Each function has a frame or set of frames which is used to specify the input to and display the output from the function. When the function uses a set of frames, each frame contains buttons which allow the user to move forward and backward through the set. When started, the GUI initializes each of these frame sets and displays the Evaluate functions frame. Across the top of the screen a bar of buttons allows the user to switch from one frame set to another. When one of these buttons is pressed the currently displayed frame set is replaced with the newly selected frame set. All actual computation is done in the functions of the Eval.pm library.

The GUI uses the Tk Perl module for creating windows and display widgets such as listboxes and buttons. This module was chosen for creating the GUI because it is easy to use and allows construction of complex graphical user interfaces. A basic understanding
of the Tk module is very helpful but not necessary for understanding or modifying the code.

## **Data Types**

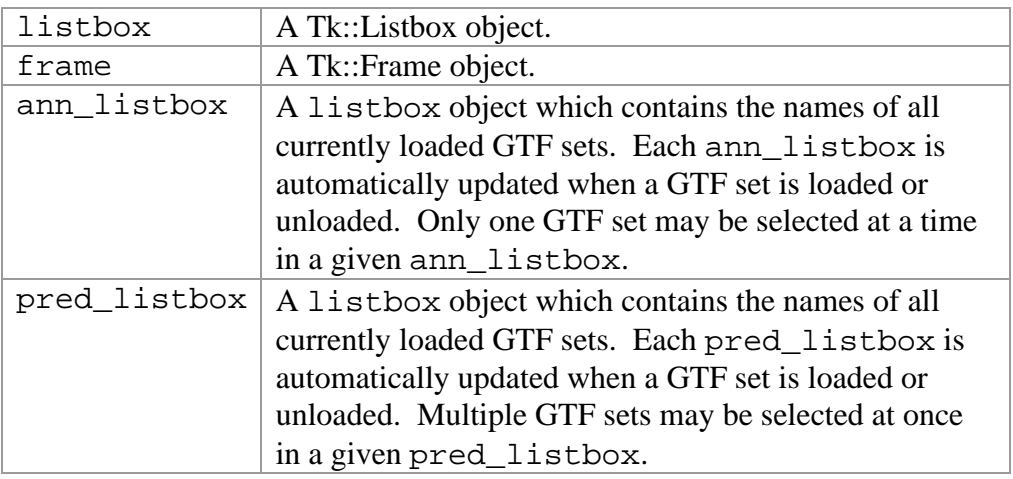

# **3.4.2 Constants**

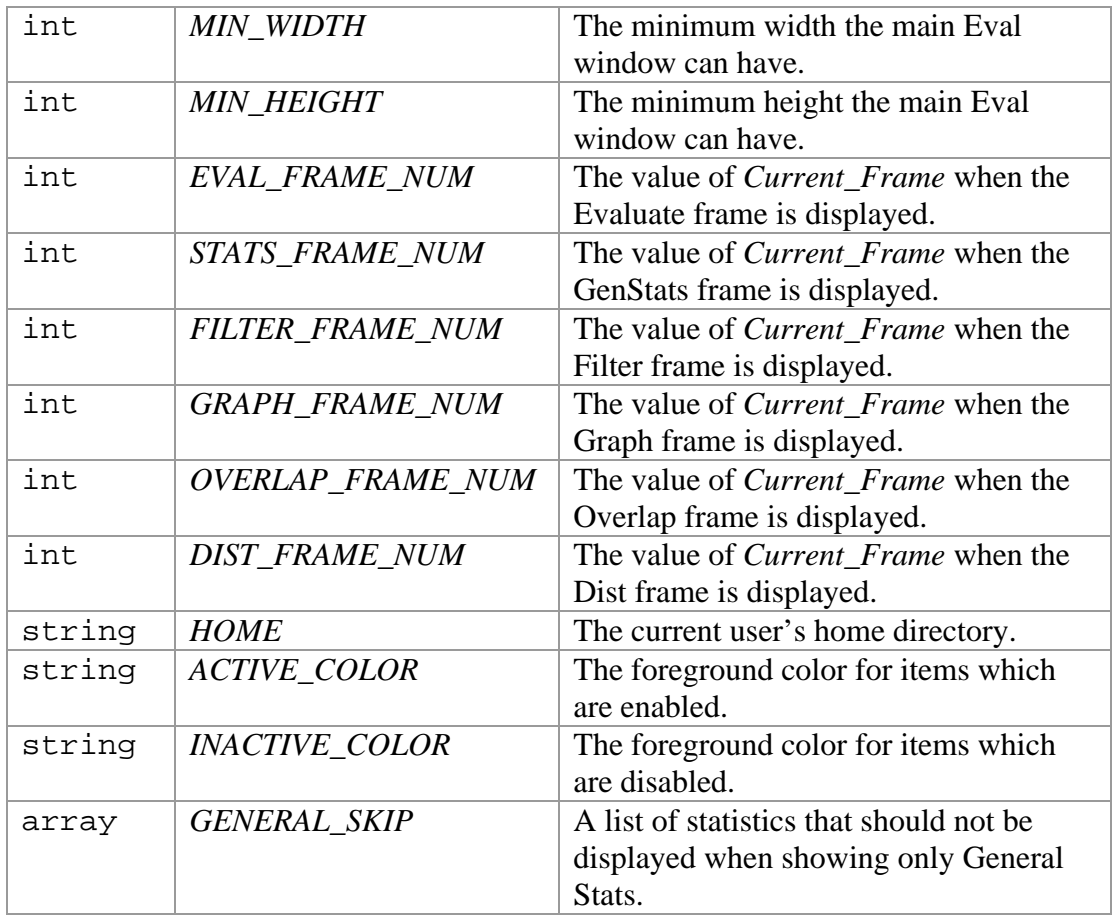

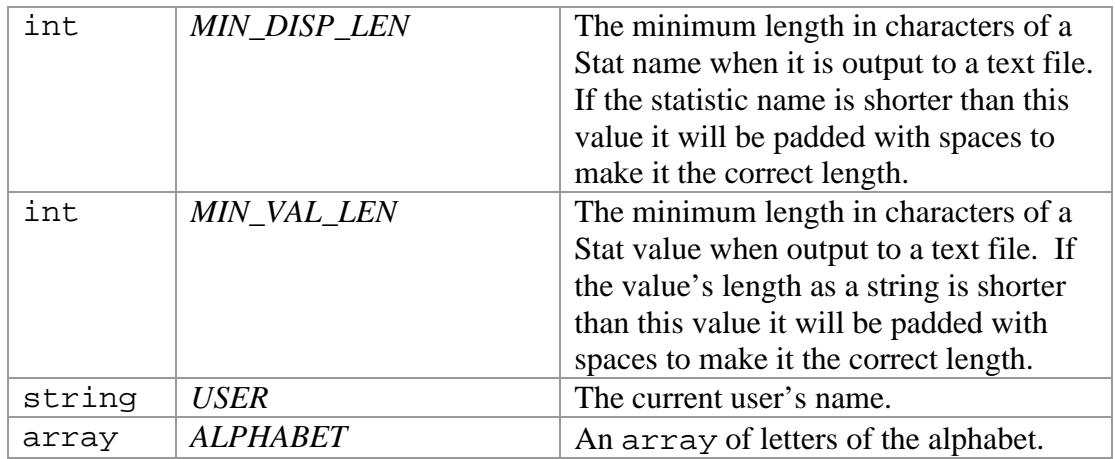

## **3.4.3 Global Variables**

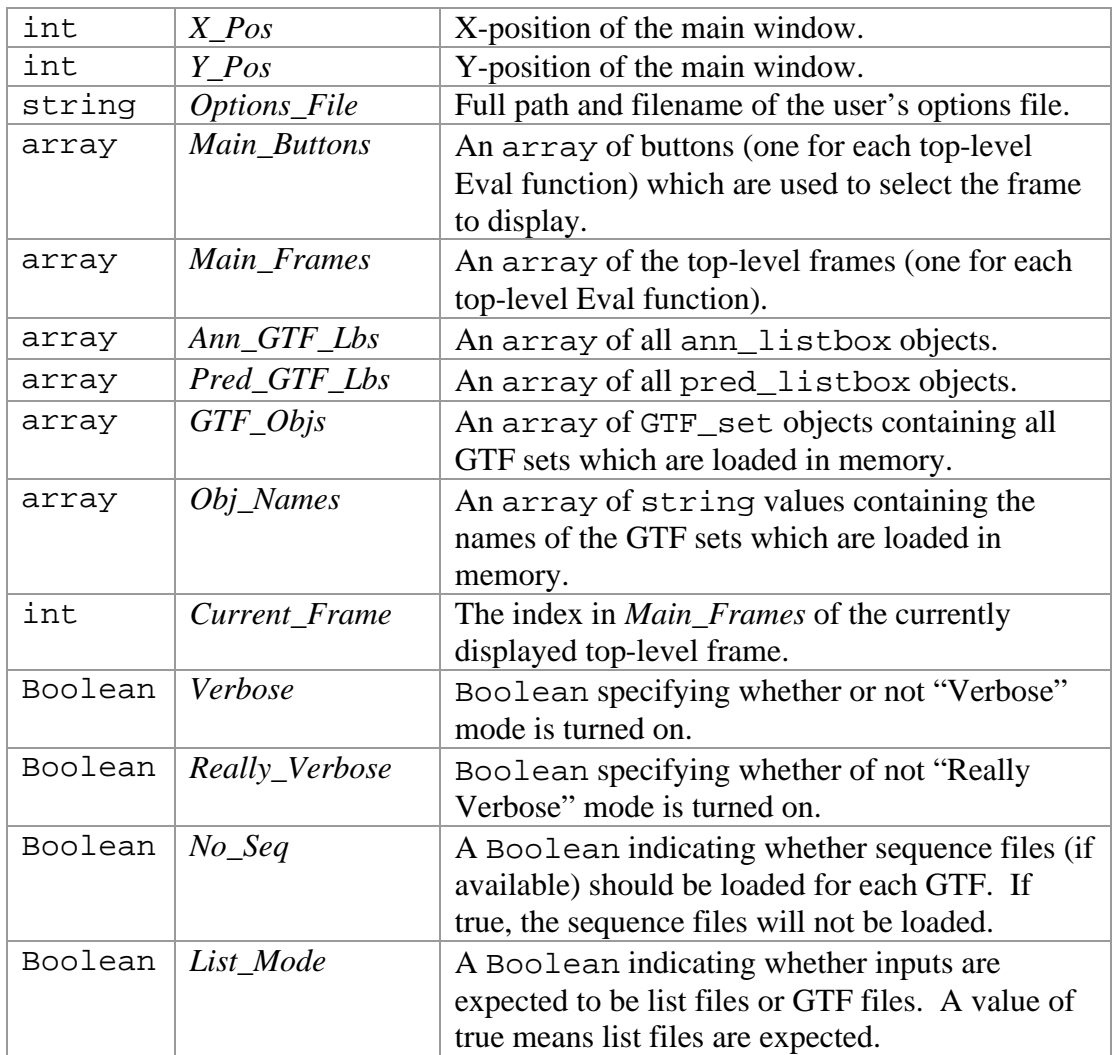

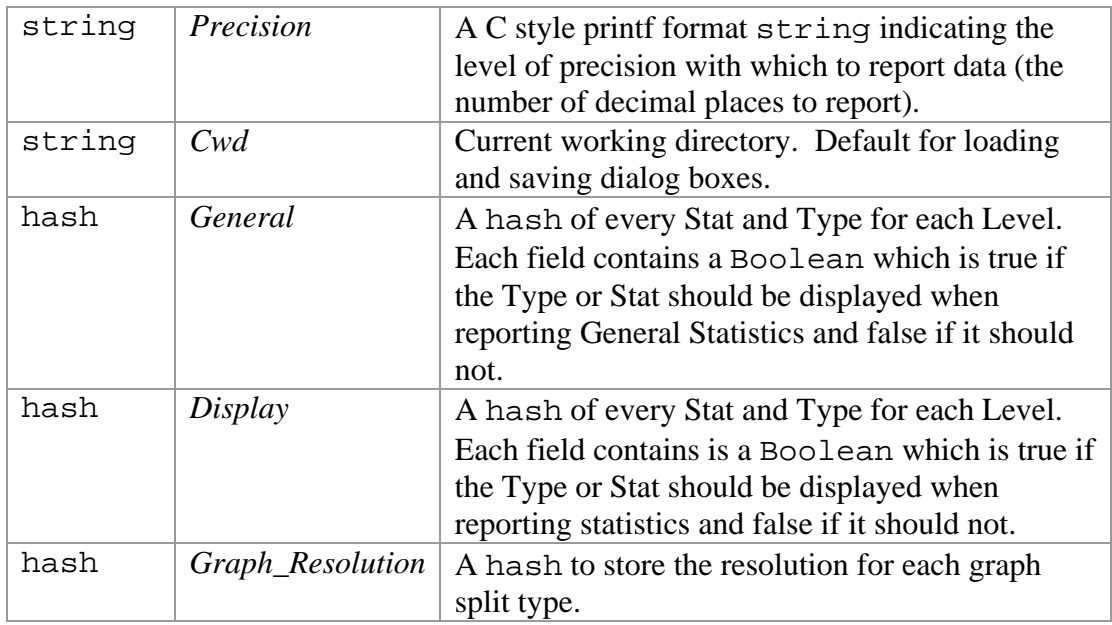

### **3.4.4 Functions**

### **Initialization Functions**

```
void init_hashes()
 Initializes the General and Display variables.
```

```
void initialize_frames()
```
Calls each top-level frame's initialize function.

void switch\_frames(int *new\_frame*)

Displays the top-level frame specified by *new\_frame*, which is an index into the *Main\_Frames* array.

### **General Functions**

```
array make_ann_pred_frame(frame frame)
```
Creates a new frame inside *frame*, which contains an ann\_listbox and a pred\_listbox. This function is used by frame initialization functions to get listboxes which hold all currently loaded GTF sets. By using this function the code of each frame does not need to keep track of which GTF sets are currently loaded. The newly created frame is not displayed to the screen (using the pack, grid, or place function of the frame object). The return value is an array containing the new frame, the ann listbox and the pred listbox in that order.

array make\_pred\_frame(frame *frame*)

Similar to the make  $\alpha$ nn pred frame function except the newly created frame contains only a pred\_listbox. The return value is an array containing the new frame and the pred\_listbox in that order.

void adjust\_data\_precision(aref *data*)

*data* | A reference to the output from Eval::evaluate or Eval::get\_general\_statistics

This function adjusts all Stat values in *data* to have the precision (number of decimal places) specified by *Precision*.

void message\_func(string *msg*)

Displays a message box containing *msg*.

void error\_func(string *error\_msg*, int *fatal*)

Displays a message box containing *error\_msg*. The second argument is optional and if it is given and is not 0 the program exits with status *fatal*.

string get  $tmp$  file()

Returns the name of a temporary file which should not be in use by any other process.

### **Menu Functions**

void open\_func()

Displays a Open File dialog box which allows the user to select a new GTF or list file to load into memory. Files are loaded with the load\_func function.

void load\_func(string *filename*)

Takes filename of a GTF or list file, loads the file into memory, and adds it to all annotation and prediction listboxes using the create\_gtf\_object and add\_to\_display functions.

GTF create\_gtf\_object(string *file*, string *seq*, string *conseq*) Takes a GTF filename and optional sequence and conservation sequence filenames, loads the file as a GTF object and returns the GTF object. If either sequence is given

they are loaded into the GTF object unless *No\_Seq* is true.

void add\_to\_display(string *name*, GTF\_set *gtf*)

*gtf* is added to all prediction and annotation lisboxes under the name *name*. *gtf* and *name* are also added to *GTF\_Objs* and *Obj\_Names* respectively.

void save\_func()

Opens a window which allows the user to select a GTF set to save to disk.

void \_save\_pred\_func(GTF\_set *object*)

Takes a GTF\_set and opens a Save File dialog which allows the user to save *object* as either a GTF file or list file depending on whether there are one or more than one GTF objects in *object*. When *object* contains more than one GTF object it is saved as a list file and all individual GTF objects in the list are saved as GTF files in the same directory with the name "*filename.#.gtf*" where "*filename*" is the name the list file was saved to and "*#*" is the position of each GTF in the list.

void remove\_func()

Opens a window which allows the user to select GTF sets to unload.

void \_remove\_preds\_func(pred\_listbox *plb*)

Removes all GTF sets selected in *plb* from all ann\_listbox and pred\_listbox objects.

void help\_func() Display the eval help system.

void about func()

Displays an about dialog box containing general information about eval.pl.

void exit\_func() Exits the program.

### **Options Functions**

```
void load options file()
```
Loads the program options from the user's .evalrc file. Options include which Types and Stats to display for each Level and the graph resolutions to use for each X-Split.

void save options file() Writes the currently loaded options into the user's .evalrc file

```
void edit_options_func()
```
Loads a window that allows the user to edit the options and save them to his .evalre file.

### **Eval Frame Functions**

void initialize eval frame() Initializes the display widgets of the Evaluate frame.

void eval\_run\_func(ann\_listbox *alb*, pred\_listbox *plb*)

Runs Eval::evaulate using the GTF set selected in *alb* as the annotation set and the GTF sets selected in *plb* as the prediction sets, and displays the results in a new window on the screen using the display\_eval\_results function.

### void display\_eval\_results(aref *data*, aref *names*)

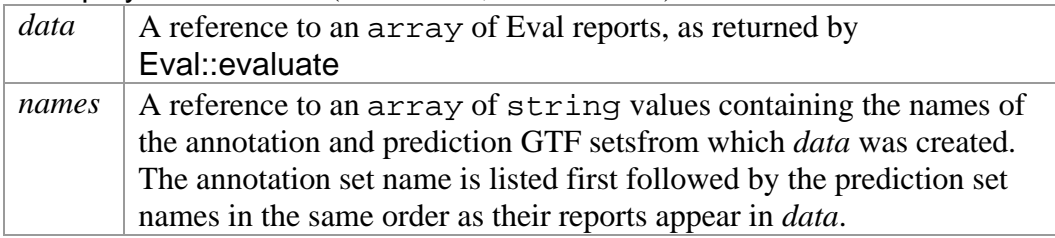

Displays the reports in *data* in a new window.

#### void fill\_general\_stats\_frame(aref *data*, aref *names*, frame *frame*)

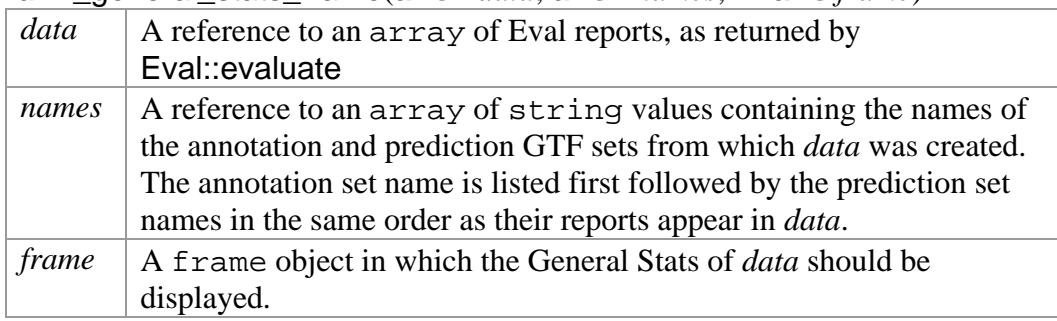

Displays the General Stats from *data* in *frame*.

### void save\_eval\_output(aref *data*, aref *names*)

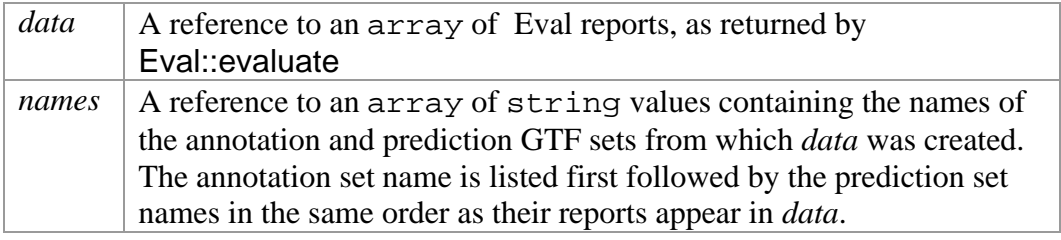

Opens a Save File dialog box which allows the user to save the Eval reports in *data* to a text file.

### string pad\_string(string *string*, int *min\_len*)

Appends *string* with spaces until it has length *min\_len*.

#### string get\_general\_stats\_text(aref *data*, aref *names*)

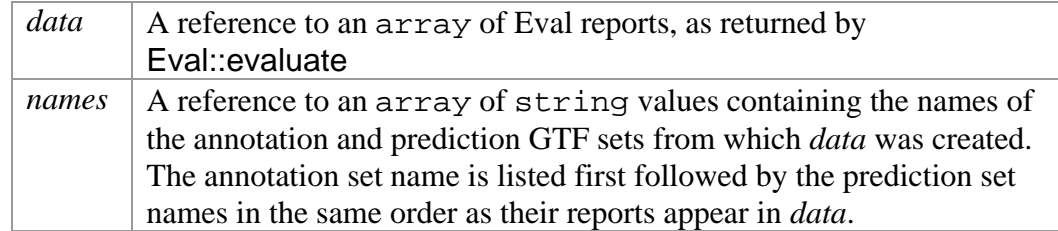

Returns a string, containing all General Stats in *data*, to be written to a file.

### **GenStats Frame Functions**

void initialize\_stats\_frame()

Initializes the display widgets of the GenStats Frame.

void get\_stats\_run\_func(pred\_listbox *plb*)

Runs Eval::get statistics on the GTF sets selected in *plb* and displays the results in a new window using the display\_stats\_func function.

#### void display\_stats\_func(aref *data*, aref *names*)

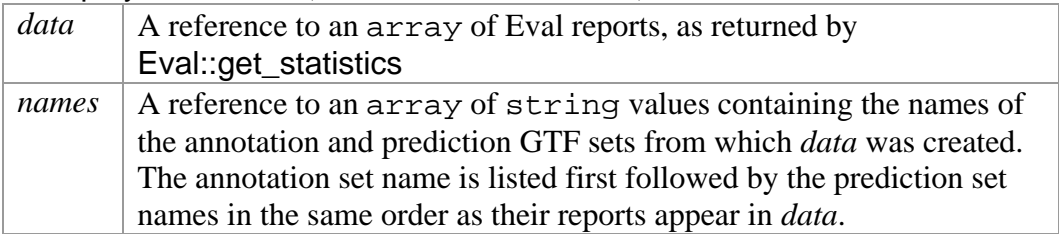

The reports are displayed in a new window using the fill general stats frame function.

#### void save\_stats\_output(aref *data*, aref *names*)

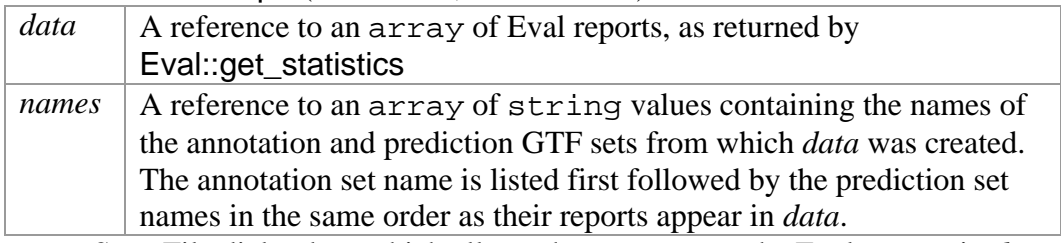

Opens a Save File dialog box which allows the user to save the Eval reports in *data* to a text file.

### **Filter Frame Functions**

void initialize\_filter\_frame()

Initializes the display widgets of the Filter frame.

Boolean parse\_filter\_string(href *filter\_keys*, string *filter\_text*, aref *filter*)

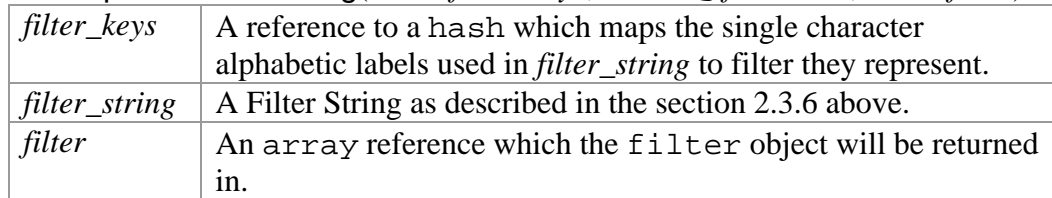

The *filter\_text* string is parsed, using the parse\_filter\_helper function, and placed a filter object, *filter*, to be passed to the Eval::filter\_predictions function. If *filter string* is successfully parsed into *filter*, the function returns 1, otherwise it returns  $\Omega$ 

Boolean parse\_filter\_helper(href *keys*, string *text*, filter *filter*)

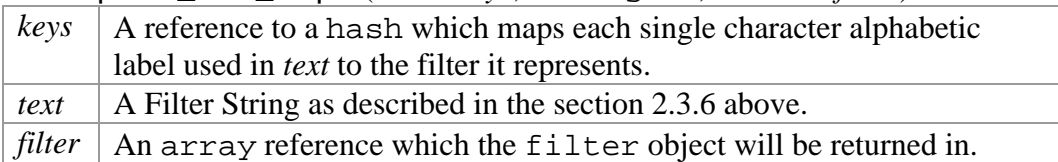

This function recursively calls itself to parse *text* into *filter* using *keys*. If *text* is not a valid Filter String the function returns 0. If *text* is successfully parsed into *filter*, the function returns 1.

void filter\_run\_func(ann\_listbox *alb*, pred\_listbox *plb*, filter *filter*, string *name*)

The prediction GTF sets selected by *plb* are filtered against the GTF set selected in *alb* according to *filter* using the Eval::filter\_predictions function, and the newly created GTF sets and placed in all annotation and prediction listboxes under the name of the prediction GTF set they were created from but having *name* inserted into the title.

### **Graph Frame Functions**

void initialize\_graph\_frame()

Initializes the display widgets of the Graph frame.

hash get\_default\_graph\_resolution()

Returns the default graph resolution which is used when no resolution is specified in the user's .evalrc file or the user does not have a .evalrc file.

```
array graph_run_func(ann_listbox alb, pred_listbox plb, listbox glb, 
resolution resolution)
```
Items in *glb* should have the format "Level::X-Split" where "Level" is the Level at which the data should be split and "X-Split" is the property by which the data should be split. The items in *glb* are then converted into the format expected by the *graphs* parameter of Eval::make\_graphs. The annotation GTF set selected in *alb* and all prediction GTF sets selected in *plb* along with the *graphs* parameter and the *resolution* argument to this function are passed to Eval::make\_graphs and the results of that function are returned.

void save\_graph\_func(ann\_listbox *alb*, pred\_listbox *pslb*, listbox *glb*, aref *graphs*, string *level*, string *type*, string *stat*)

This function opens a Save File dialog box which allows the user to save a graph to a text file. The graph which is saved is specified by the inputs to this function. The three listbox arguments are the same as in the graph\_run\_func function above. The *graphs* argument is the output from Eval::make\_graphs. The three string arguments specify the Level, Type, and Stat being graphed.

void display\_graph\_func(ann\_listbox *alb*, pred\_listbox *pslb*, listbox *glb*, aref *graphs*, string *level*, string *type*, string *stat*)

Takes the same inputs as the save\_graph\_func function but displays the graph in a new window using the gnuplot\_bar\_bin function instead of saving it to a file.

void gnuplot\_bar\_bin(aref *graph*, string *title*, string *x\_label*, string *y\_label*)

| graph | A reference to an array of hash objects. Each hash represents a       |
|-------|-----------------------------------------------------------------------|
|       | single bar to be graphed and contains three fields: "min", "max", and |
|       | "count". "min" and "max" are the lower- and upper-x-axis bounds of    |
|       | the bar and "count" is the height of the bar on the y-axis.           |
| title | The title of the graph.                                               |
|       | $x$ <i>_label</i>   The label for the x-axis of the graph.            |
|       | $y$ <i>_label</i> The label for the y-axis of the graph.              |

This function displays the graph specified by *graph* with the labels specified by the string arguments in a new window using gnuplot.

### **Overlap Statistics Frame Functions**

void initialize overlap frame()

Initializes the display widgets of the Overlap frame.

void overlap\_stats\_run\_func(pred\_listbox *plb*, listbox *slb*)

The items in the *slb* listbox are string values which represent overlap types and exactly one of which should be selected. Using the overlap type in selected *slb* and all prediction GTF sets selected in *plb* the overlap statistics are calculated using the Eval::get\_overlap\_statistics function. The results are displayed in a new window using the display\_overlap\_stats\_func function.

void display\_overlap\_stats\_func(href *data*, aref *pred\_names*, string *overlap\_type*)

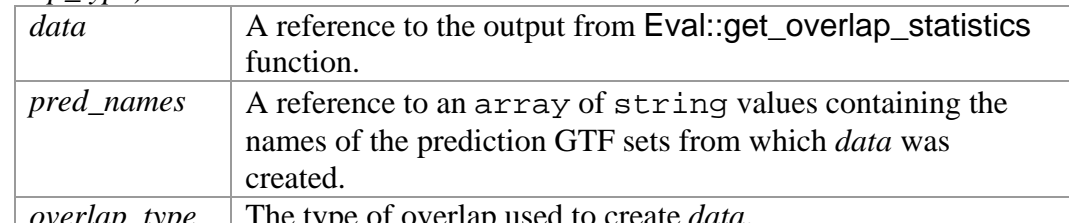

*overlap\_type* The type of overlap used to create *data*. This function displays the overlap statistics in *data* in a new window.

void save\_overlap\_stats\_output(href *data*, aref *pred\_names*, string

*overlap\_type*) *data* A reference to the output from Eval::get\_overlap\_statistics function.

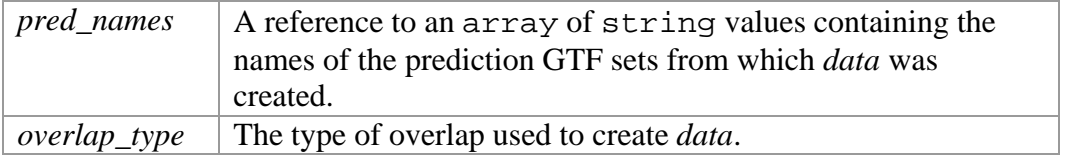

This function opens a Save File dialog box which allows the user to save the overlap statistics in *data* to a text file.

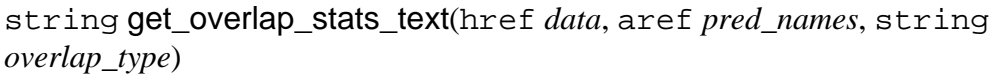

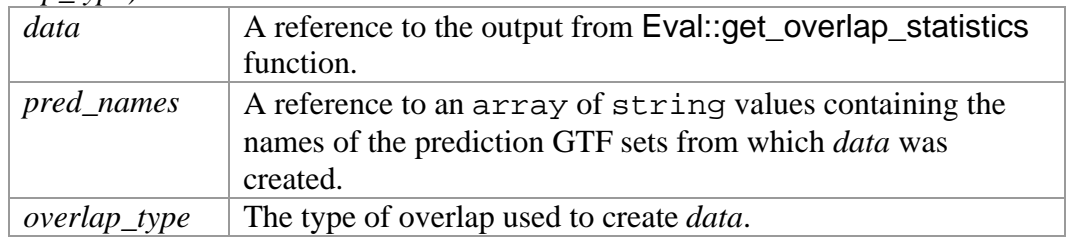

This function returns a text version of the overlap statistics in *data*.

### **Dist Frame Functions**

void initialize\_distribution\_frame()

Initializes the display widgets of the Distribution frame.

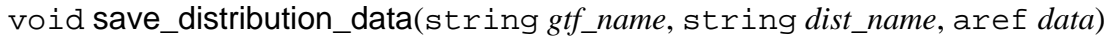

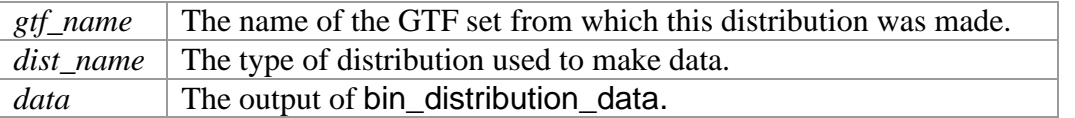

This function opens a Save File dialog box and allows the user to save the distribution in *data* to a text file.

void graph\_distribution\_data(string *gtf\_name*, string *dist\_name*, aref *data*)

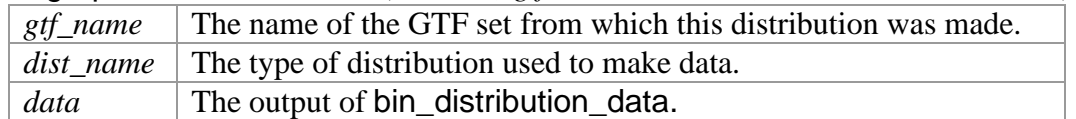

This function displays the distribution in *data* in a new window using the gnuplot\_bar\_bin function.

aref bin\_distribution\_data(aref *data*, float *max*, float *res*, Boolean *cum*)

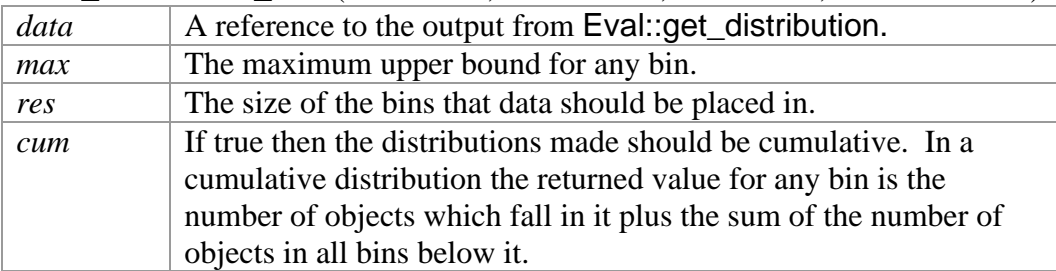

This function takes the distribution in *data* and moves it into bins of size *res*, going from 0 to *max*. All data in *data* which would fall into bins above *max* are placed into a single bin that covers everything from *max* to infinity. The bins are of the form expected by the gnuplot\_bar\_bin function. A reference to a array of the bins, sorted from low to high x-axis position, is returned.

# **3.5 Eval Scripts**

The following scripts are command line interfaces to the functions of the Eval.pm library. Most functions from the Eval scripts are not listed below. If a function is not listed it is identical to the function of the same name in the section 3.4 above.

### **3.5.1 evaluate\_gtf.pl**

string print\_eval\_output()

This function is the same as the save\_eval\_output function of eval.pl but it returns the text generated instead of opening a Save File dialog box and saving the text to a file.

## **3.5.2 get\_general\_stats.pl**

<no new functions>

## **3.5.3 filter\_gtfs.pl**

```
void print_filter(filter filter)
```
Takes a filter object and displays it as a text string to standard out. This function is used for debugging purposes.

void print\_filter\_types()

Prints all valid filters to standard out.

```
void check_filter(string level, string type)
```
Takes two string values containing the Level and Type of a filter and exits with an error if they do not specify a valid filter.

void error\_func(string *message*) Writes *message* to standard error and exits.

```
array load_func(string filename)
```
Opens *filename*, which should be a GTF or list file and loads the file into a GTF\_Set object which it then returns.

## **3.5.4 graph\_gtfs.pl**

void parse\_resolution\_text(href *res*, array *text*)

Each value in *text* is a line of text from a .evalrc file specifying the graph resolutions. The resolutions are parsed out of the text and placed in *res*, which is used as the *resolution* argument to the Eval: make\_graphs function.

void print\_graph\_types()

Prints all valid X-Splits and Level/Type/Stat combinations for building Eval graphs to standard out.

array load\_func(string *filename*) Same as load\_func in filter\_gtfs.pl

## **3.5.5 get\_overlap\_stats.pl**

 $\leq$ no new functions $>$ 

## **3.5.6 get\_distribution.pl**

array load\_func(string *filename*) Same as load\_func()in filter\_gtfs.pl

# **Chapter 4: Future Work**

The Eval project is, for the most, part complete. Several small upgrades to the main functions as well as small reorganization of the code are planned.

The most general way to extend the Eval package is the addition of new Stats. If a situation arises where a new Stat is required it can easily be added to the existing code, as can a new Type. Adding a new Level would require significantly more work but could be done. The need for a new Level is not anticipated because the current set of Levels covers all types of information which can be stored in a GTF file.

The GTF validator currently outputs a list of all errors and warnings encountered when loading a GTF file. No distinction is made between an error and a warning so the user must decide the severity of the problem and whether the problem must be fixed or is acceptable to leave as it is. This should be changed so that a distinction between errors and warnings is made. Errors should be problems which must be fixed before the file can be used because they could never occur in real genes, such as in-frame stop codons. Warnings should be messages that alert the user to a situation which is abnormal but may still be correct, such as non-standard splice sites.

The graph function resolution should be extended to be more versatile. Currently there is no way to center the graph on the data. The resolution should be able to be generically specified around the minimum and maximum values in the data. The lack of this feature is a problem because graphs, even at a fixed X-Split, may have widely differing ranges of values on the x-axis. For example, an exon length graph will cover a much small and much lower range of x-axis values than a transcript length graph. If the resolution could be specified to have some specific number of bins and go from the minimum value to the maximum value, varying ranges would not be a problem.

Some of the code in eval.pl is repeated in the Eval scripts. This code belongs in some library, so that any changes that need to be made do not require altering the code in multiple places. The Eval.pm library contains code for comparing sets of GTF files so it is not the appropriate place for the repeated code, which is user interface functions, such as loading GTF files, parsing command line arguments, and displaying Eval function results in different ways. A new user interface library should be created to contain this code.

# **Appendix A: GTF File Format Specification**

GTF stands for gene transfer format. This borrows from the GFF file format [1], but has additional structure that warrants a separate definition and format name.

The structure is similar to GFF, so the fields are:

<seqname><source><feature><start><end><score><strand><frame><attributes>

Here is a simple example with 3 translated exons. The order of the rows is not important.

 $Hs-Ch1$  Twinscan CDS 380 401 . + 0 gene\_id "1"; transcript\_id "1.a";<br> $Hs-Ch1$  Twinscan CDS 501 650 . + 2 gene id "1"; transcript id "1.a"; Hs-Ch1 Twinscan CDS 501 650 . + 2 gene\_id "1"; transcript\_id "1.a";<br>Hs-Ch1 Twinscan CDS 700 707 . + 2 gene\_id "1"; transcript\_id "1.a"; 700 707 . + 2 gene\_id "1"; transcript\_id "1.a"; Hs-Ch1 Twinscan start\_codon 380 382 . + 0 gene\_id "1"; transcript\_id "1.a"; Hs-Ch1 Twinscan stop\_codon 708 710 . + 0 gene\_id "1"; transcript\_id "1.a";

The whitespace in this example is provided only for readability. In GTF, fields must be separated by a single TAB and no other whitespace.

#### **<seqname>**

The <seqname> field contains the name of the sequence which this gene is on.

#### **<source>**

The <source> field should be a unique label indicating where the annotations came from – typically the name of either a prediction program or a public database.

#### **<feature>**

The <feature> field can take four values: "CDS", "start\_codon", "stop\_codon", and "exon". The "CDS" feature represents the coding sequence starting with the first translated codon and proceeding to the last translated codon. Unlike Genbank annotation, the stop codon is not included in the "CDS" feature for the terminal exon. The "exon" feature is used to annotate all exons, including non-coding exons. The "start\_codon" and "stop\_codon" features should have a total length of three for any transcript but may be split onto more than one line in the rare case where an intron falls inside the codon.

#### **<start> <end>**

Integer start and end coordinates of the feature relative to the beginning of the sequence named in  $\leq$ segname $\geq$ .  $\leq$ start $\geq$  must be less than or equal to  $\leq$ end $\geq$ . Sequence numbering starts at 1. Values of  $\langle$ start $\rangle$  and  $\langle$ end $\rangle$  must fall inside the sequence on which this feature resides.

#### **<score>**

The <score> field is used to store some score for the feature. This can be any numerical value, or can be left out and replaced with a period.

#### **<frame>**

A value of 0 indicates that the first whole codon of the reading frame is located at 5'-most base. 1 means that there is one extra base before the first whole codon and 2 means that there are two extra bases before the first whole codon. Note that the frame is not the length of the CDS mod 3. If the strand is '-', then the first base of the region is value of <end>, because the corresponding coding region will run from <end> to <start> on the reverse strand.

#### **<attributes>**

Each attribute in the <attribute> field should have the form: attribute\_name "attribute\_value";

Attributes must end in a semicolon which must then be separated from the start of any subsequent attribute by exactly one space character (NOT a tab character). Attributes' values should be surrounded by double quotes.

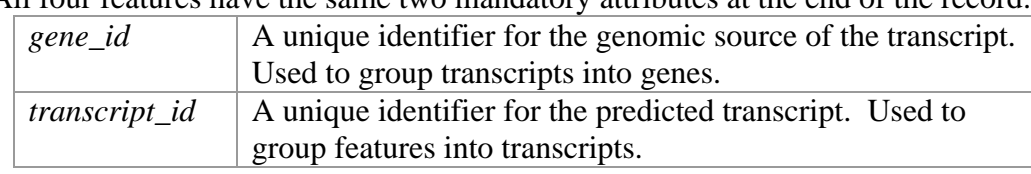

All four features have the same two mandatory attributes at the end of the record:

These attributes are designed for handling multiple transcripts from the same genomic region. Any other attributes or comments must appear after these two.

#### **[comments]**

Any line may contain comments. Comments are indicated by the # character and everything following a # character on any line is a comment. As such, all fields are prohibited from containing # characters.

Here is an example of a gene on the negative strand. Larger coordinates are 5' of smaller coordinates. Thus, the start codon is the 3 base pairs with largest coordinates among all those base pairs that fall within the CDS regions. Similarly, the stop codon is the 3 base pairs with coordinates just less than the smallest coordinates within the CDS regions.

```
Hs-Ch1 Twinscan CDS 193817 194022 . - 2 gene_id "1"; transcript_id "1.a";<br>Hs-Ch1 Twinscan CDS 199645 199753 . - 2 gene_id "1"; transcript_id "1.a";
                             199645 199753 . - 2 gene_id "1"; transcript_id "1.a";
Hs-Ch1 Twinscan CDS 200369 200507 . - 1 gene_id "1"; transcript_id "1.a";
Hs-Ch1 Twinscan CDS 215991 216028 . - 0 gene_id "1"; transcript_id "1.a";
Hs-Chl Twinscan start_codon 216026 216028 . - . gene_id "1"; transcript_id "1.a";
Hs-Ch1 Twinscan stop_codon 193814 193816 . - . gene_id "1"; transcript_id "1.a";
```
Note the frames of the coding exons. For example:

The first CDS (from 216028 to 215991) always has frame zero.

The frame of the first CDS is 0 and it has length 38.  $(38 - 0)$  % 3 = 2, so the frame of the second CDS is 1 (the first two bases of the codon are on the previous exon leaving one base at the start of this exon).

The frame of the second CDS is 1 and it has length 139. (139 - 1) % 3 = 0, so the frame of the third CDS is 0.

The frame of the third CDS is 0 and it has length 109. (109 - 0) % 3 = 1, so the frame of the terminal CDS is 2 (the first base of the codon is on the previous exon leaving two bases at the start of this exon).

Alternatively, the frame of terminal CDS can be calculated without the rest of the gene. The length of the terminal CDS is 206. 206 %  $3 = 2$ , which is the frame of the terminal CDS.

Here is an example in which the "exon" feature is used. It is a 5 exon gene with 3 translated exons.

Hs-Ch1 Twinscan exon 150 200 . + . gene\_id "1"; transcript\_id "1.a";  $Hs-Ch1$  Twinscan exon 300 401 . + . gene\_id "1"; transcript\_id "1.a";<br> $Hs-Ch1$  Twinscan CDS 380 401 . + 0 gene id "1"; transcript id "1.a";  $Hs-Ch1$  Twinscan CDS 380 401 . + 0 gene\_id "1"; transcript\_id "1.a";<br> $Hs-Ch1$  Twinscan exon 501 650 . + . gene\_id "1"; transcript\_id "1.a"; 501 650 . + . gene\_id "1"; transcript\_id "1.a"; Hs-Ch1 Twinscan CDS 501 650 . + 2 gene\_id "1"; transcript\_id "1.a"; Hs-Ch1 Twinscan CDS<br>Hs-Ch1 Twinscan exon 700 800 . + . gene\_id "1"; transcript\_id "1.a"; Hs-Ch1 Twinscan CDS 700 707 . + 2 gene\_id "1"; transcript\_id "1.a"; Hs-Ch1 Twinscan exon 900 997 . + . gene\_id "1"; transcript\_id "1.a"; Hs-Ch1 Twinscan start\_codon 380 382 . + 0 gene\_id "1"; transcript\_id "1.a"; Hs-Ch1 Twinscan stop\_codon 708 710 . + 0 gene\_id "1"; transcript\_id "1.a";

# **Appendix B: Fasta File Format**

The fasta file format is a simple format for storing one or more genomic or protein sequences. Each sequence is preceded by a header line which must begin with ">". The first word following ">" is the name of the sequence and all text following the name is a description of the sequence. All lines following the header line contain the actual sequence. All forms of whitespace in the sequence are ignored and there is no limit to the number of characters allowed on a line. Any non-nucleic or non-amino acid characters in the sequence of the file are illegal.

Fasta files with multiple sequences have multiple header lines each followed by one or more lines containing the sequence associated with that header. Here is an example of a multi sequence fasta file:

```
> seq_1 This is example sequence 1
TTCATTGTGTATTTTATCACACAAATAAGGCACAGATTTTTAAAAAATCA
TCAACTTCCTGGCTACCTATATAGACATAATTACATAGAAGCTCAACTAA
ATTTGCAAACATTCCAGAGTTTGGGTTTCCAATAATTCTTTGTGATTCTT
TAAAAGGTAAAGTATTTTTTTCCCATAAAACATAGCAACATTTAAAATCA
CCCGTAGAATGTCCTGCCATTTTTGTTTCTGTAGTTTCCTCATTTTCTGC
AAAGCCTCGCTGAGGAAATTGACTTTGAATATCCTTT
> seq_2 This is example sequence 2
TTTAGAAAGCATTGTGGTAAAACATTGAATCATCATGGTCATAAGTTCTG
TTCACATTCTTTCTTGCTTTGAATATTTTTTCCCAGTGGCCAATATTTGA
TTCTGTTGTATCATGGCTAAAAGGTAGGCATGGCAACAAAATAAAG
> seq_3 This is example sequence 3
GAAGTCTTTGGAATAAGTGATCCCATCACAATGAATCAATTTGCCATTGG
AACATATTTTTACAAAGTCACTCTTTTGAAAATATTTAGCTATGAATTAA
AACAGAGTCTGTATGGTTAATATTTTTCCTGGTCTAAGGTGAACAGCATT
TTAGAGAATGAACTCAGGACACAACCACAGCAGAAGAAAAACGTGATAAT
TAAGTTTACACATGTGTGTTACTACTGCAACAGAAAACATG
```
All fasta files used by the Eval package should contain a single genomic sequence.

# **Appendix C: Conservation File Format**

The conservation file is used by TWINSCAN to store information about the similarities between some target sequence and some informant database of sequences. It is generated by running BLAST [3] to compare the target sequence against the informant database. All high scoring BLAST hits are incorporated into the conservation sequence in such a way that for each base in the target sequence, the conservation sequence states whether that base is matched, mismatched, or unaligned. If the base is matched, then the base is covered by some high scoring BLAST hit and is aligned to a match (i.e. A to A). If the base is mismatched, then the base is covered by a high scoring BLAST hit but is either aligned to a mismatch (i.e. A to T) or aligned to a gap. If the base is unaligned, then no high scoring BLAST hit covers it.

The conservation file format is very simple. Unlike fasta format, the sequence has no header and only a single sequence is allowed per file. The file contains a single line, which holds a string of "0", "1", and "2" characters. A "0" means that this base was mismatched, a "1" means the base is matched, and a "2" means the base was unaligned.

# **Appendix D: Example Eval Report**

\*\*Summary Stats\*\* Annotation: refseq.list Predictions: twinscan.list Gene Sensitivity 14.35%<br>Gene Specificity 6.55% Gene Specificity Transcript Sensitivity 12.83%<br>Transcript Specificity 6.55% Transcript Specificity 6.55%<br>Exon Sensitivity 71.89% Exon Sensitivity<br>
Exon Sensitivity 71.89%<br>
Exon Specificity 38.58% Exon Specificity Nucleotide Sensitivity 83.50% Nucleotide Specificity 41.95% \*\*General Stats\*\* Predictions: refseq.list twinscan.list Gene All Count 11930.00 26119.00<br>Total Transcripts 13812.00 26119.00 Total Transcripts  $13812.00$  2611<br>Transcripts Per  $1.16$  1.00 Transcripts Per Transcript All Count 13812.00 26119.00 Average Length 46856.60 24042.48 Total Length 647183295.00 627965594.00 Average Coding Length 1491.43 1357.62 Total Coding Length 20599564.00 35459553.00 Average Score 0.00 215.19 Total Score 0.00 5620498.75 Exons Per 9.23 7.84<br>Total Exons 127428.00 204729.00 Total Exons 127428.00 Complete Count 12476.00 24918.00<br>Average Length 46460.42 23712.27<br>Tatal Langth 570640144.00 50066220 Average Length 46460.42 23712.27 Total Length 579640144.00 590862393.00 Average Coding Length 1480.96 1361.40 Total Coding Length 18476415.00 33923293.00 Average Score 0.00 217.02 Total Score 0.00 5407714.92 Exons Per 9.33 7.82 Total Exons 116452.00 194895.00 Incomplete Count 1336.00 1201.00 Average Length 50556.25 30893.59 Total Length 67543151.00 37103201.00 Average Coding Length 1589.18 1279.15 Total Coding Length 2123149.00 1536260.00 Average Score 0.00 177.17 Total Score 0.00 212783.83<br>Exons Per 8.22 8.19 Exons Per 8.22 8.19 Total Exons 10976.00 9834.00 Exon All Count 109883.00 204729.00<br>
Average Length 164.74 173.20<br>
Total Length 18102268.00 35459553. Average Length 164.74 173.20 Total Length 18102268.00 35459553.00 Average Score 0.00 21.69

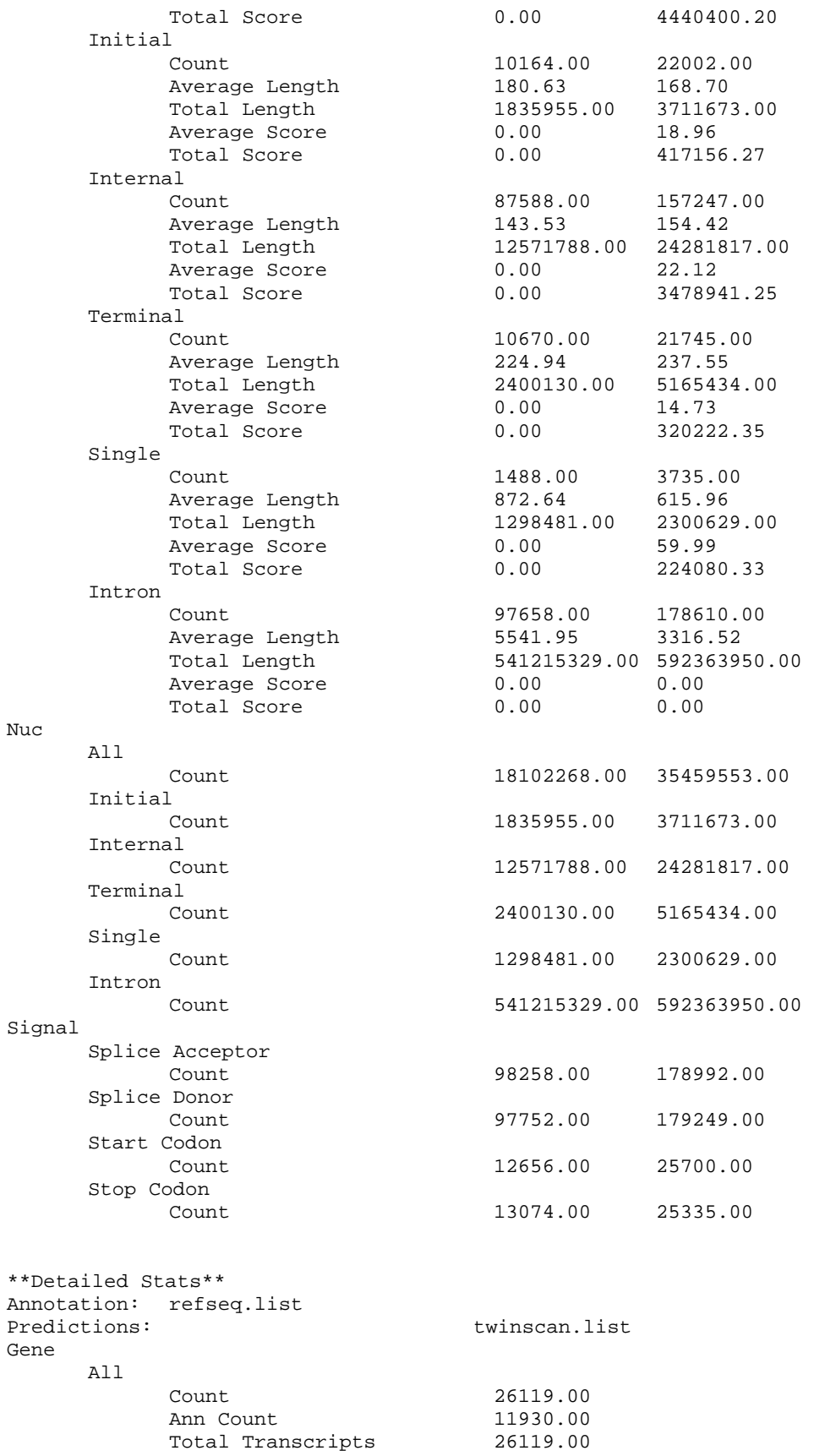

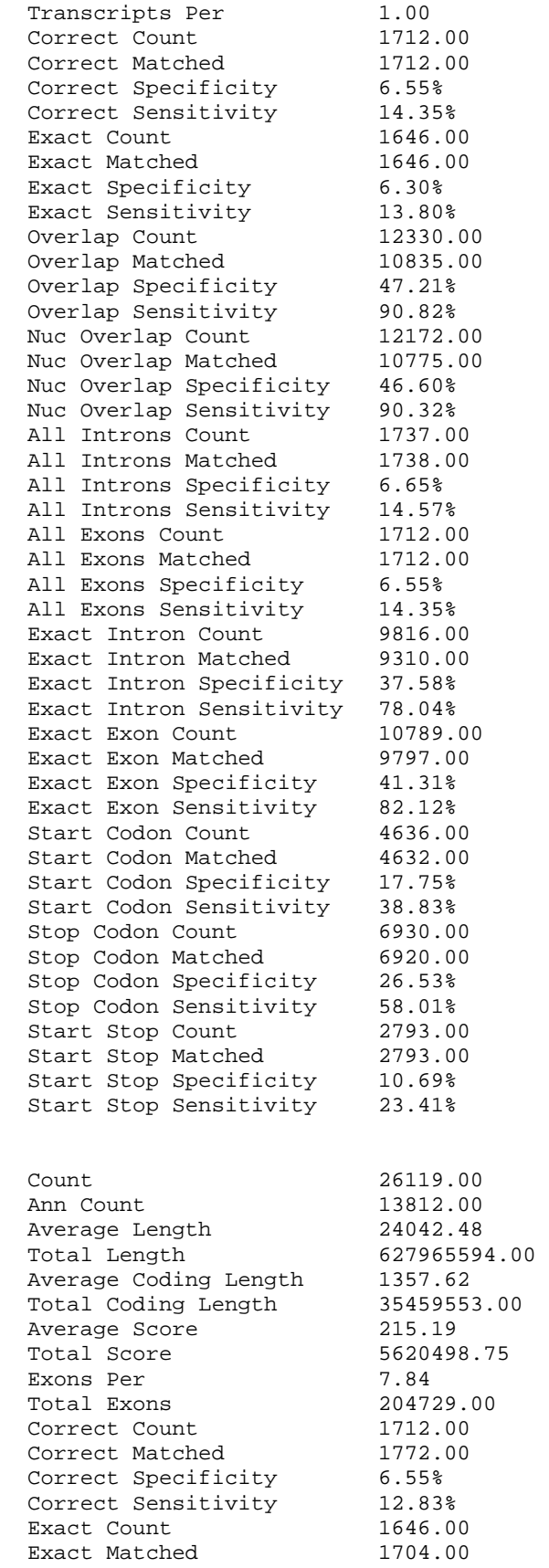

Transcript All

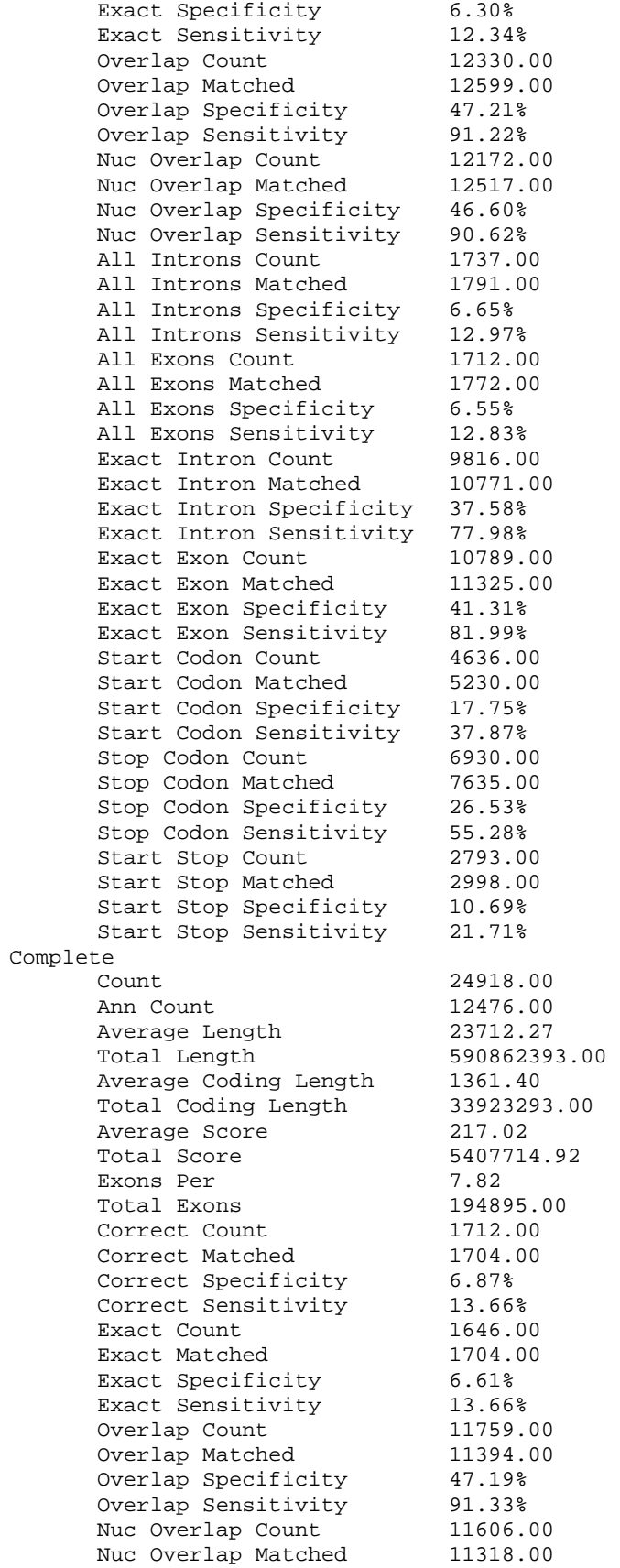

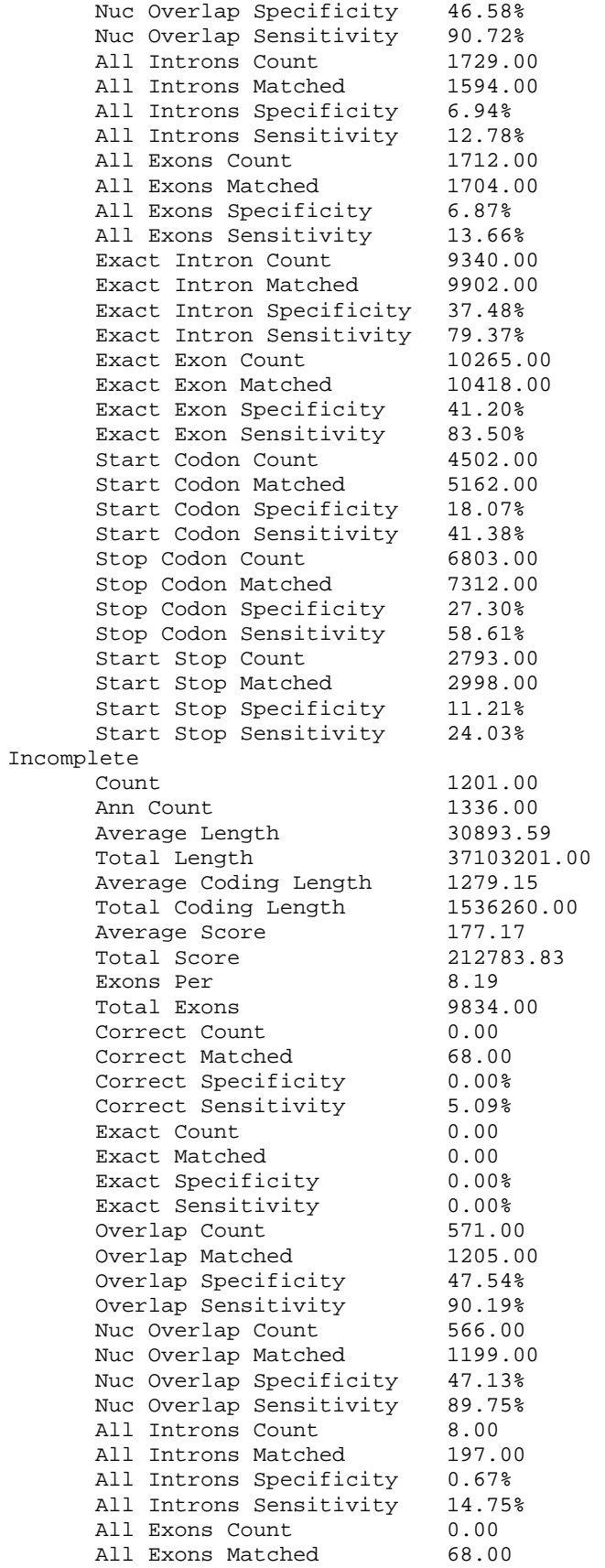

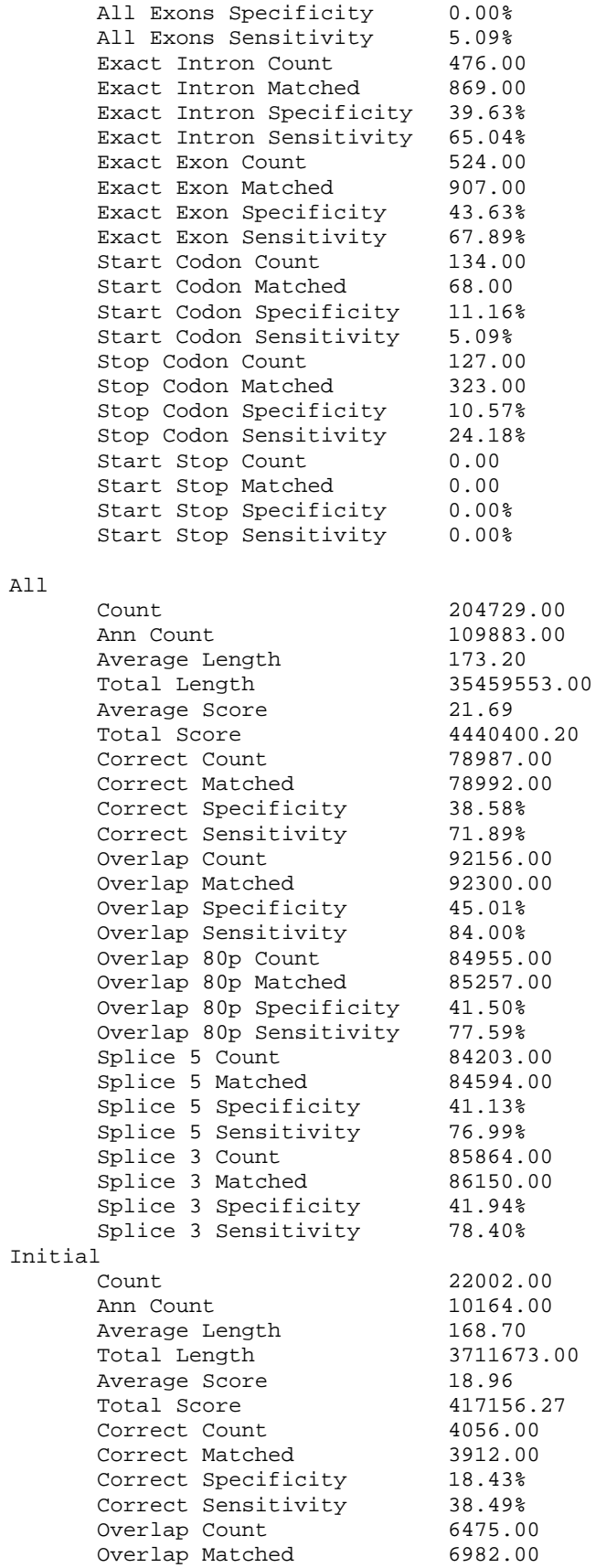

Exon

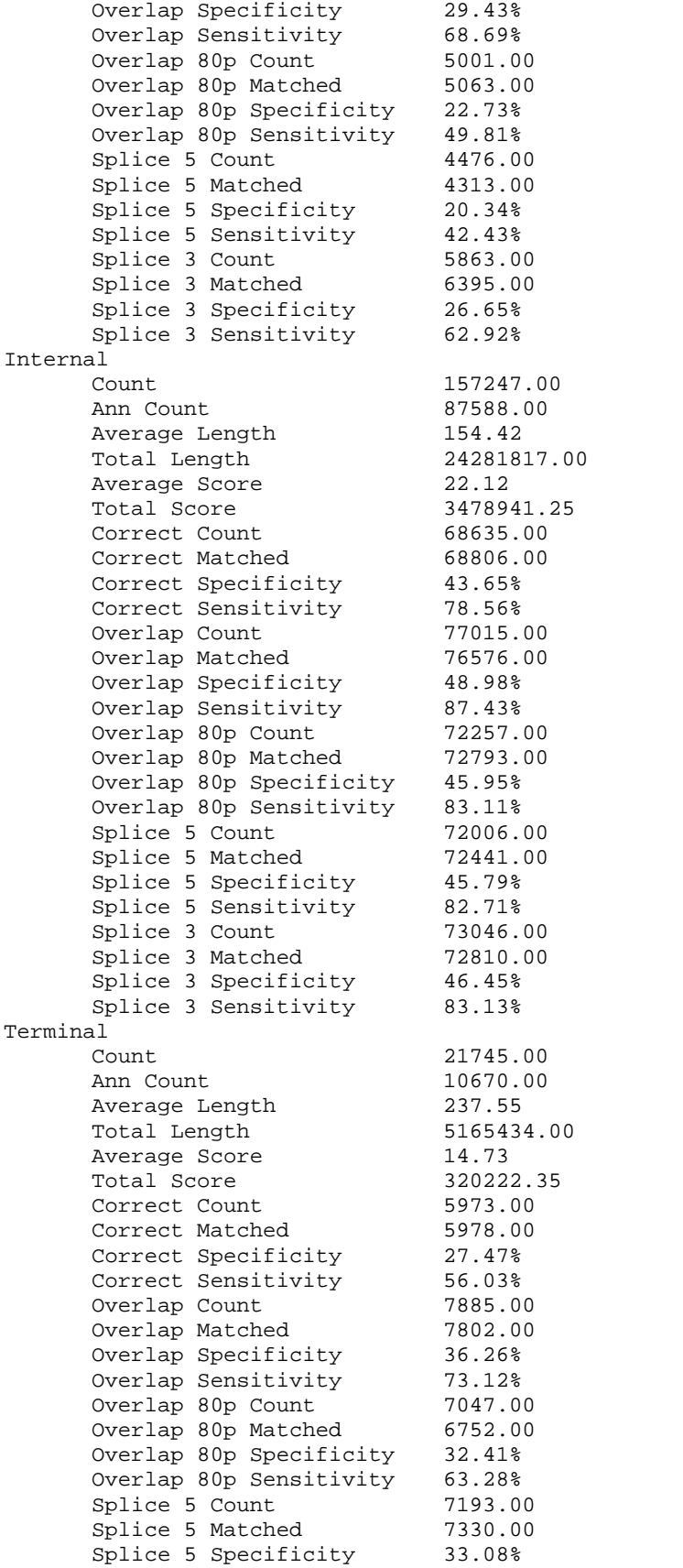

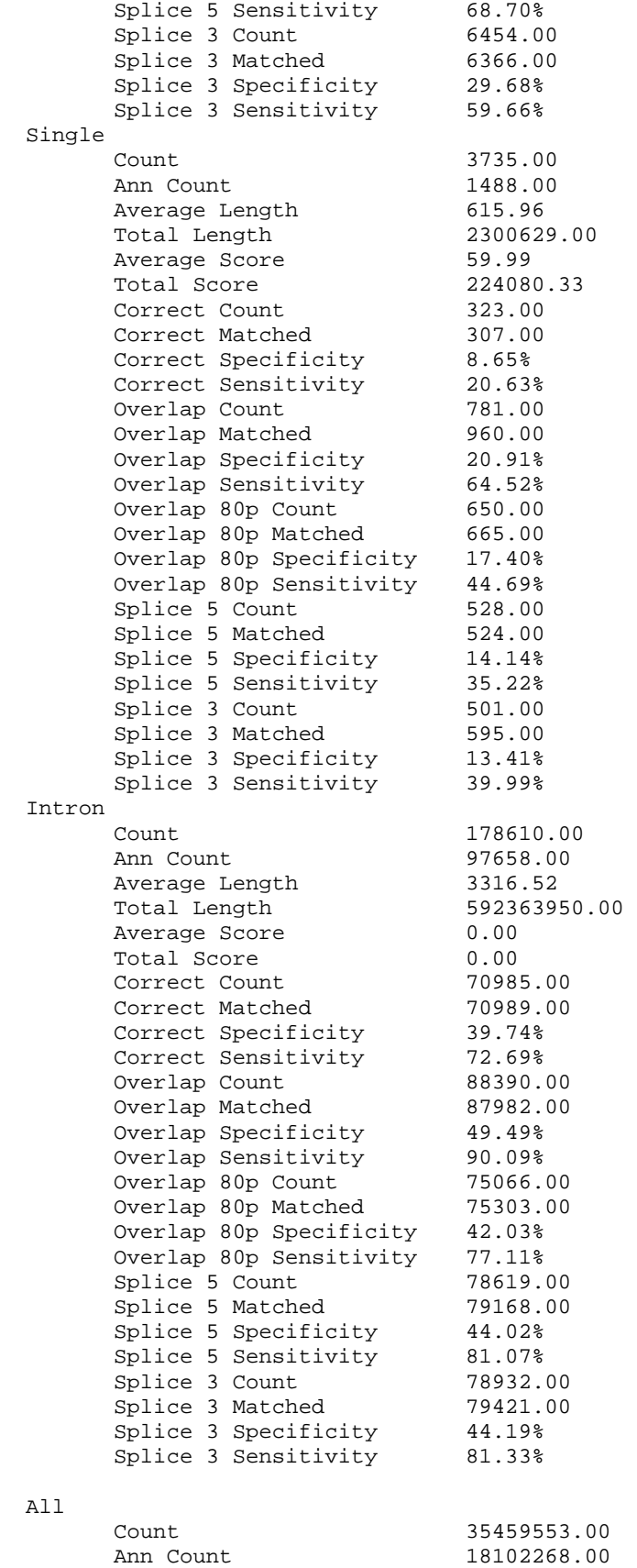

Nuc

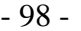

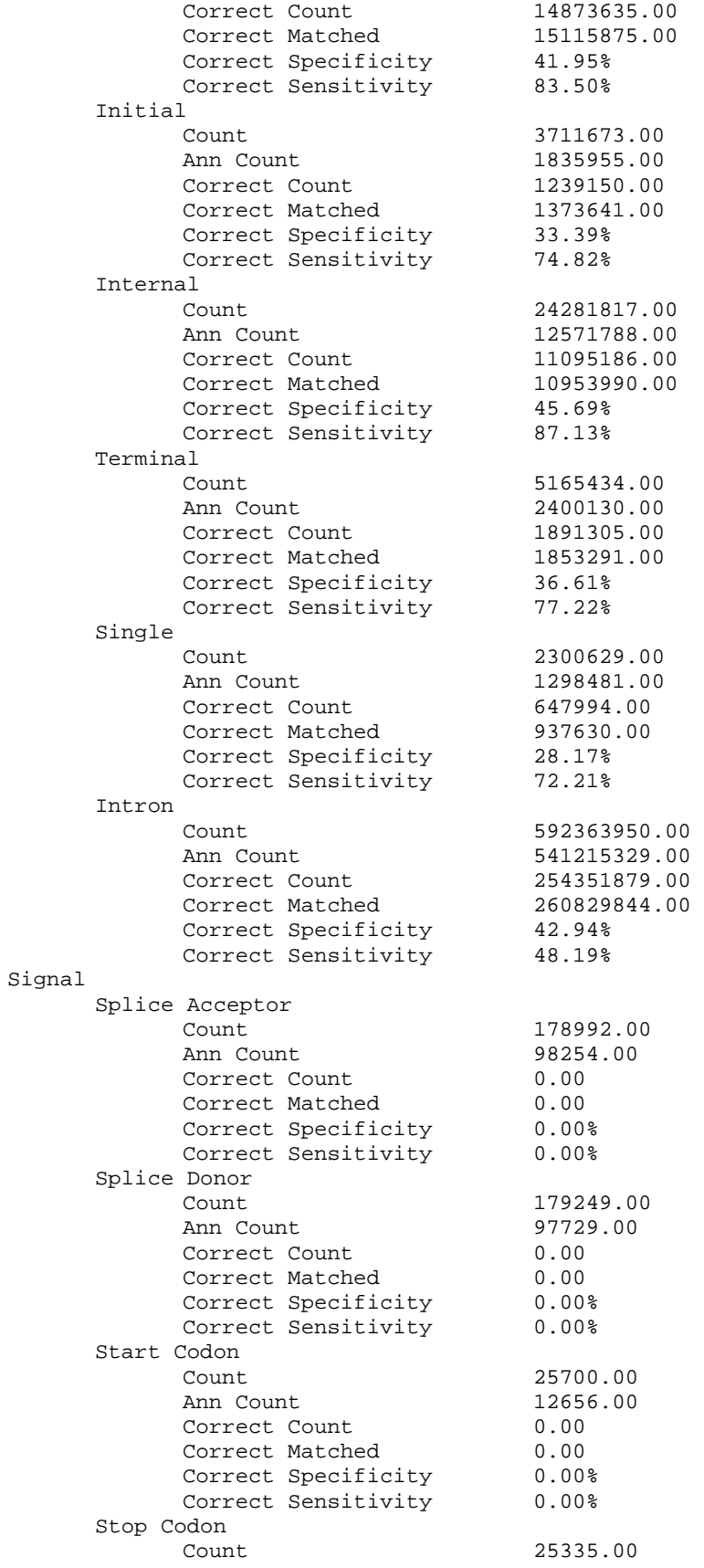

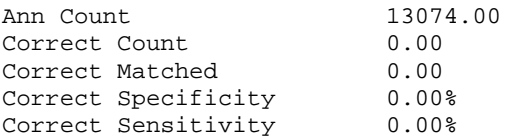

# **Index**

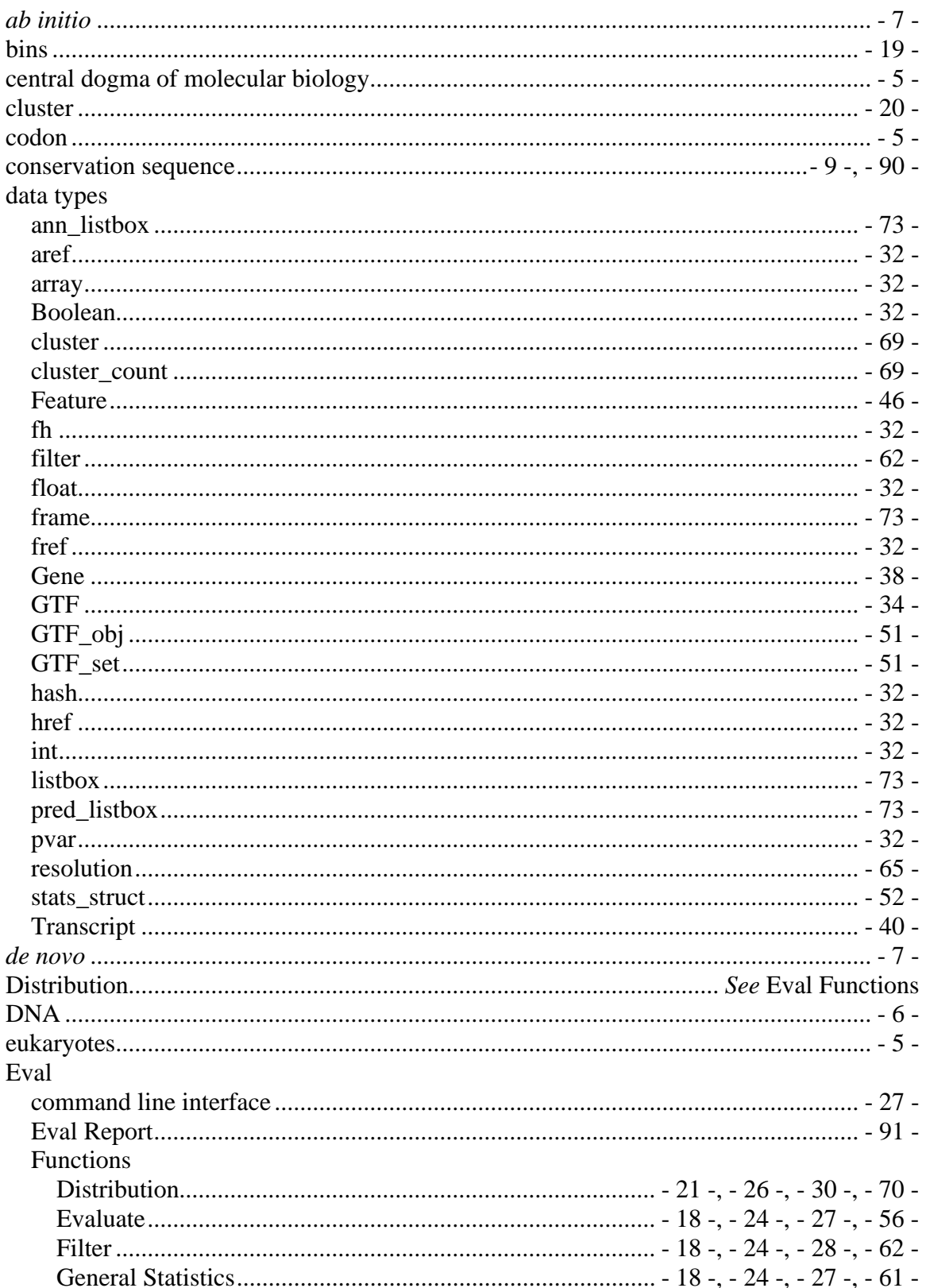

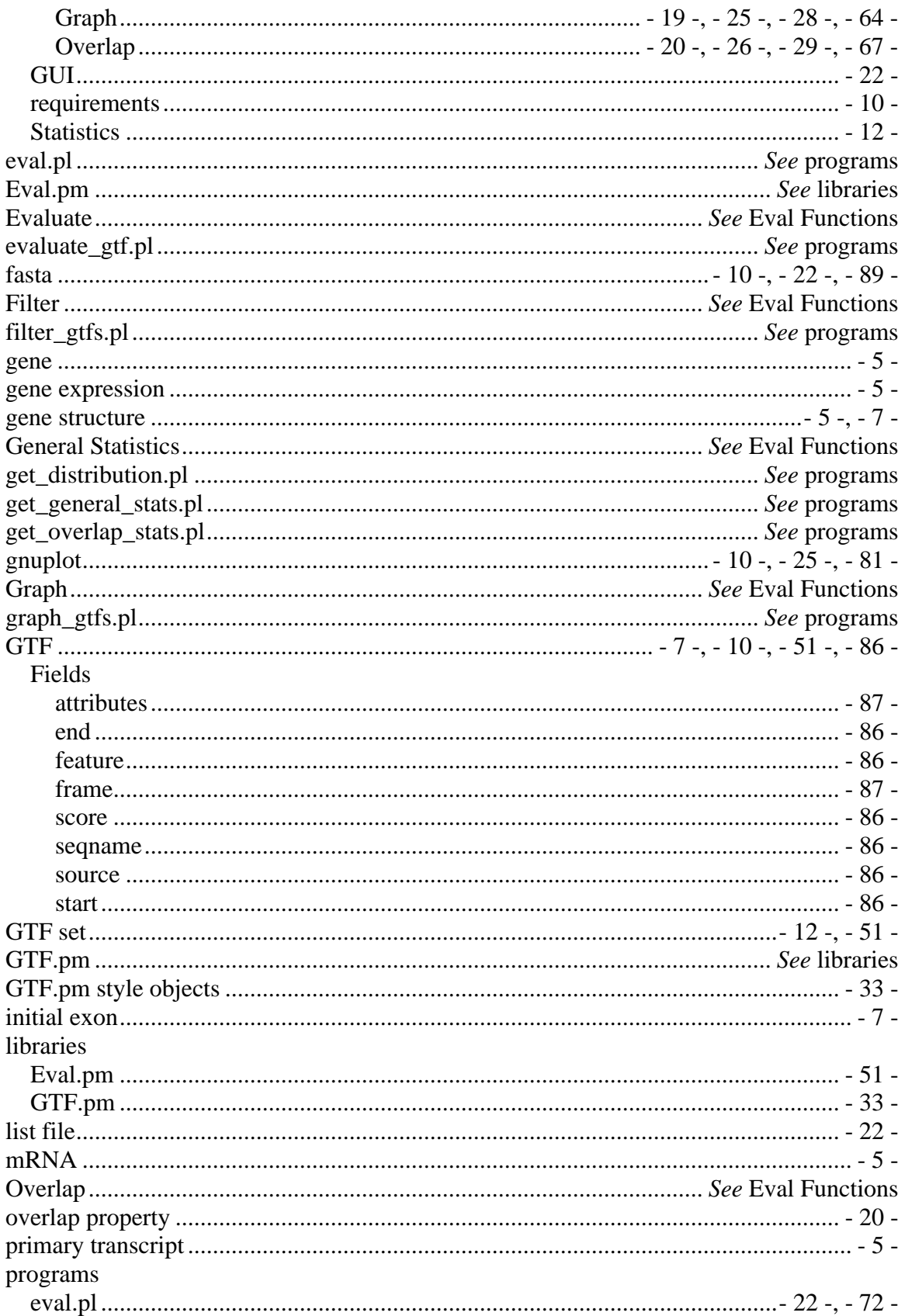

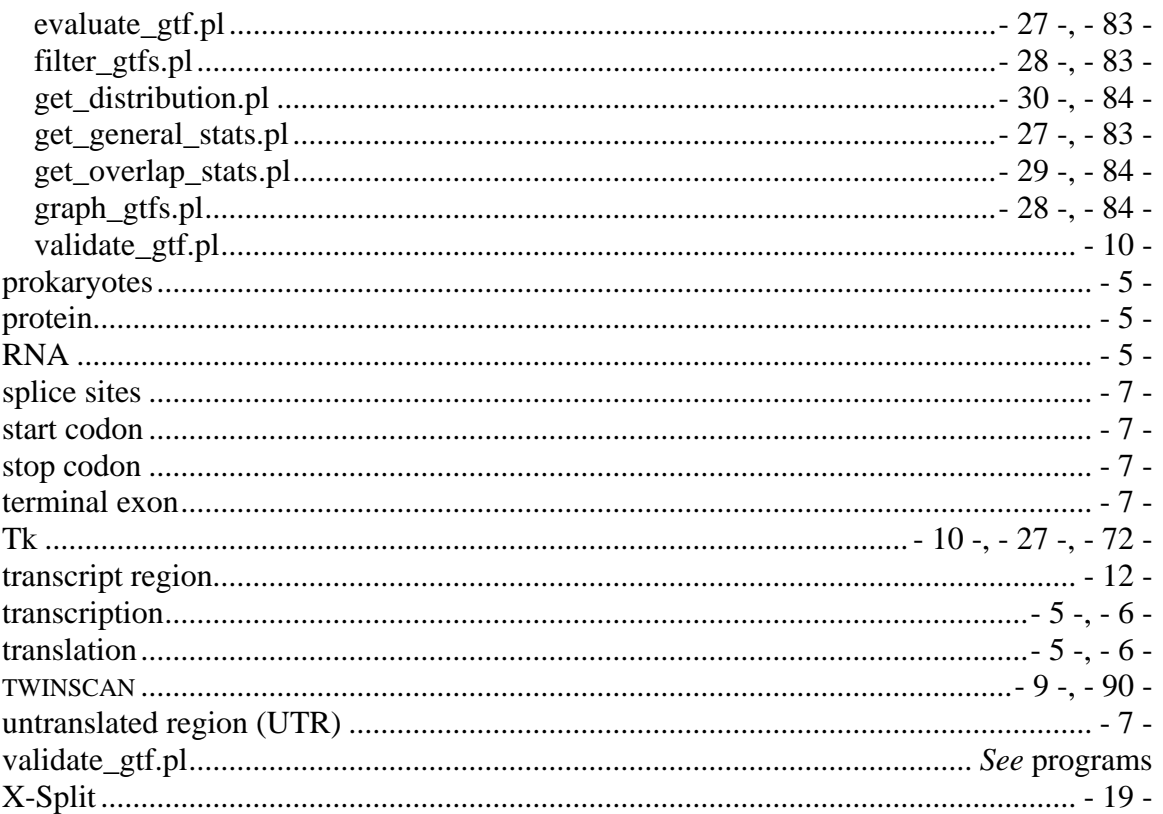

# **References**

- 1. http://www.sanger.ac.uk/Software/formats/GFF/GFF\_Spec.shtml; GFF specification.
- 2. http://www.cs.wisc.edu/~ghost/; Ghostview.
- 3. http://blast.wustl.edu/; Gish, W., WU-BLAST.
- 4. http://www.gnuplot.info/; Gnuplot.
- 5. Burge, C. and S. Karlin, *Prediction of complete gene structures in human genomic DNA.* J Mol Biol, 1997. **268**(1): p. 78-94.
- 6. Burge, C.B. and S. Karlin, *Finding the genes in genomic DNA.* Curr Opin Struct Biol, 1998. **8**(3): p. 346-54.
- 7. Burset, M. and R. Guigo, *Evaluation of gene structure prediction programs.* Genomics, 1996. **34**(3): p. 353-67.
- 8. Fickett, J.W., *Finding genes by computer: the state of the art.* Trends Genet, 1996. **12**(8): p. 316-20.
- 9. Flicek, P., et al., *Leveraging the mouse genome for gene prediction in human: from whole-genome shotgun reads to a global synteny map.* Genome Res, 2003. **13**(1): p. 46-54.
- 10. Guigo, R., et al., *An assessment of gene prediction accuracy in large DNA sequences.* Genome Res, 2000. **10**(10): p. 1631-42.
- 11. Guigo, R., et al., *Prediction of gene structure.* J Mol Biol, 1992. **226**(1): p. 141-57.
- 12. Korf, I., et al., *Integrating genomic homology into gene structure prediction.* Bioinformatics, 2001. **17 Suppl 1**: p. S140-8.
- 13. Lodish, H., et al., *Molecular Cell Biology*. 4th ed. 2000, New York: W. H. Freeman and Company.
- 14. Mathe, C., et al., *Current methods of gene prediction, their strengths and weaknesses.* Nucleic Acids Res, 2002. **30**(19): p. 4103-17.
- 15. Parra, G., et al., *Comparative gene prediction in human and mouse.* Genome Res, 2003. **13**(1): p. 108-17.